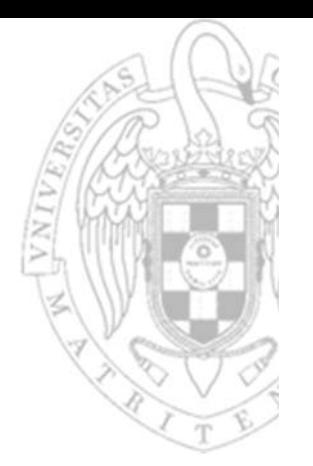

### Tema 6: **Diseño multiciclo del procesador**

Fundamentos de computadores II

**José Manuel Mendías Cuadros***Dpto. Arquitectura de Computadores y Automática Universidad Complutense de Madrid*

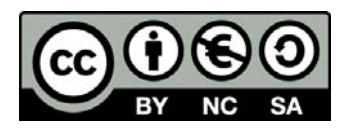

## **Contenidos**

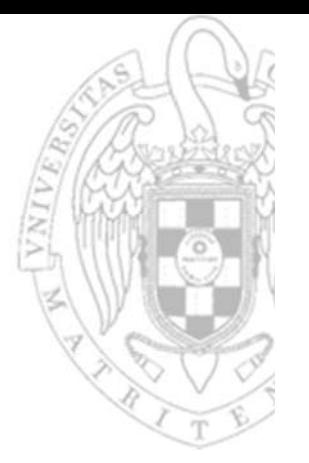

- $\checkmark$  Introducción.
- Diseño de la ruta de datos.
- Diseño del controlador.
- Comparativa: monociclo vs. multiciclo.
- Métricas de rendimiento.
- Apéndice tecnológico.

Transparencias basadas en los libros:

- S.L. Harris and D. Harris. *Digital Design and Computer Architecture. RISC‐V Edition.*
- D.A. Patterson and J.L. Hennessy. *Computer Organization and Design. RISC‐V Edition.*

### **Introducción**

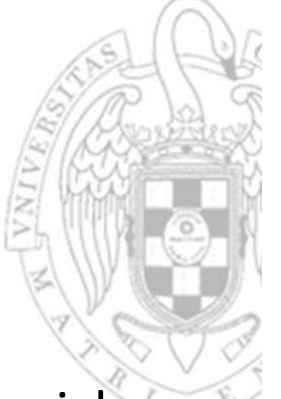

- El procesador multiciclo trata de solventar los problemas del monociclo dividiendo en varias etapas la ejecución de una instrucción:
	- o El tiempo de ciclo viene dado por la etapa más lenta.
		- Será muy inferior al tiempo de ciclo del procesador monociclo.
		- $\bullet$  Cada instrucción tardará un tiempo distinto en ejecutarse por requerir un número diferente de ciclos de reloj para hacerlo.
		- •El tiempo de ejecución de una instrucción será proporcional a su complejidad.
	- o Se puede reusar hardware siempre que se utilice en ciclos distintos.
		- •Requiere de una única ALU y una única memoria para instrucciones y datos.

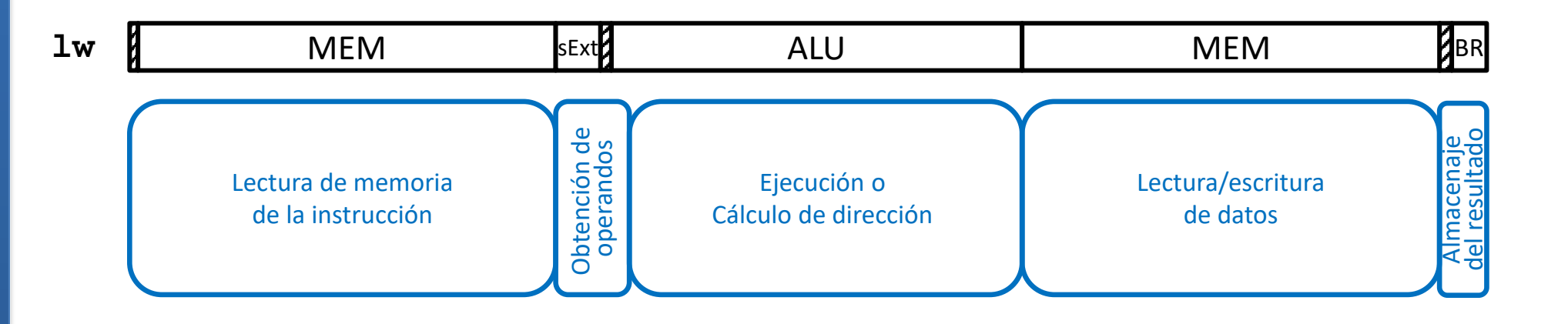

Elementos de almacenamiento "arquitectónicos"

- 
- Los elementos de almacenamiento visibles al programador, son los mismos que en procesador monociclo.

*Contador de programa de 32 bits*

*Memoria con direcciones de 32 bits para lectura (asíncrona)/escritura (síncrona) de instrucciones o datos de 32 bits*

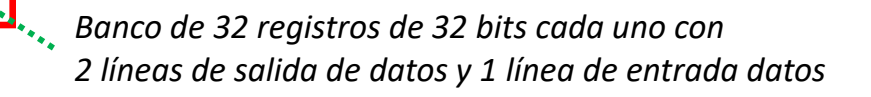

Sin embargo, el procesador multiciclo tiene una única memoria unificada.

*Banco de registros*

**RD2**

**RD1**

*32*

*32*

**WE**

**RA1RA2WA**

**WD**

*32*

*555*

- o Las instrucciones se leen de memoria en un ciclo de reloj distinto al ciclo en que se leen/escriben los datos por lo que no es necesario tener 2.
- Además, el PC será un registro convencional con señal de carga.
	- oEn el procesador multiciclo el PC no se actualiza en todos los ciclos.

*PC*

*32*

*32*

*Memoria*

mori

**RD***<sup>32</sup>*

**WE**

**A**

*32*

*32*

**WD**

**4**

### Diseño de la ruta de datos Elementos funcionales

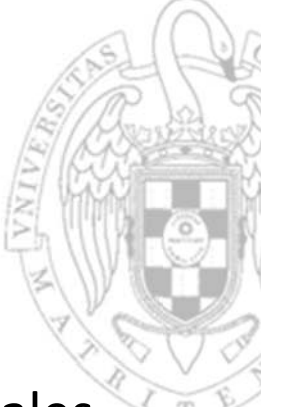

 Dispone también de una ALU y un Extensor de Signo combinacionales idénticos a los existentes en la implementación monociclo.

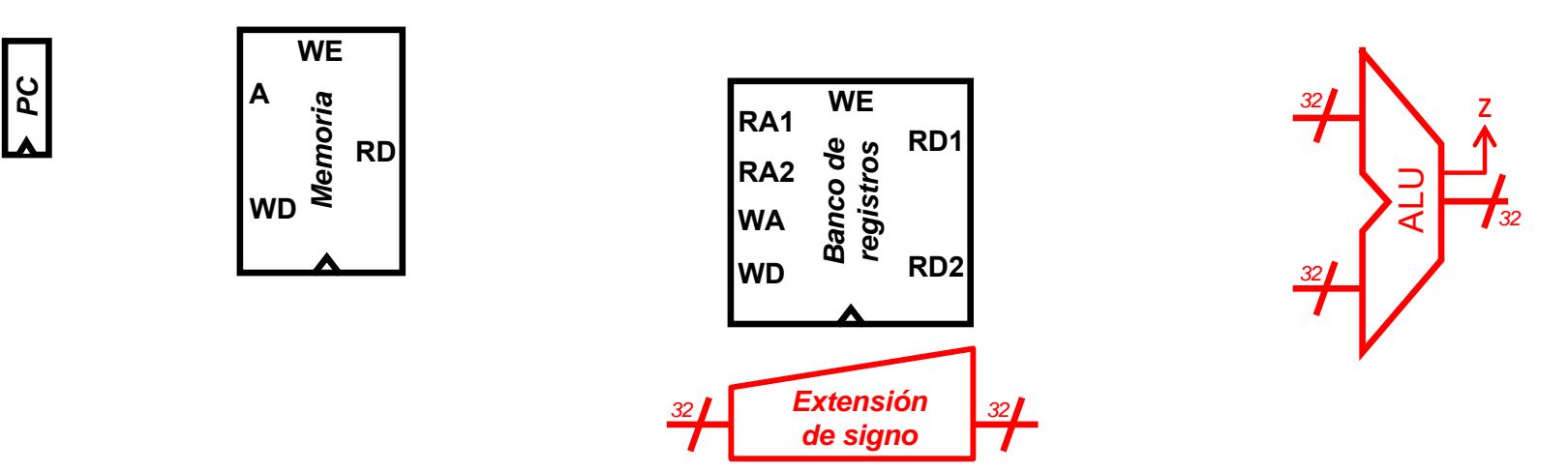

- En el procesador multiciclo, la ALU se reutiliza para hacer todas las operaciones aritméticas que sean necesarias.
	- oNo existen sumadores adicionales para operar con direcciones.

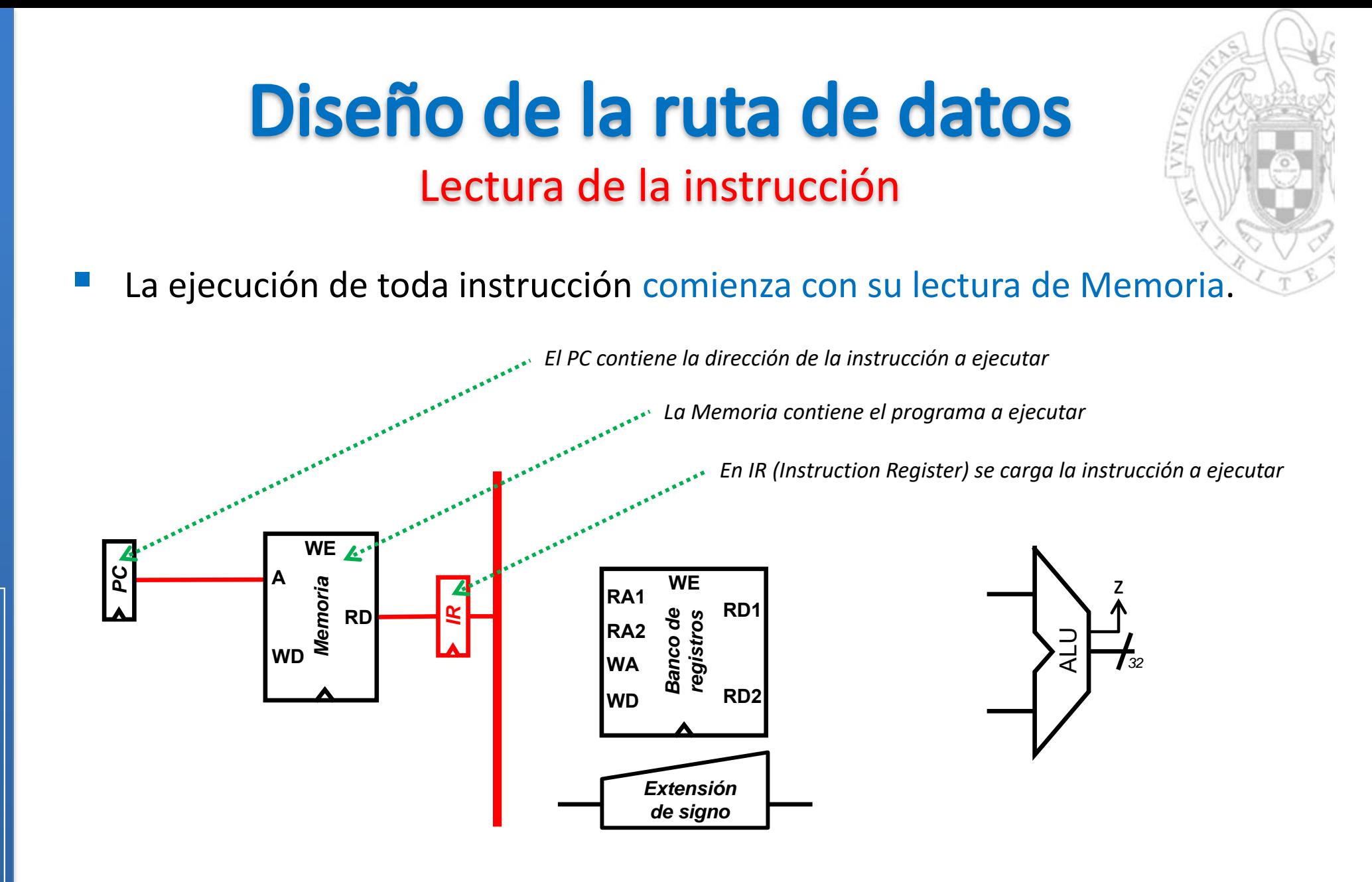

 La instrucción leída de Memoria se carga en el registro auxiliar IR que la almacenará durante todos los ciclos que dure su ejecución.

**6**

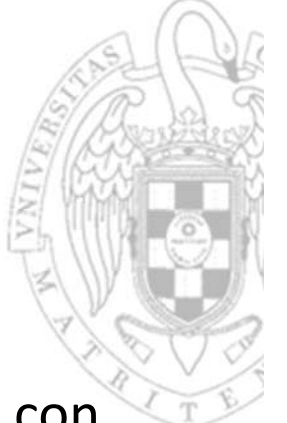

 A la vez que se carga la instrucción en IR, puede actualizarse el PC con la dirección de la instrucción siguiente sumándole 4 en la ALU

Incremento del PC

Diseño de la ruta de datos

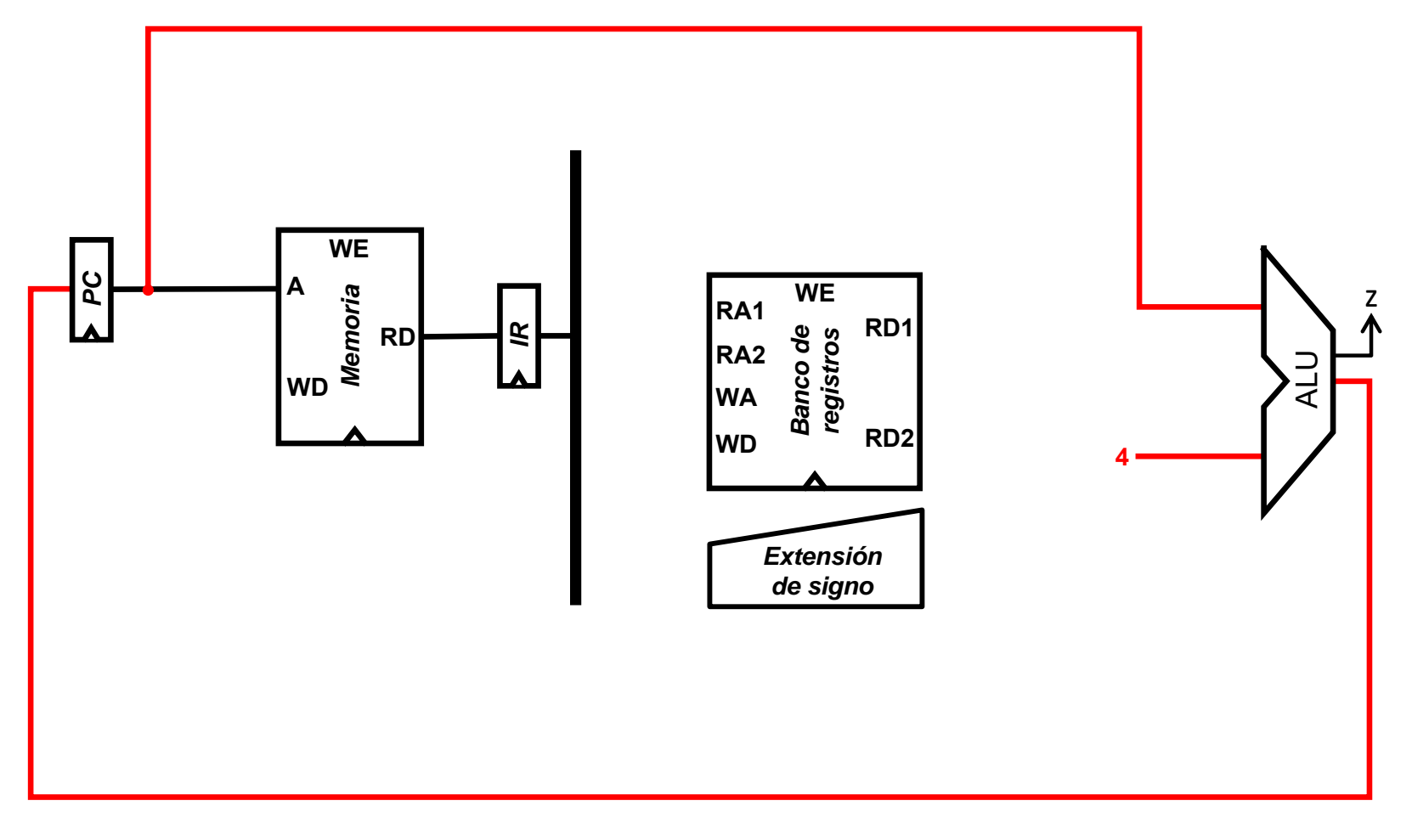

**7**

Salvado de la dirección de la instrucción actual

- 
- El PC sin incrementar se salva en el registro auxiliar oldPC para el cálculo de direcciones de salto relativas a PC (instrucciones **beq** <sup>o</sup>**jal**).

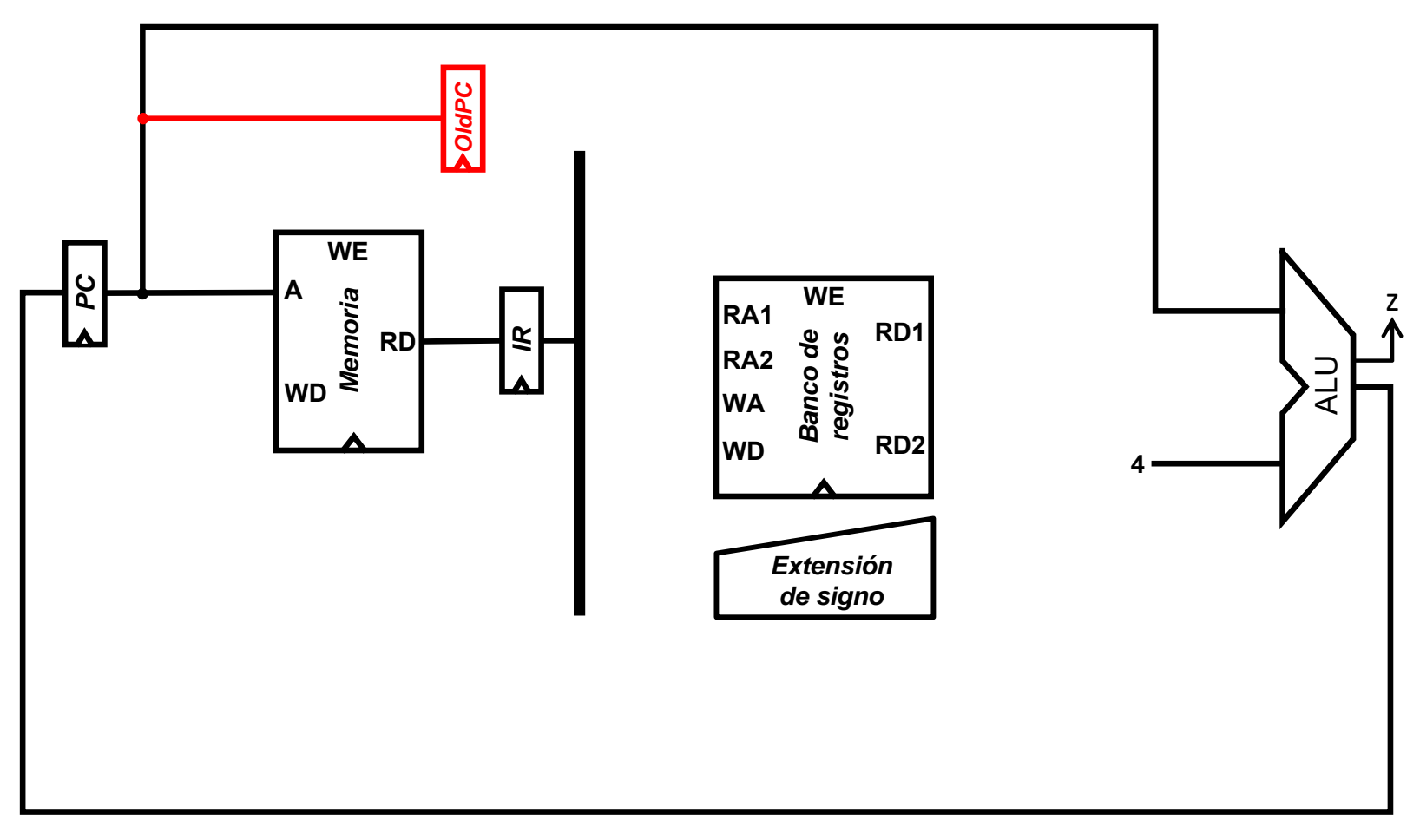

Instrucción **lw**: lectura del registro base

 Para almacenar la dirección base contenida en el registro rs1 del Banco de Registros se añade el registro auxiliar A.

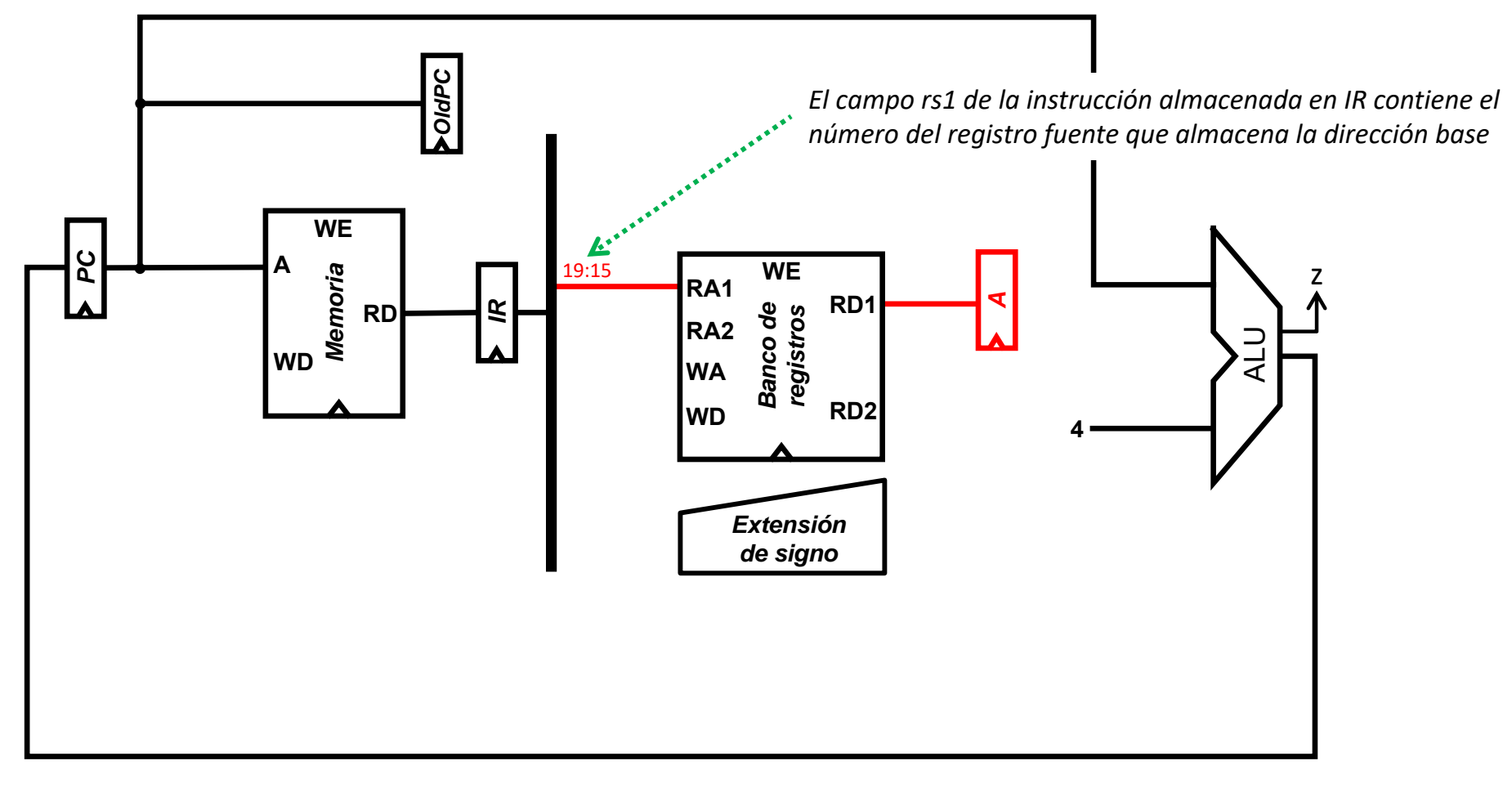

Instrucción **lw**: cálculo de la dirección efectiva

- 
- El signo del desplazamiento se extiende, se suma en la ALU con la dirección base almacenada en A y se carga en el registro auxiliar ALUout.

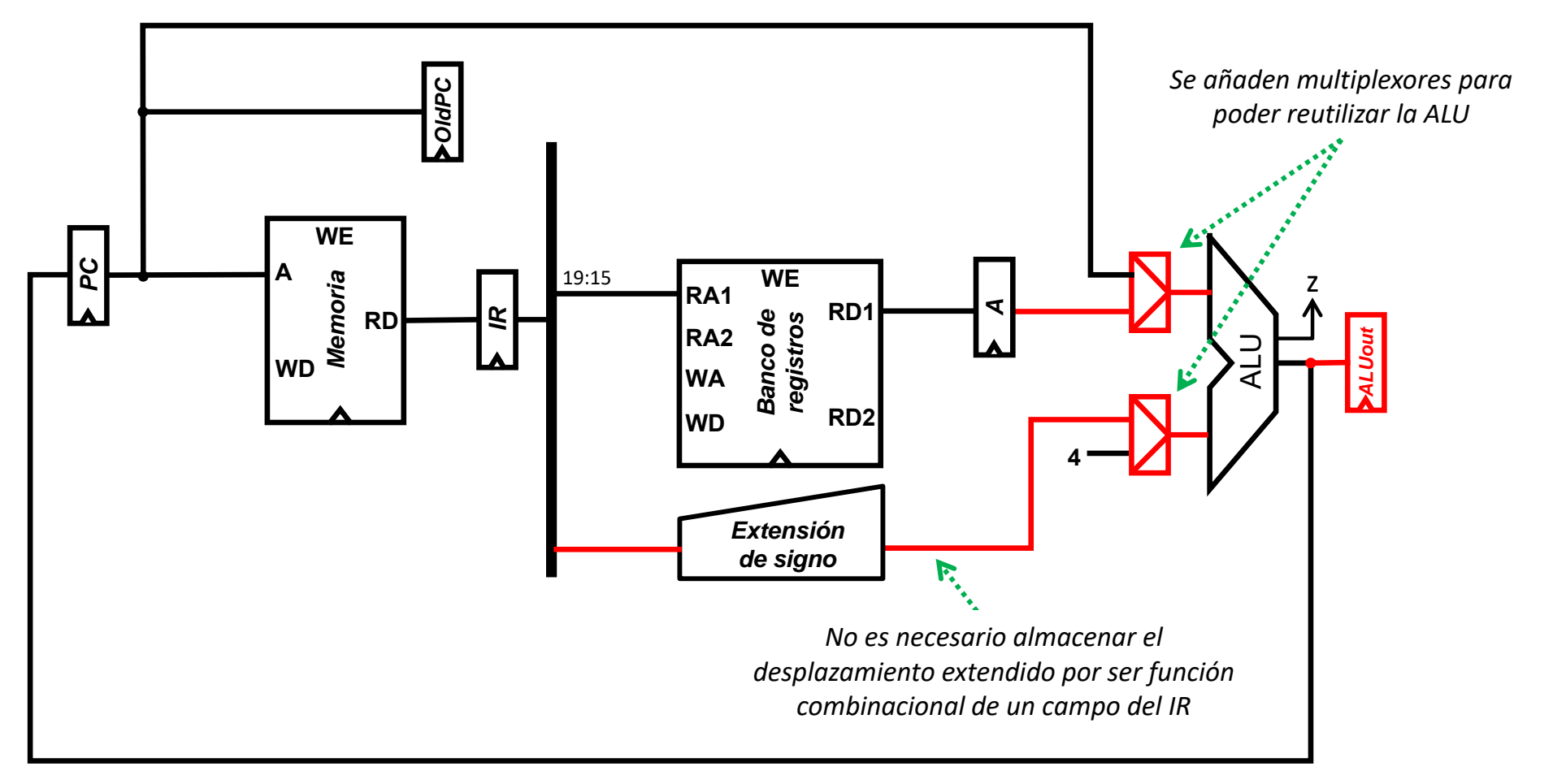

#### BR[ $rd$ ]  $\leftarrow$  Mem[ $BR[rs1] + SExt(imm)$ ], PC  $\leftarrow$  PC+4

### Instrucción **lw**: lectura del operando

- 
- La memoria se direcciona con la dirección efectiva almacenada en ALUout y el dato leído se guarda en el registro auxiliar MDR.

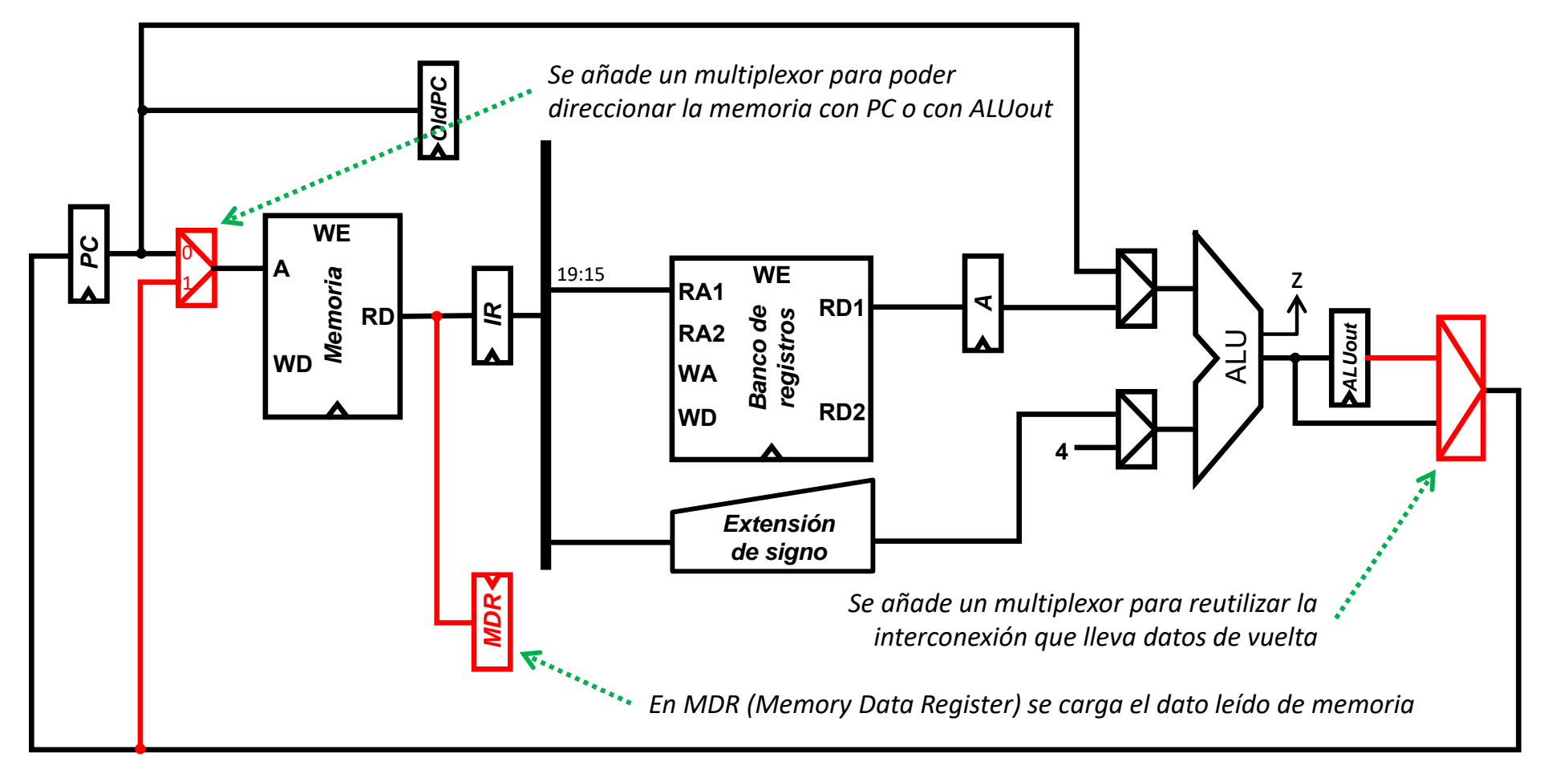

#### BR[ $rd$ ]  $\leftarrow$  Mem[ $BR[rs1] + SExt(imm)$ ], PC  $\leftarrow$  PC+4

**11**

Instrucción **lw**: almacenaje del operando

 Se guarda en el Banco de Registros el dato almacenado en MDR (previamente leído de Memoria).

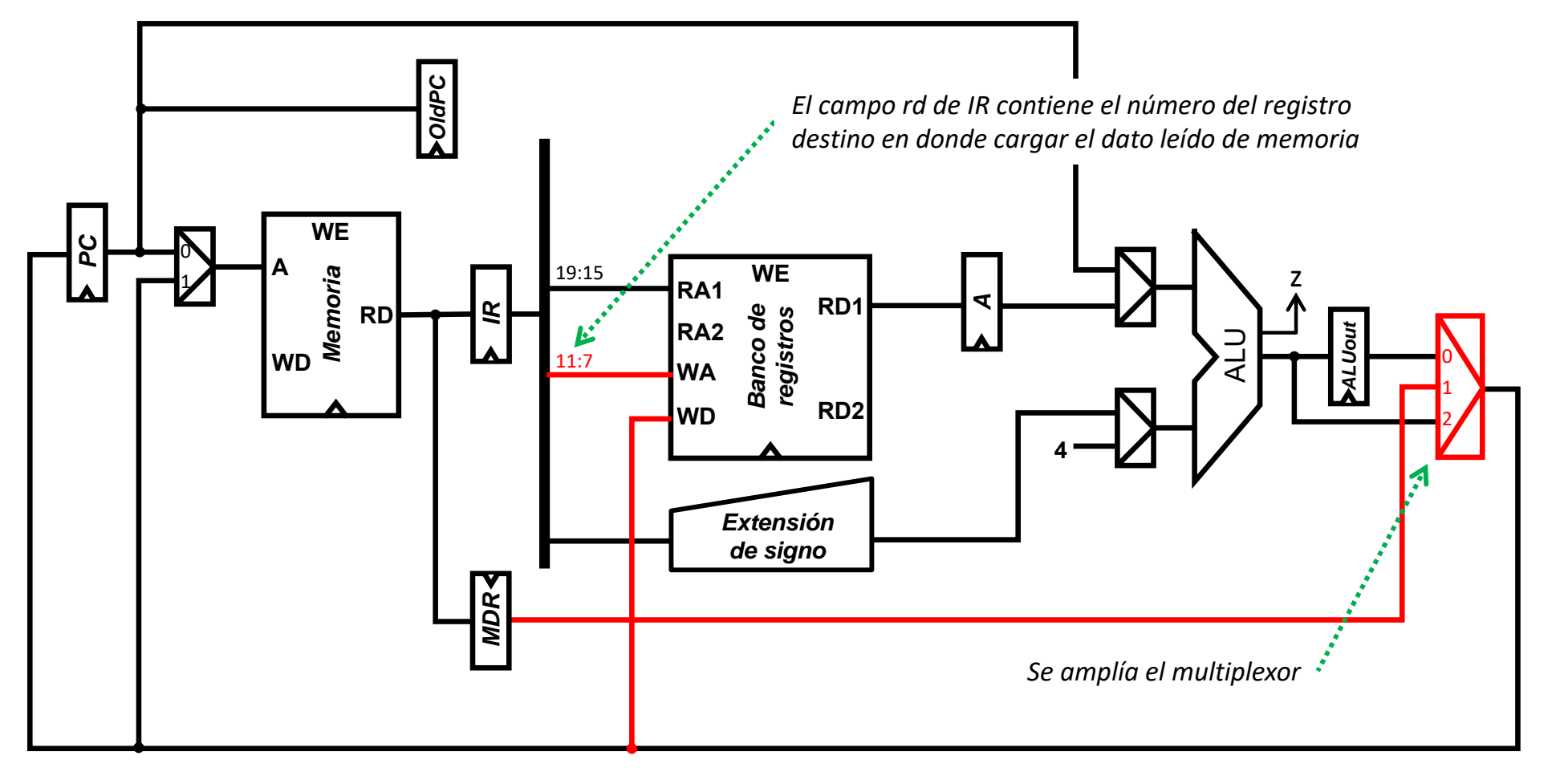

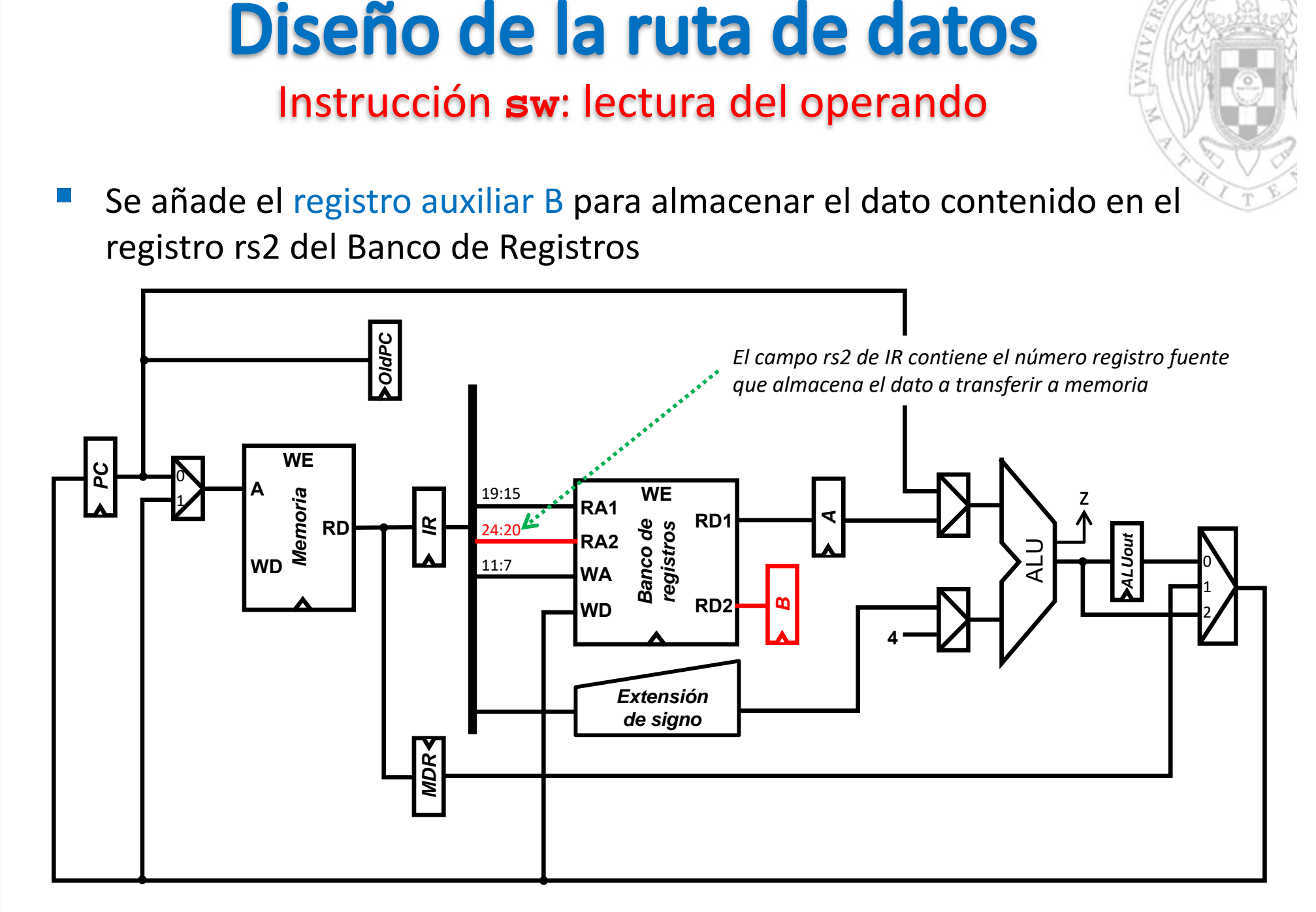

Mem[ BR[  $rs1$  ] + sExt(imm) ]  $\leftarrow$  BR[  $rs2$  ], PC  $\leftarrow$  PC+4

**FC‐2**

*tema 6:*

*Diseño multiciclo del procesador*

Diseño multiciclo del procesador

Instrucción **sw**: almacenaje del operando

 Se guarda en Memoria el dato almacenado en B (leído previamente del Banco de Registros).

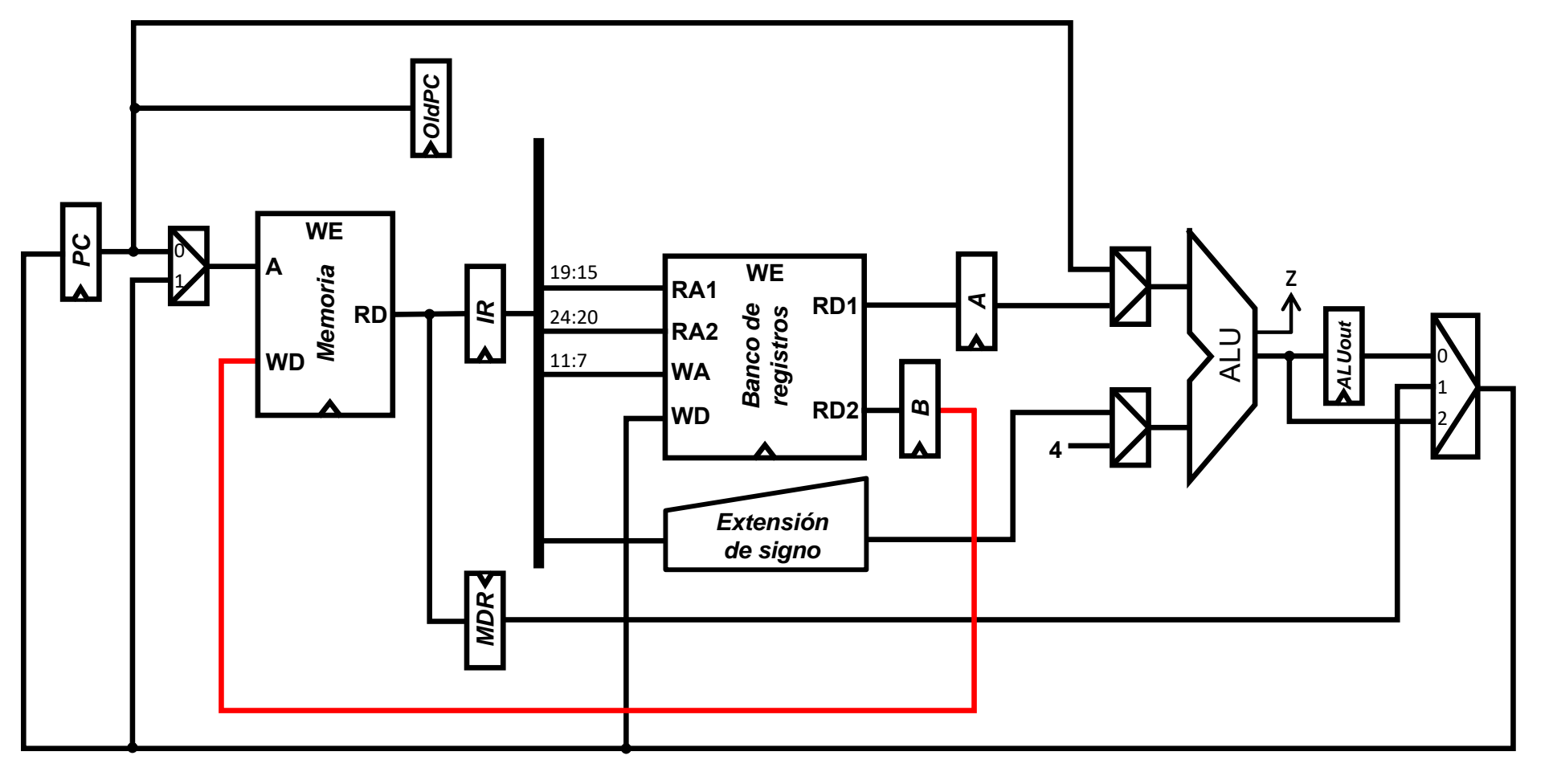

Mem[ BR[  $rs1$  ] + sExt(imm) ]  $\leftarrow$  BR[  $rs2$  ], PC  $\leftarrow$  PC+4

Instrucciones tipo **add**: cálculo de operación

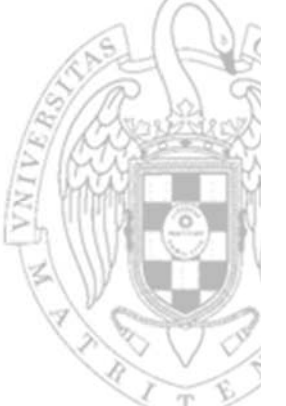

 Se amplia el multiplexor para reutilizar la ALU para que realice las operaciones aritmético lógicas con ambos operandos en el BR

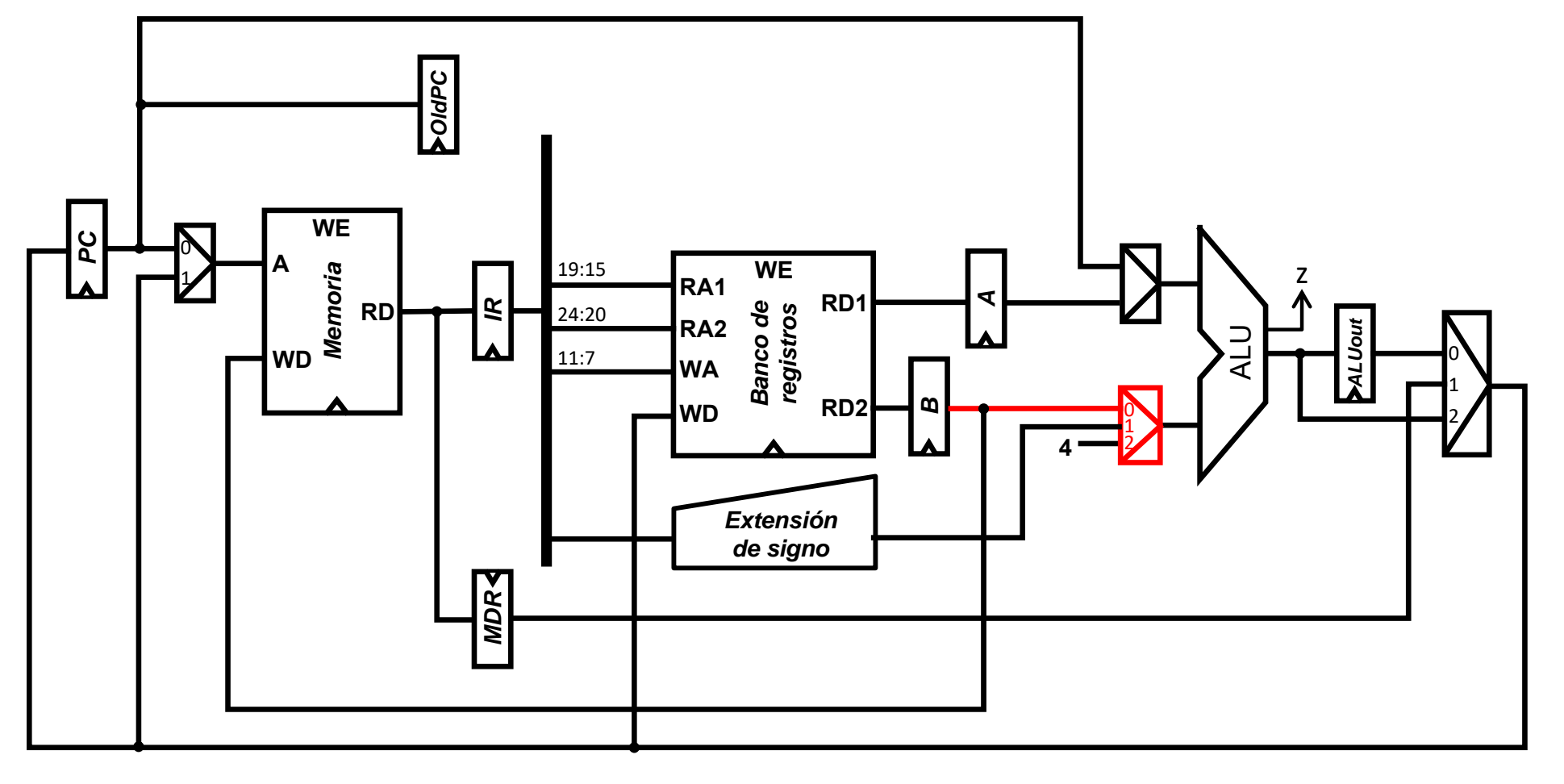

BR[ $rd$ ]  $\leftarrow$  BR[ $rs1$ ]  $op$  BR[ $rs2$ ], PC  $\leftarrow$  PC+4

Instrucción **beq**: cálculo de la dirección de salto

- 
- Se amplia el multiplexor para poder reutilizar la ALU para realizar el cálculo de la dirección de salto.

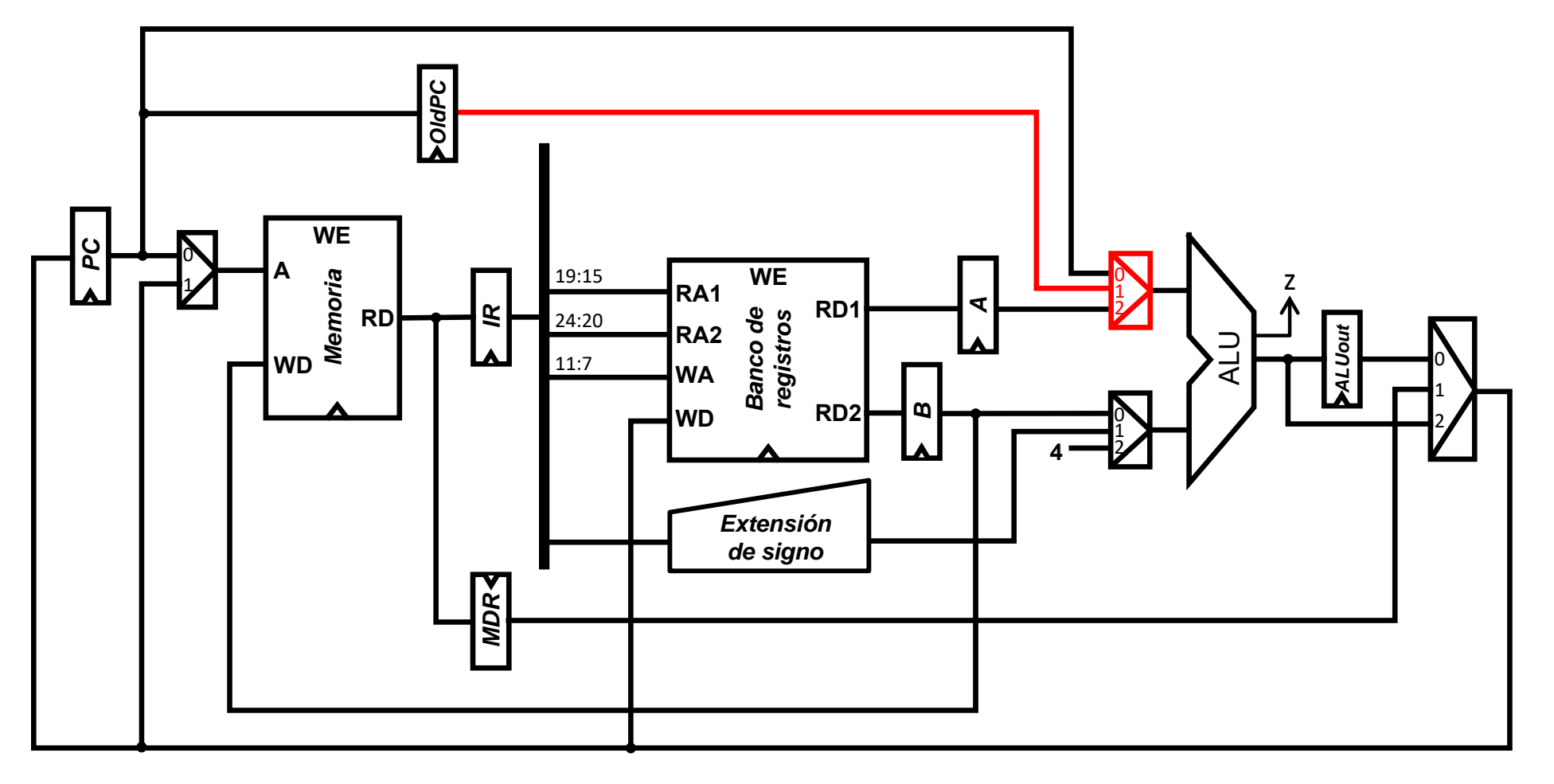

 $PC \leftarrow if (BR[rs1] = BR[rs2] ) then (PC + SExt(imm))$  *else* (PC+4)

**16**

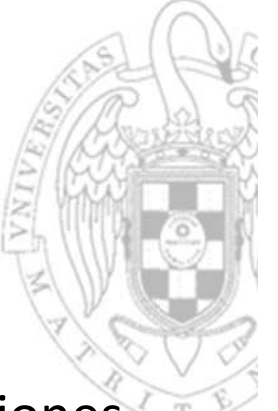

### Diseño de la ruta de datos Ruta de datos RISC‐V reducido

 Esta ruta de datos puede ejecutar cualquier secuencia de instrucciones del repertorio del RISC‐V reducido.

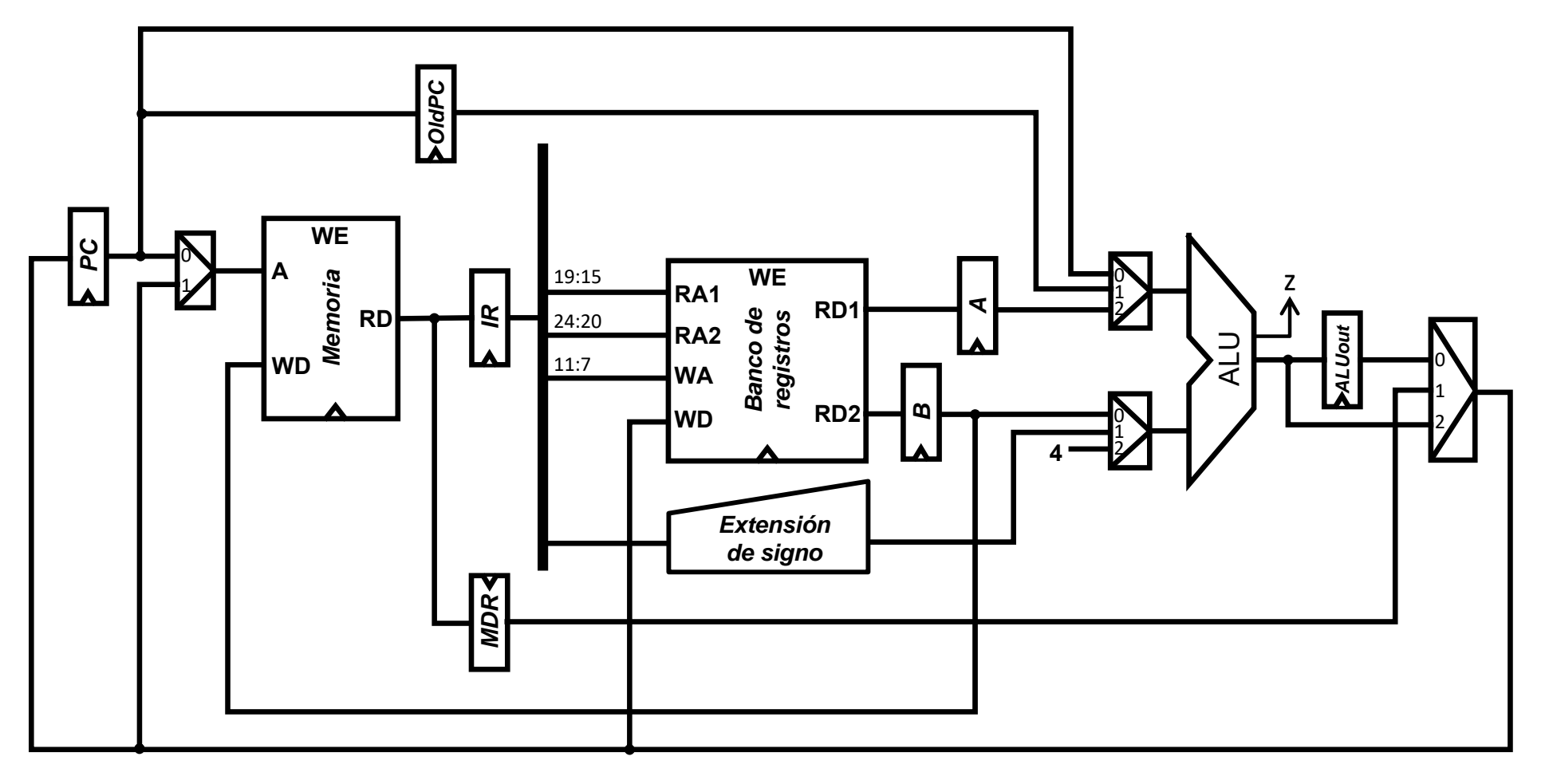

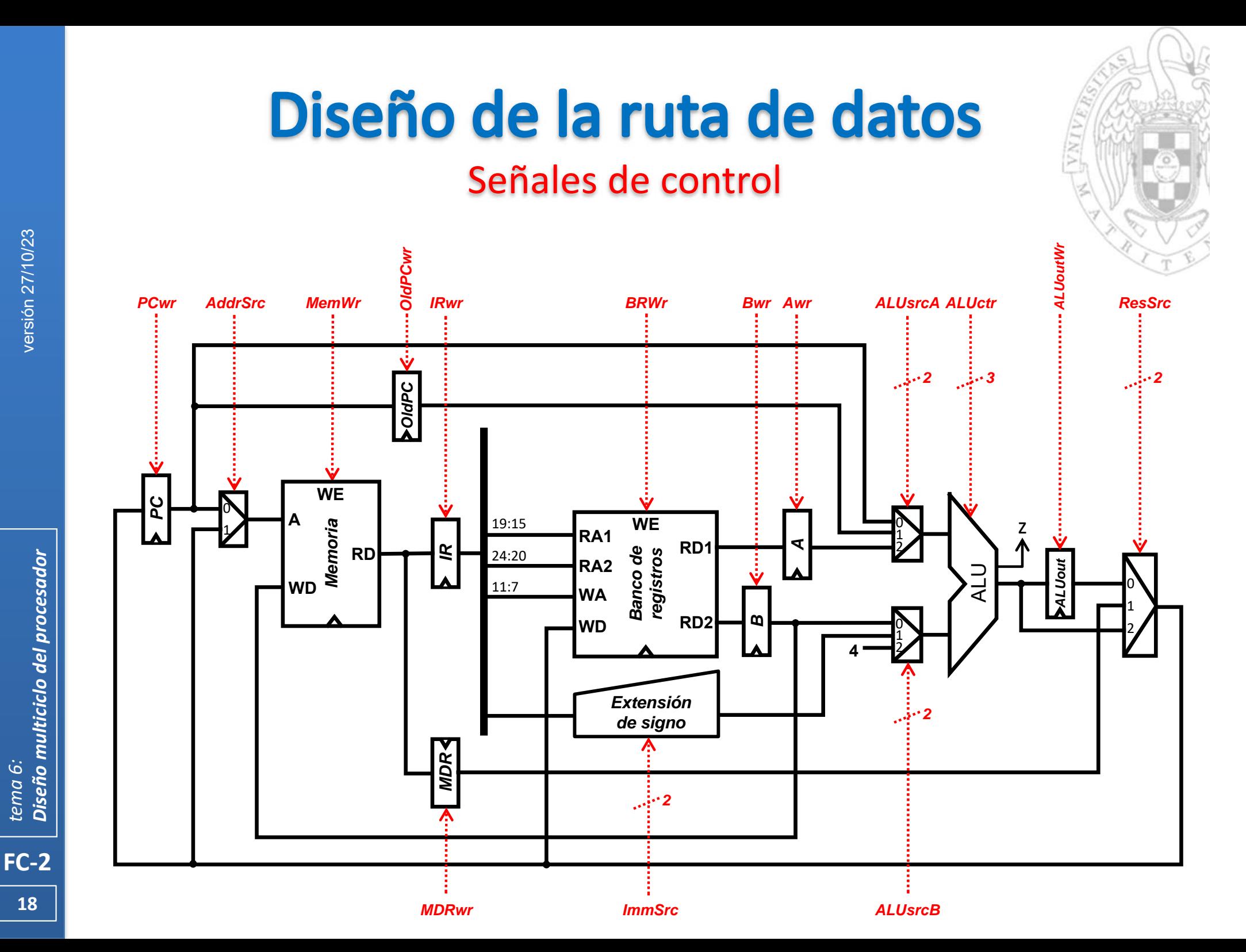

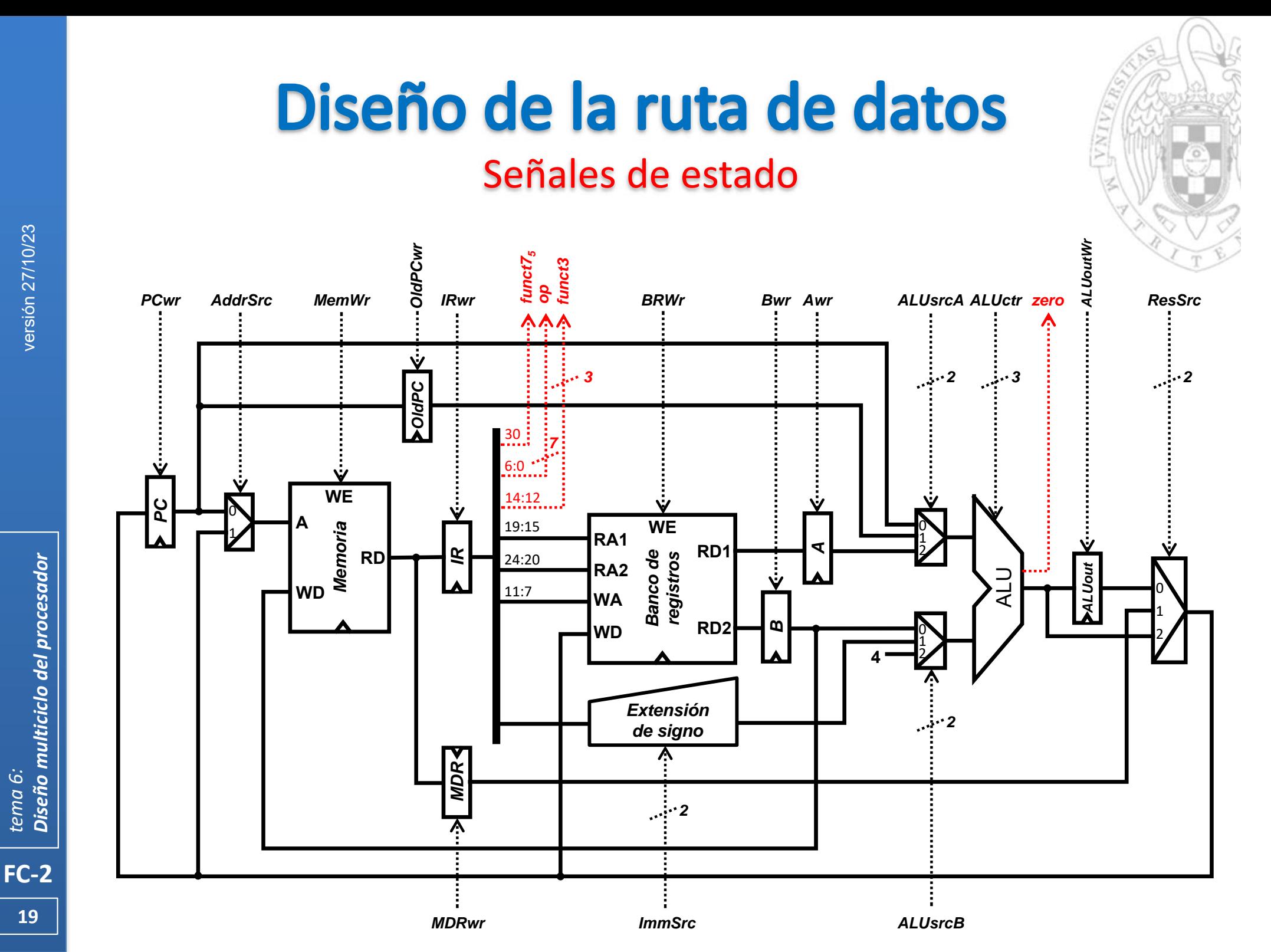

Diseño multiciclo del procesador *Diseño multiciclo del procesador tema 6:*

### Conexión con el controlador

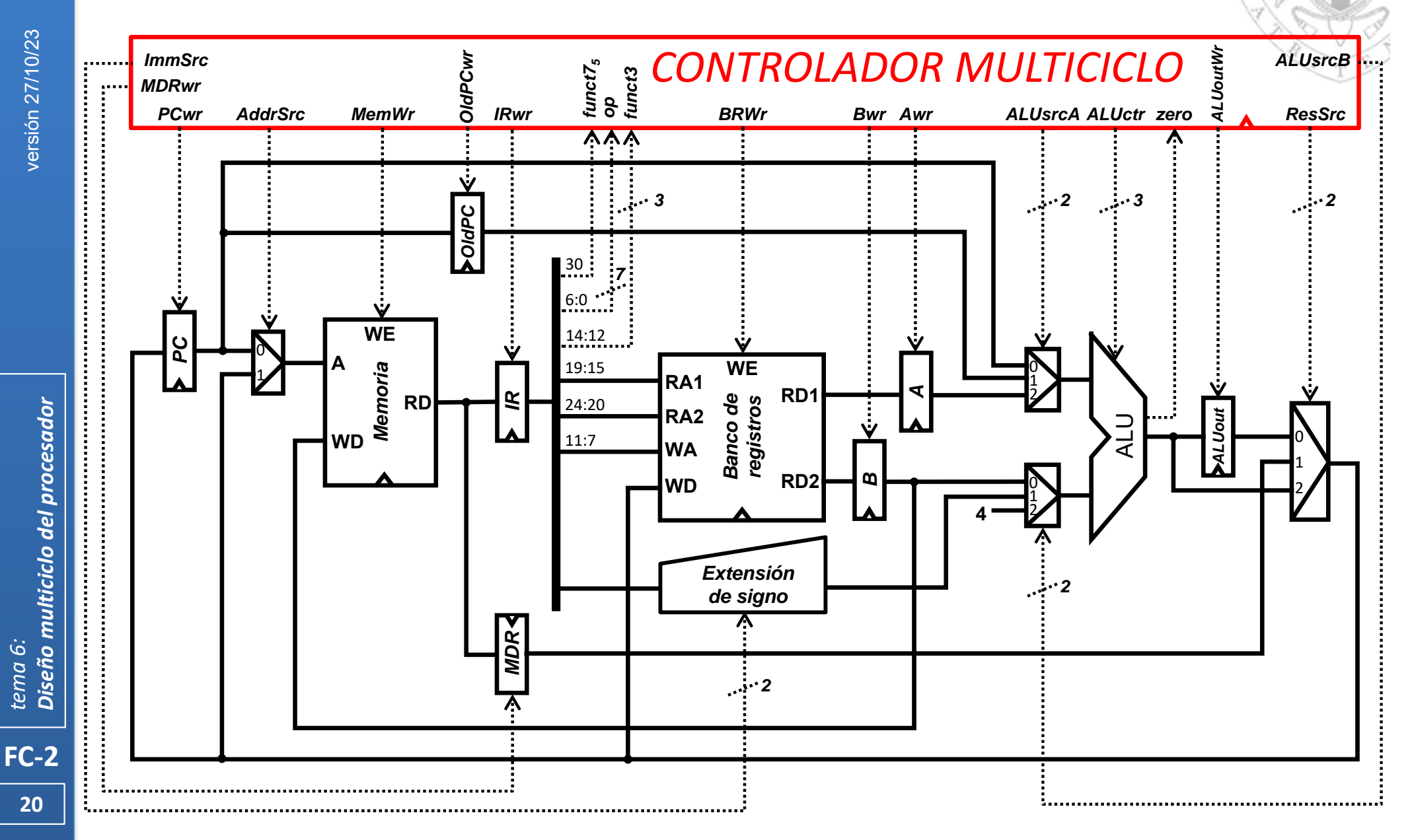

### Conexión de reloj y reset

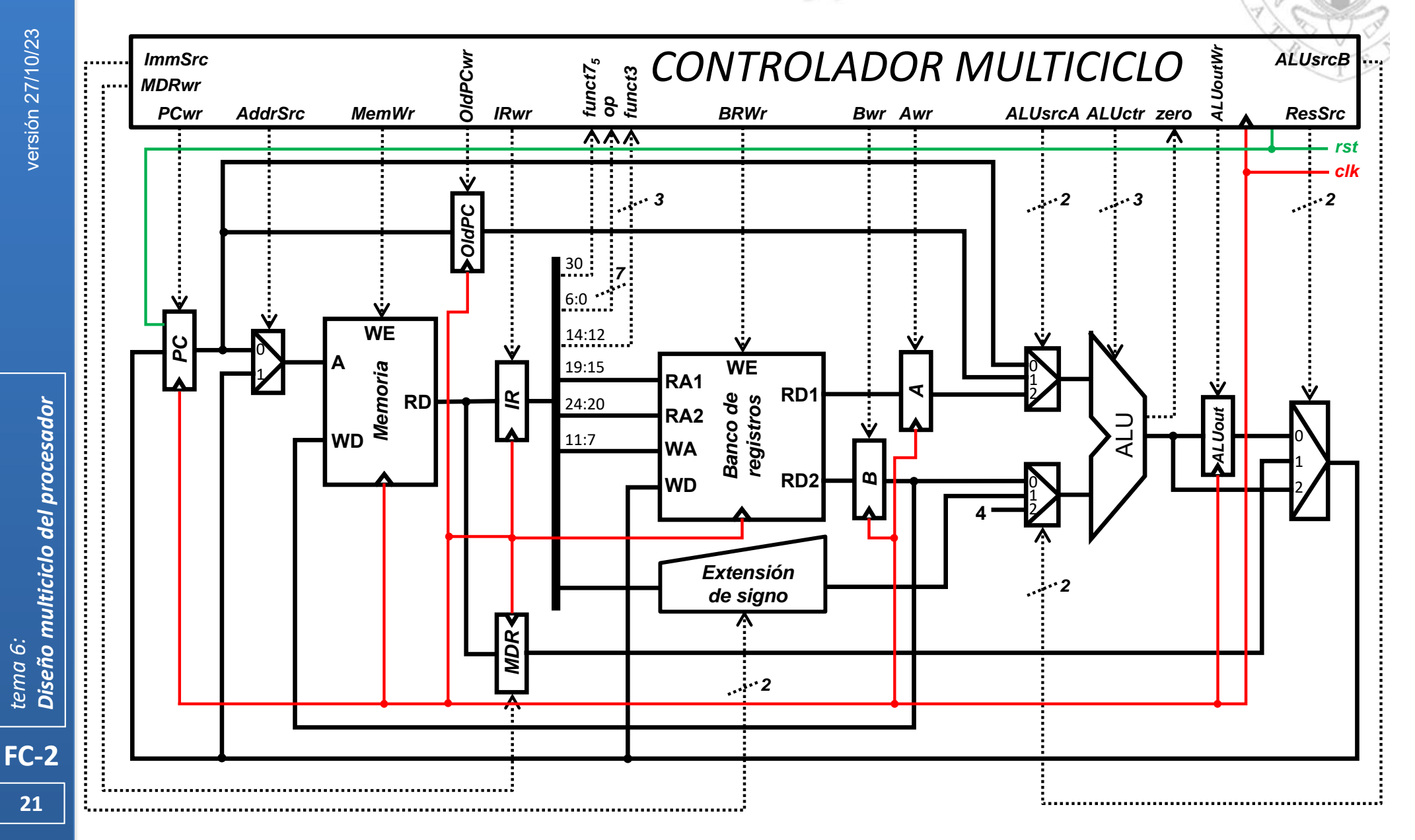

### Estructura del sistema completo

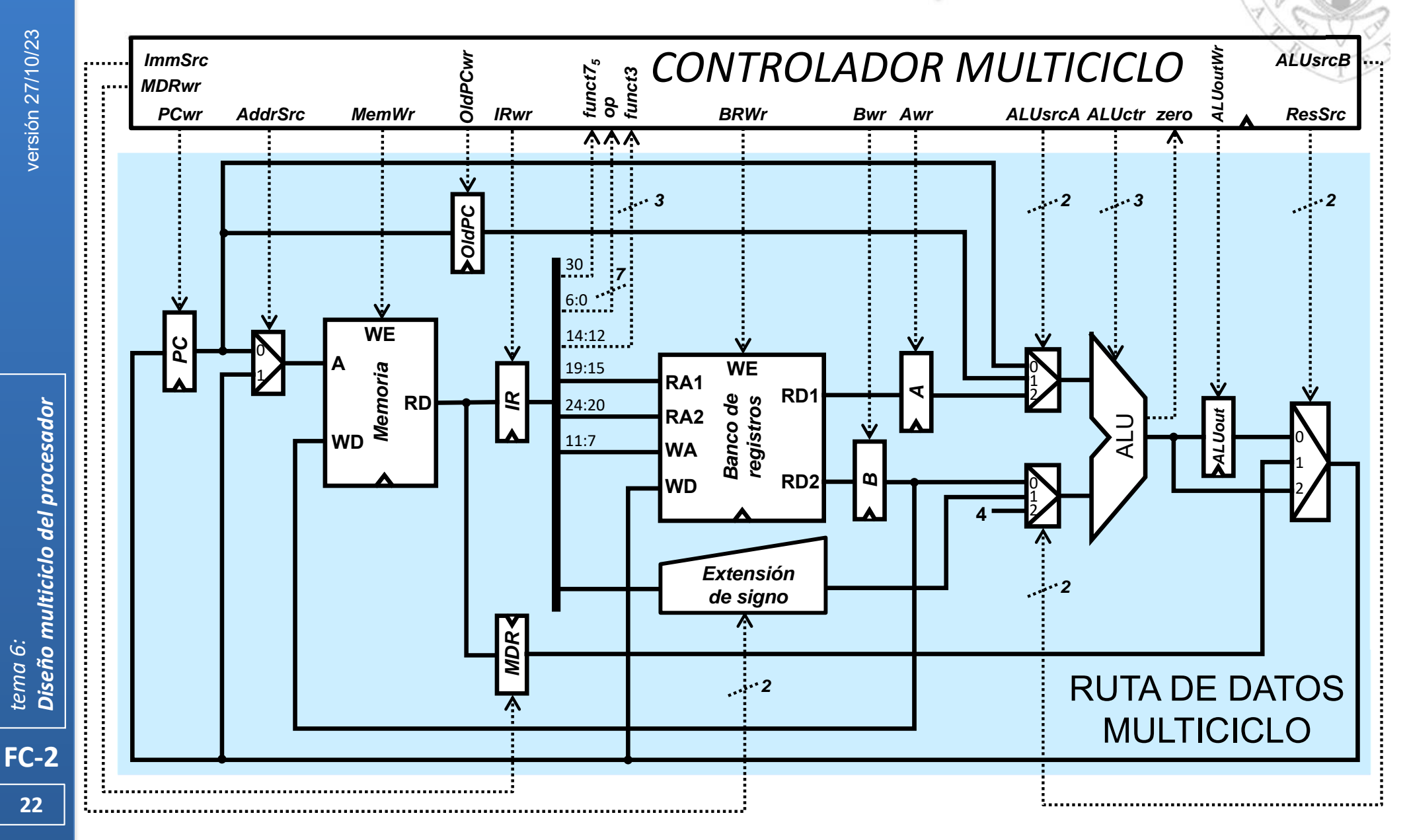

### Diseño del controlador Estructura del controlador (i)

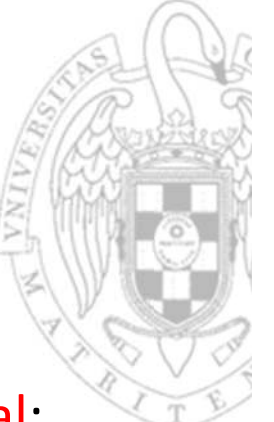

- En el procesador multiciclo, el controlador es un circuito secuencial:
	- oCon una estructura en 4 subcircuitos análoga al controlador monociclo

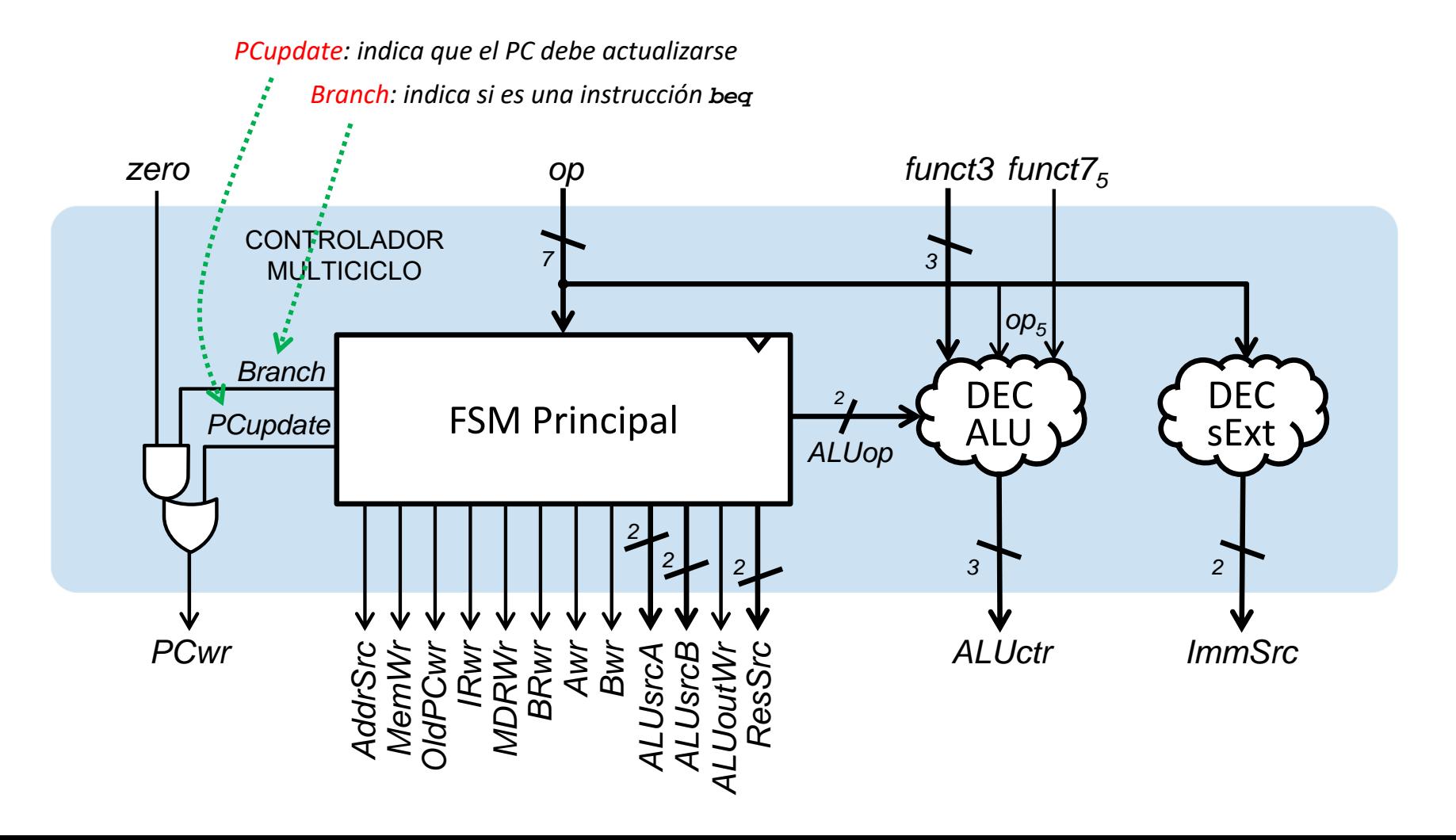

### Estructura del controlador (ii)

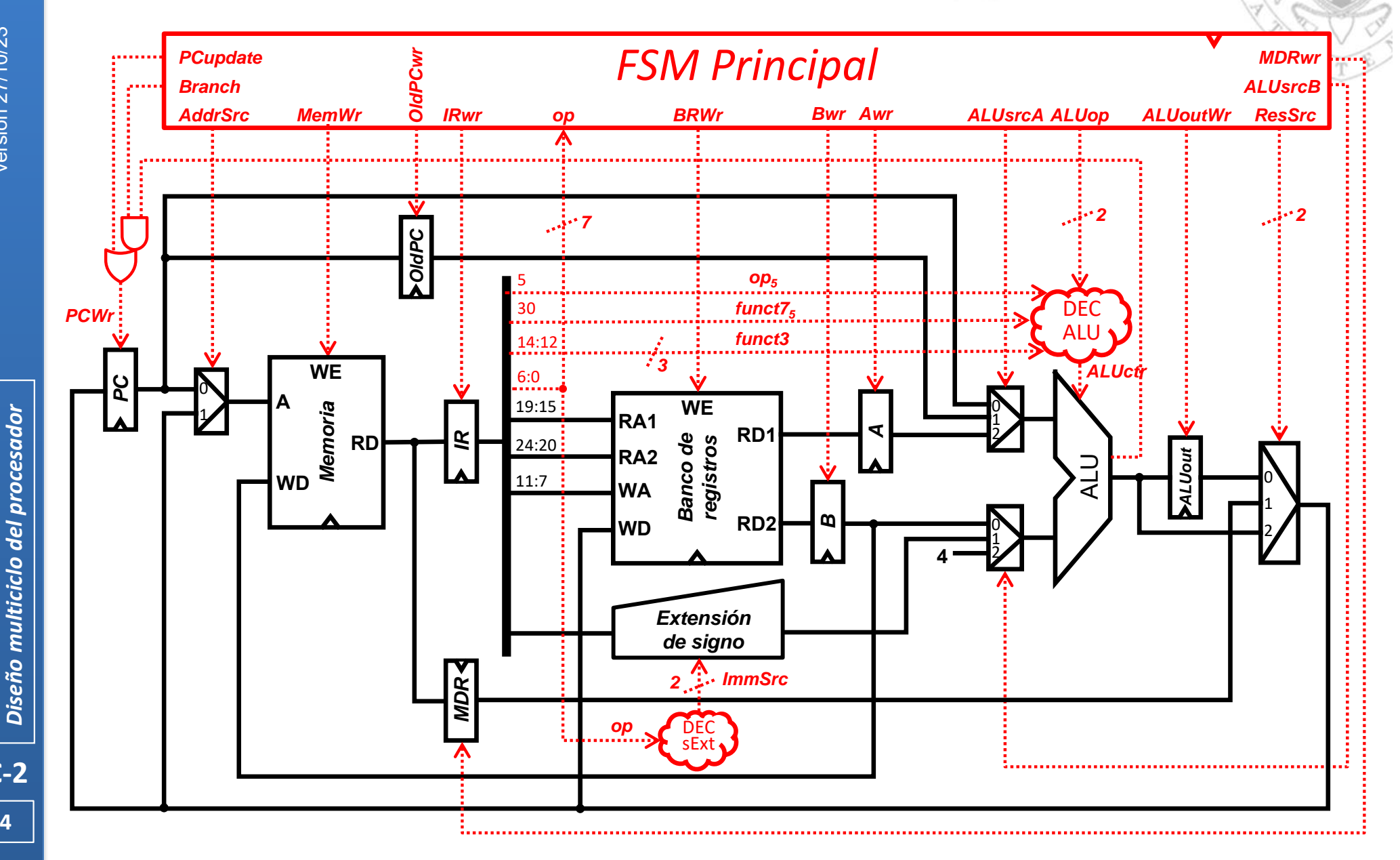

**24 FC‐2**

*tema 6:*

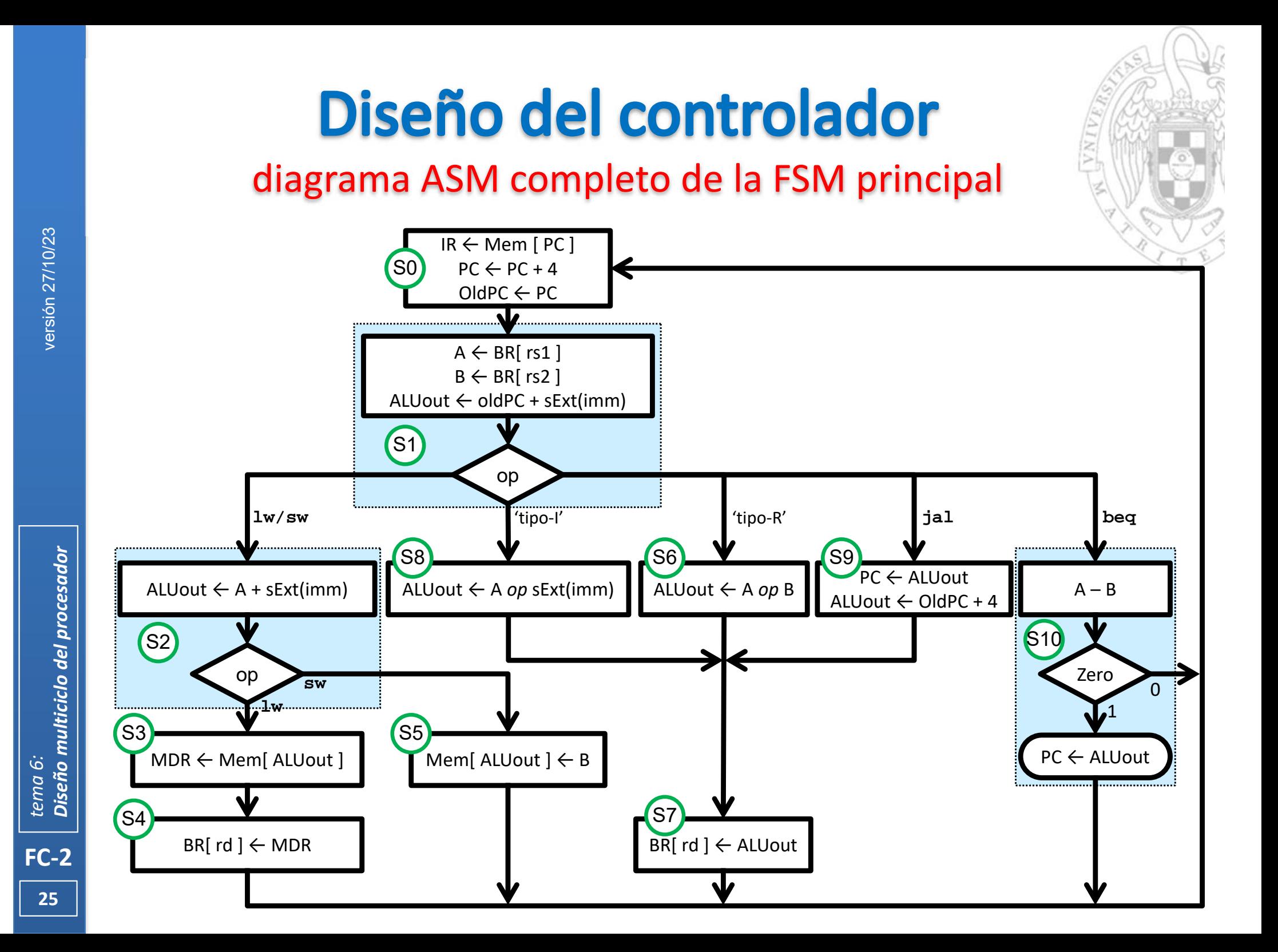

### ciclo de instrucción (i)

- 
- Conceptualmente la ejecución de instrucciones se efectúa pasando cíclicamente por 5 etapas:
	- oBúsqueda en memoria de la instrucción (IF: Instruction Fetch
	- oDecodificación y obtención de operandos ID: Instruction Decode
	- oEjecución o cálculo de dirección **EX:** Execution
	- oAcceso a memoria de datos MEM: Memory R/W
	- o Escritura del resultado WB: Write-Back
- 
- 
- 
- 
- 
- Es lo que se conoce como ciclo de instrucción
	- oEn el procesador multiciclo cada fase se realiza en 1 ciclo de reloj.
	- o Cada instrucción tarda un número distinto de ciclos, según las fases del ciclo de instrucción que deba realizar:

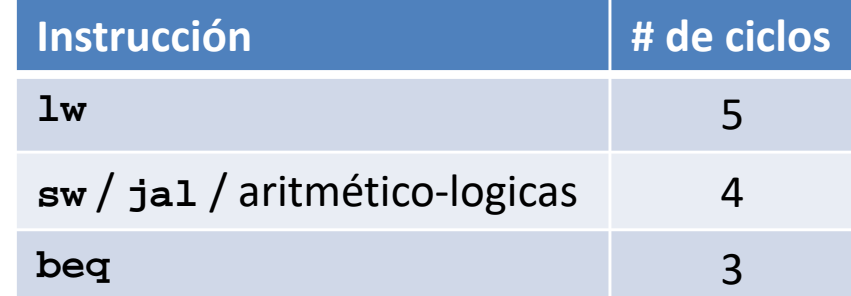

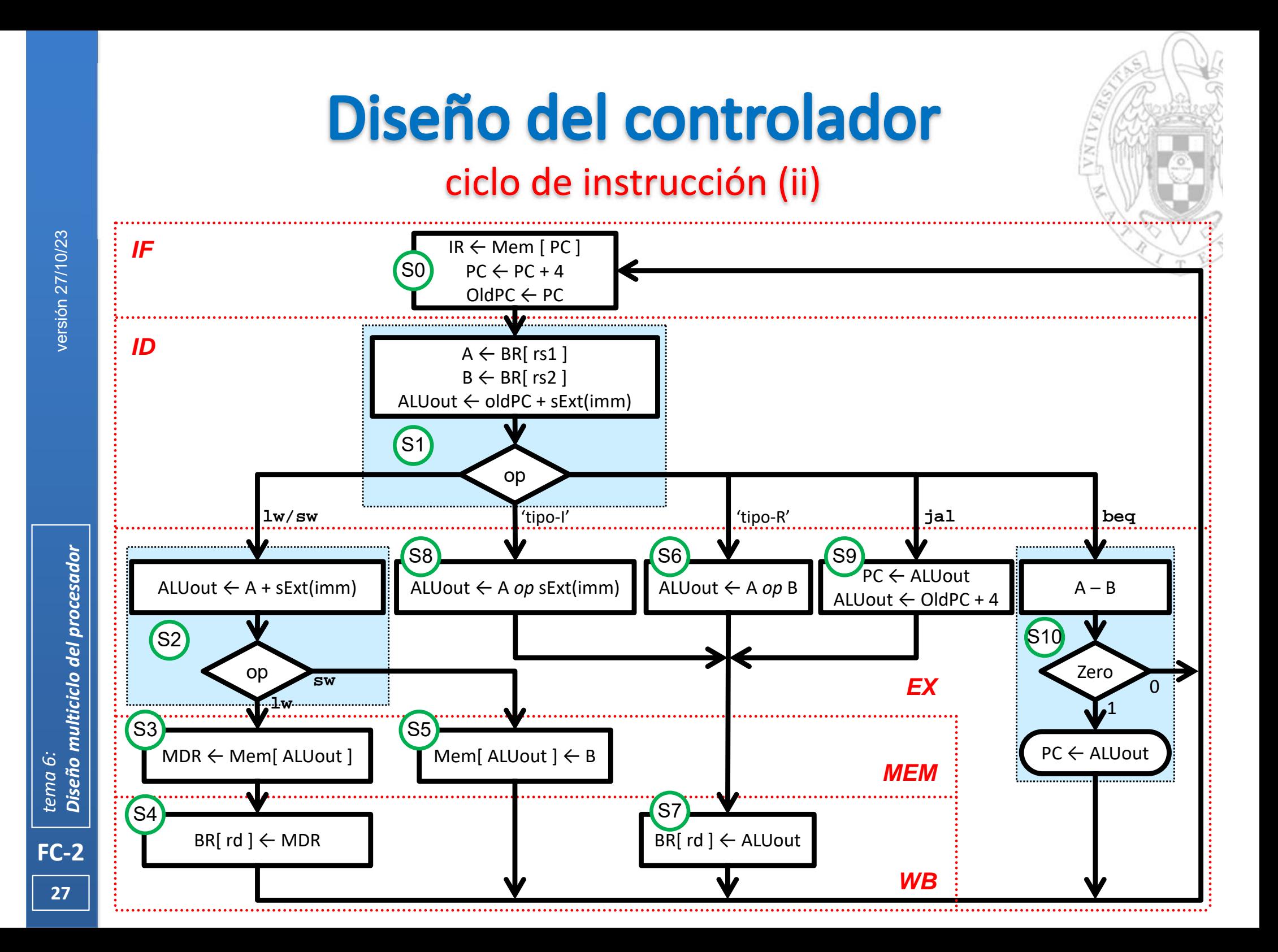

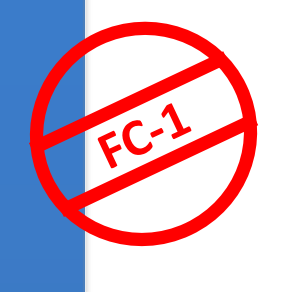

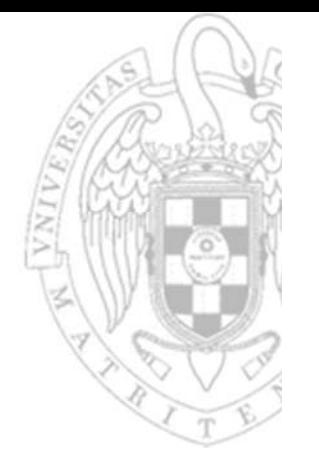

- Diagrama ASM = Diagrama de estados de una FSM.
	- o Cada bloque ASM equivale a un estado de la FSM.
	- o Las transiciones entre bloques equivalen a transiciones entre estados.
	- o Cada transferencia entre registros de un bloque ASM se traduce a valores de señales de control en el estado correspondiente.
- Las transferencias entre registros realizadas en cada estado se traducen:
	- o Poniendo a 1 las señales de carga de los registros destino.
	- oPoniendo a 0 las señales de carga del resto de registros.
	- o Poniendo al valor que corresponda las señales de selección de los MUX implicados en las transferencias.
	- o Poniendo a *don't care* las señales de selección del resto de MUX.
- Una vez obtenido el diagrama de estados del controlador, se optimiza para reducir el coste de la lógica.

### FSM Principal: función de transición de estados

S9

1101111

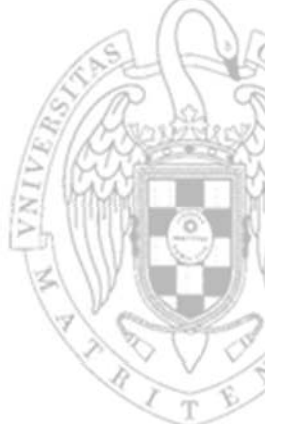

S2S3 S8 S5 S6S10S7 S0 S1 *Estado inicial* **estado op estado'** 0000011 01000110X000110010011 0110011 1100011

S4

*Función de transición de estados*

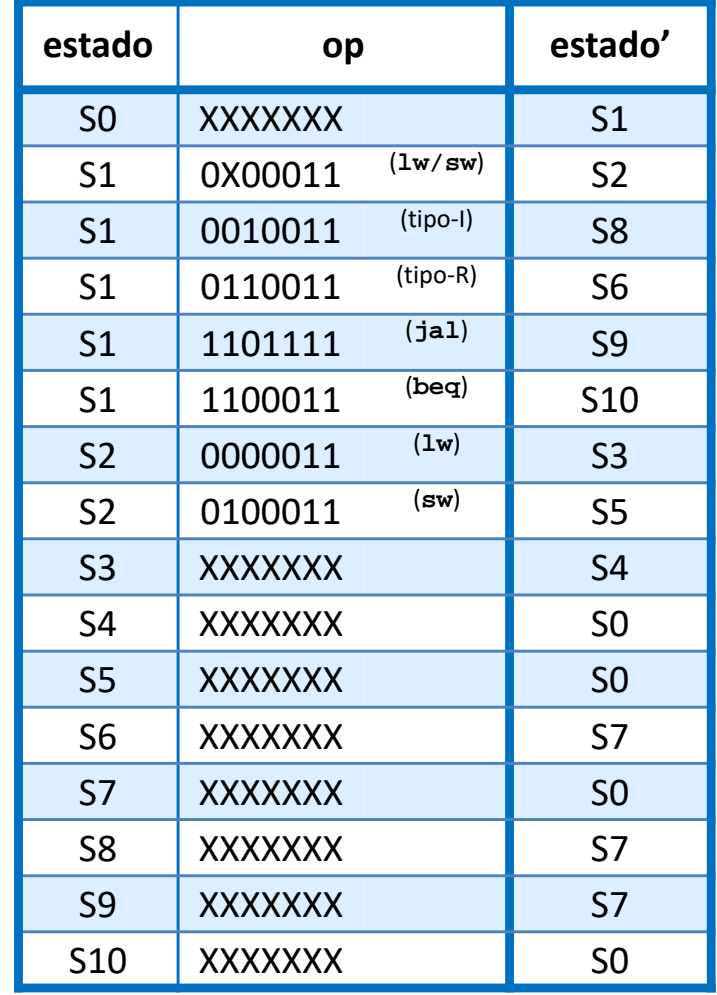

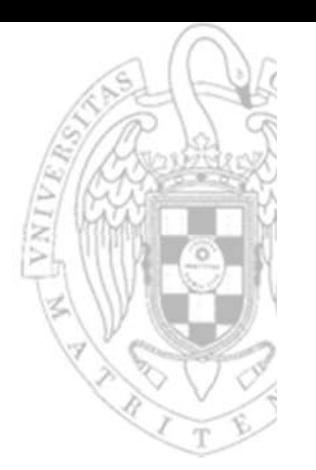

### FSM Principal: función de salida

*Función de salida*

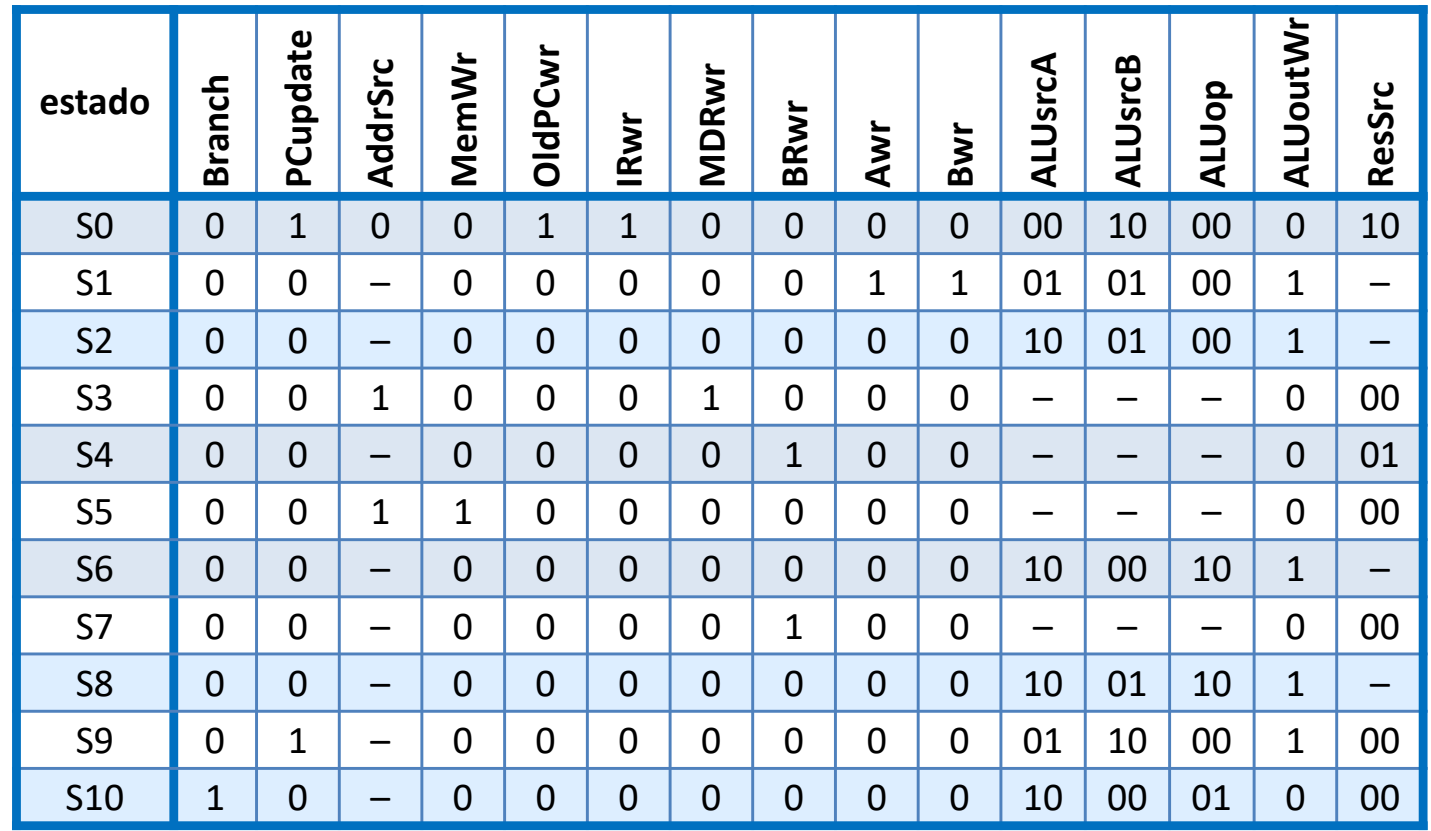

### 1ª optimización

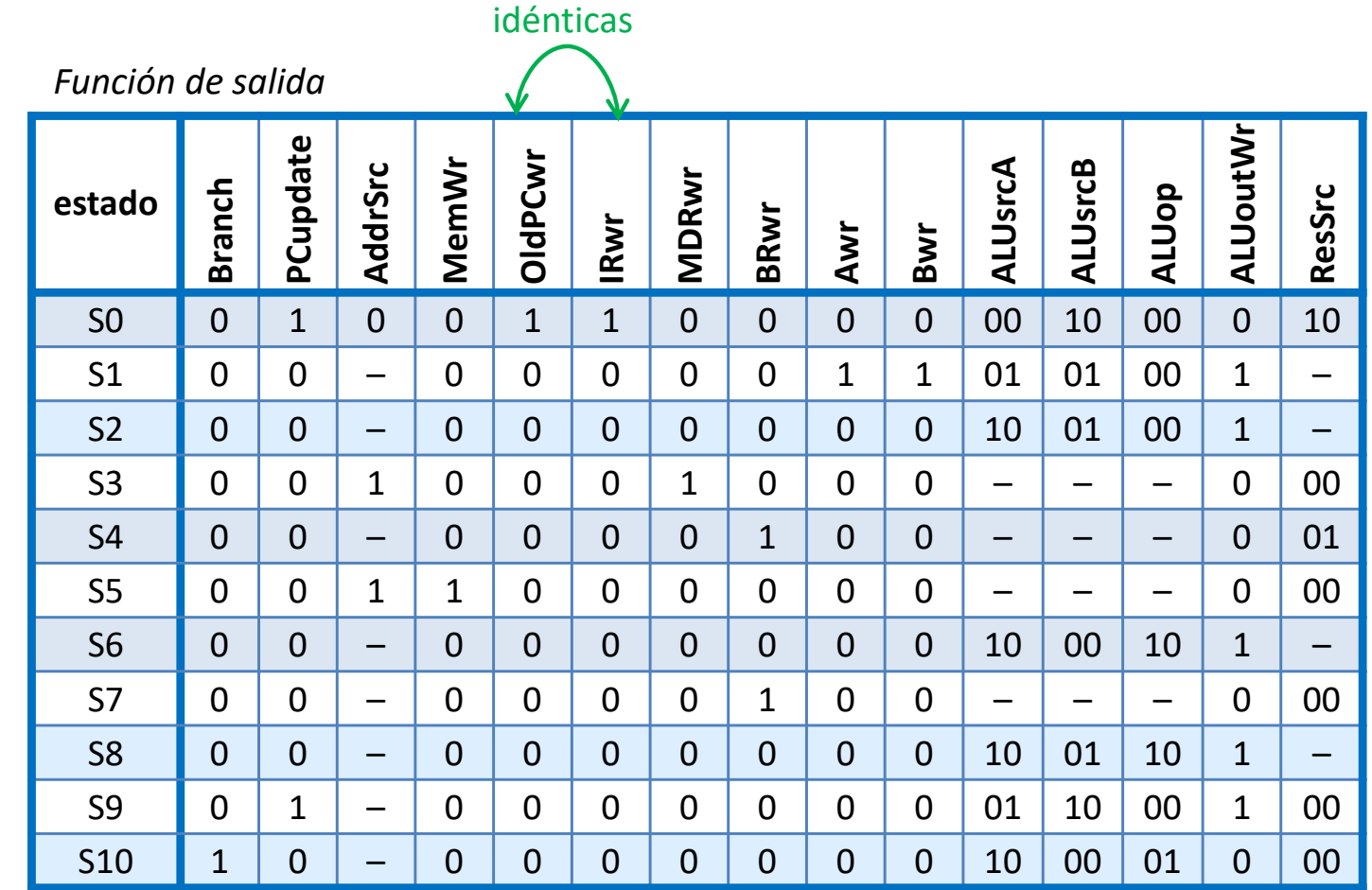

#### **Las señales OldPCwr e IRwr tienen la misma tabla de verdad**

- oUna puede usarse para controlar ambos puntos de control
- oLa otra puede eliminarse del controlador

**31**

**FC‐2**

### 1ª optimización

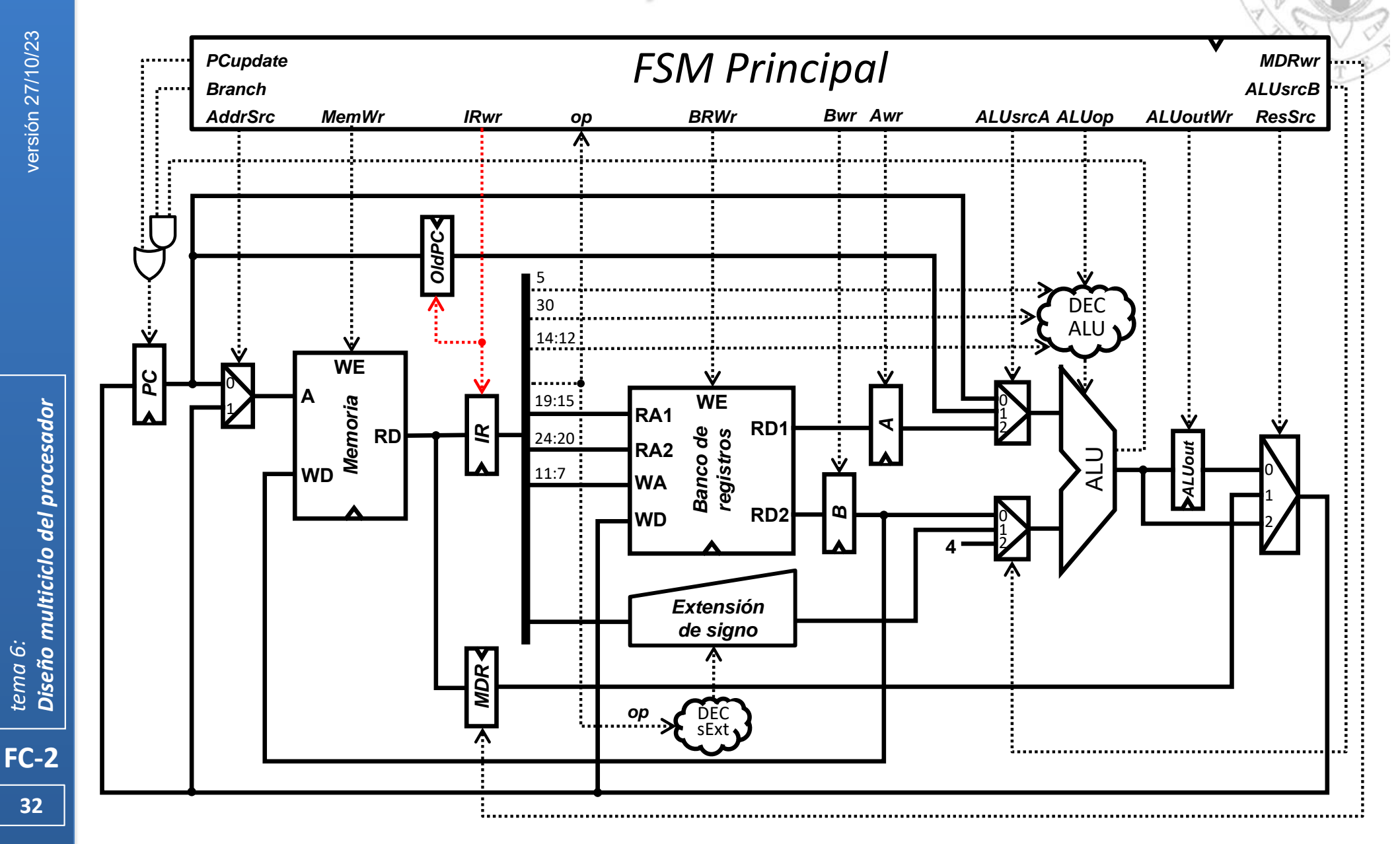

**32**

*tema 6:*

### 2ª optimización

- 
- Se denomina vida de un dato, el intervalo de ciclos comprendido entre su carga en un registro y su último uso.
- Los datos almacenados en algunos de los registros auxiliares del procesador multiciclo tienen una vida muy corta:
	- o El registro auxiliar MDR solo se usa en la ejecución de instrucciones **lw**
	- o En el estado S3 se carga en MDR un dato leído de memoria, y dicho dato se consume en S4 (el estado siguiente al S3) para almacenarlo en el Banco de Registros.
	- o Una vez almacenado el dato, no vuelve a ser necesario en esa instrucción.
	- o Por ello, lo que se haga con MDR en el resto de estados es irrelevante.

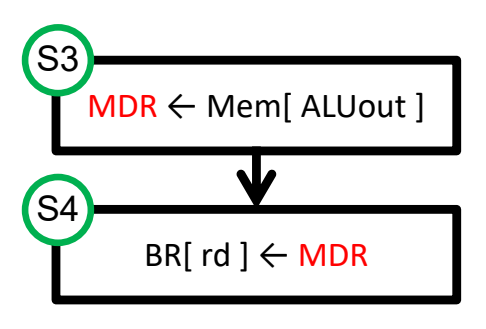

### 2ª optimización

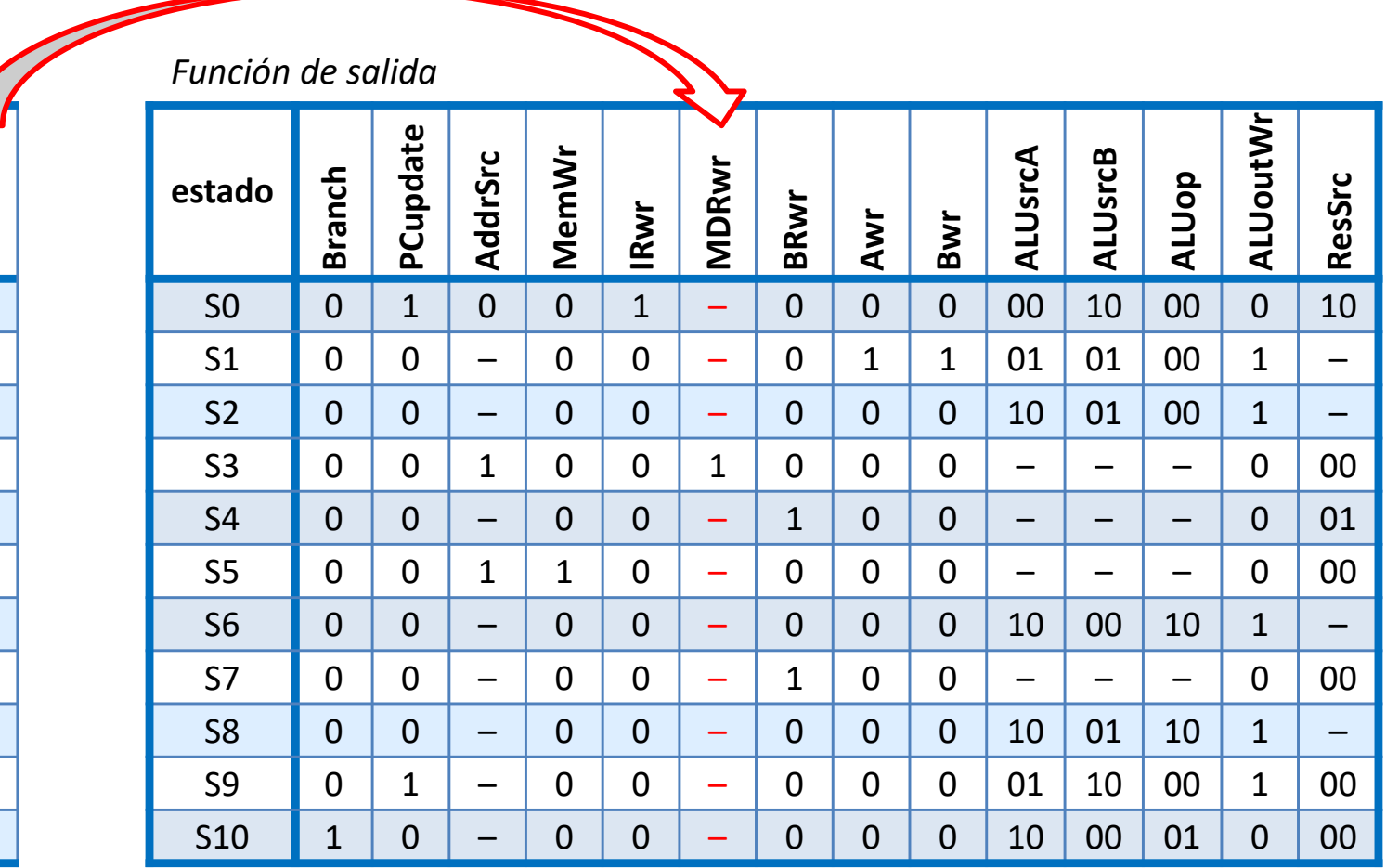

- Dado que lo único relevante es que MDR se cargue en el estado S3, la señal MDRwr debe valer 1 en S3
	- o Lo que valga en el resto de estados no importa

**MDRwr**

0

0

0

1

0

 $\Omega$ 

0

0

0

0

 $\Omega$ 

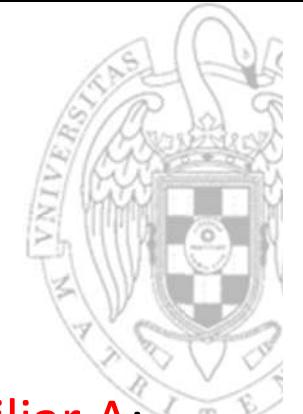

Caso similar ocurre con los datos almacenados en el registro auxiliar A:

2ª optimización

Diseño del controlador

o En el estado S1 se carga en A un operando fuente leído del Banco de Registros que se consume siempre en el estado siguiente: S2, S8, S6 o S10 según el tipo de instrucción que sea.

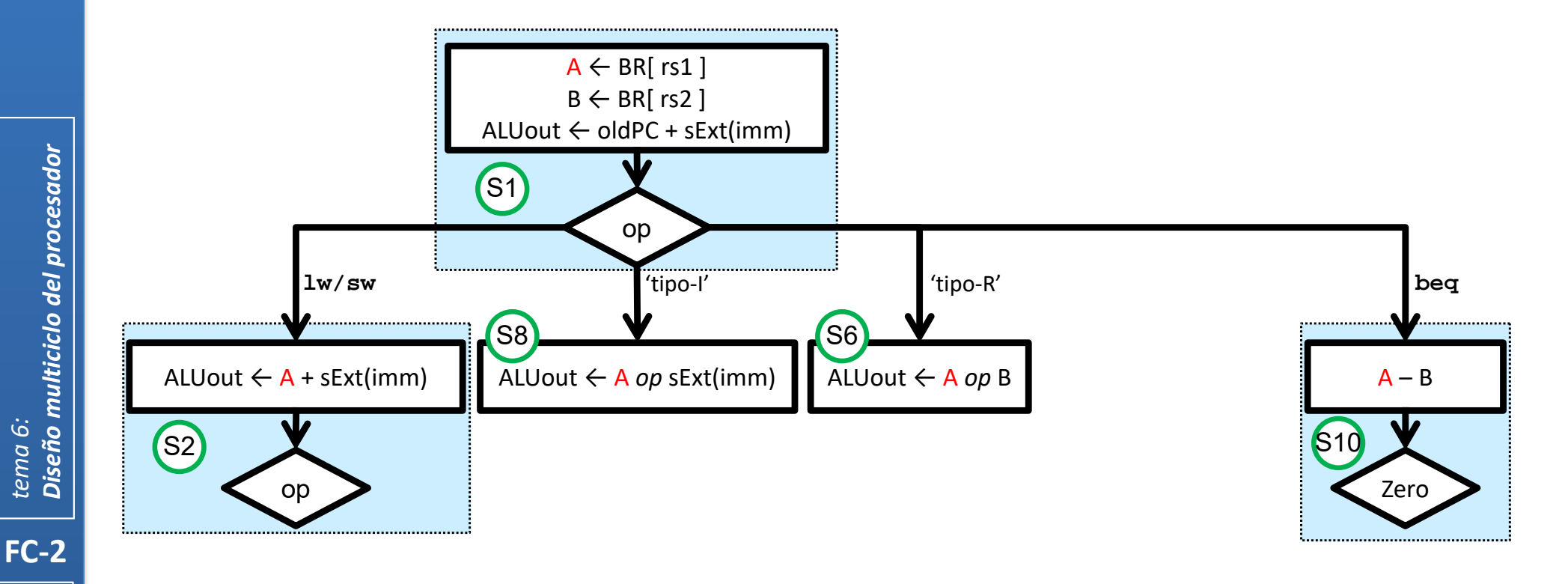

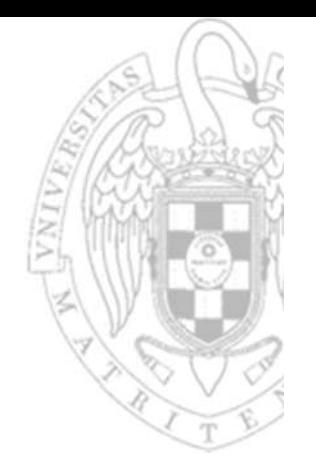

- Ídem con los datos almacenados en el registro auxiliar ALUout:
	- oEn S1 se carga la dirección de salto que se consume en S9 o S10.

2ª optimización

Diseño del controlador

o En S2 se carga el resultado de una operación de la ALU que se consume en S3 o S5 y los que se cargan en S8, S6 y S9 se consumen en S7.

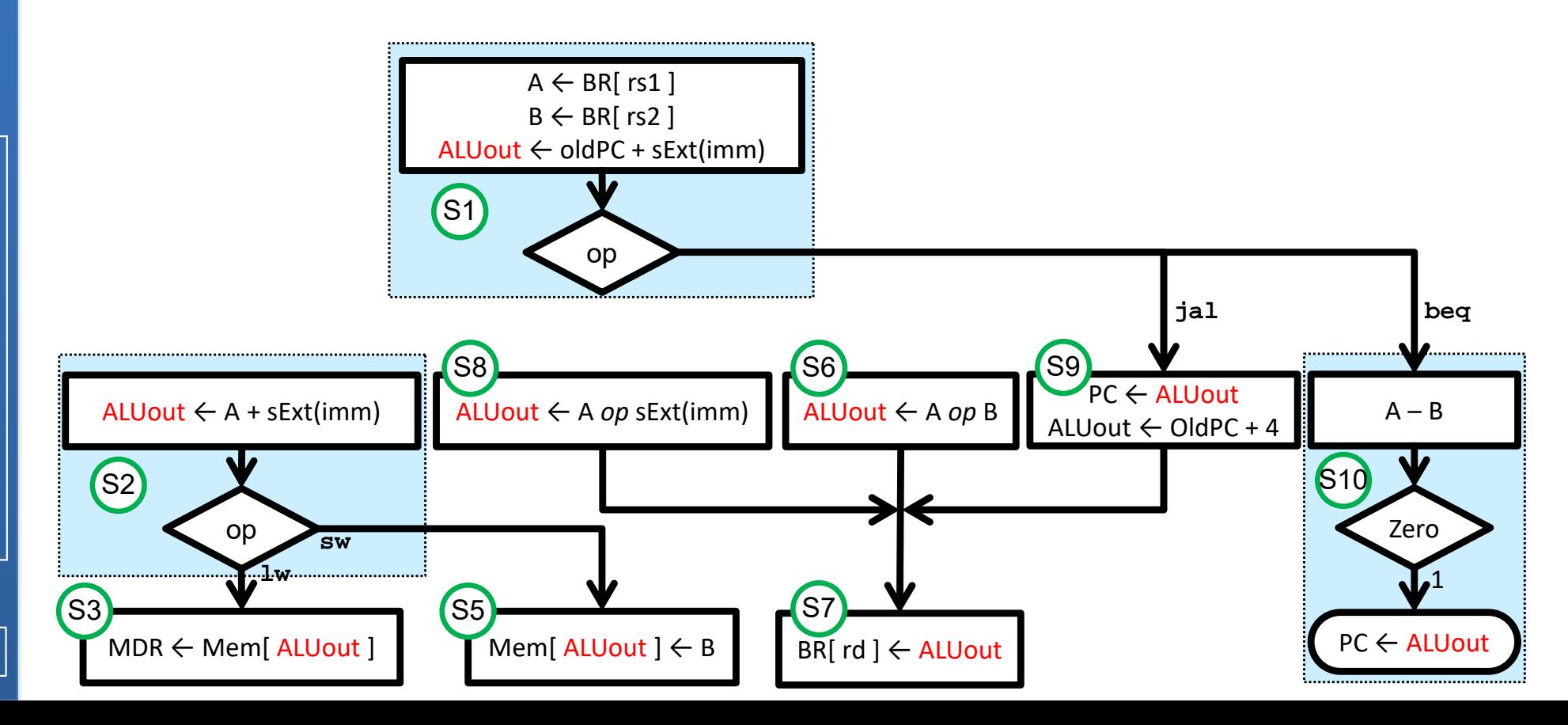

**36**
#### 2ª optimización

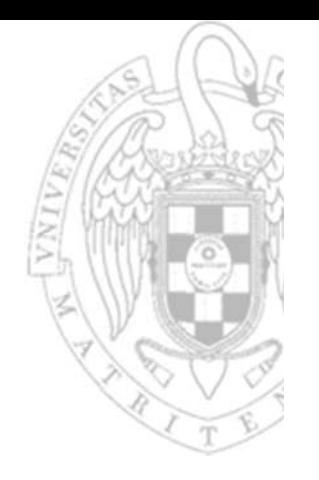

- El caso del registro auxiliar B es ligeramente diferente:
	- o En el estado S1 se carga en B un operando fuente leído del Banco de Registros que se consume en el ciclo siguiente (S6 o S10) o 2 ciclos después (S5).
	- o Pero si B volviera a cargarse en S2 el comportamiento final no se alteraría y el caso sería análogo a los anteriores.

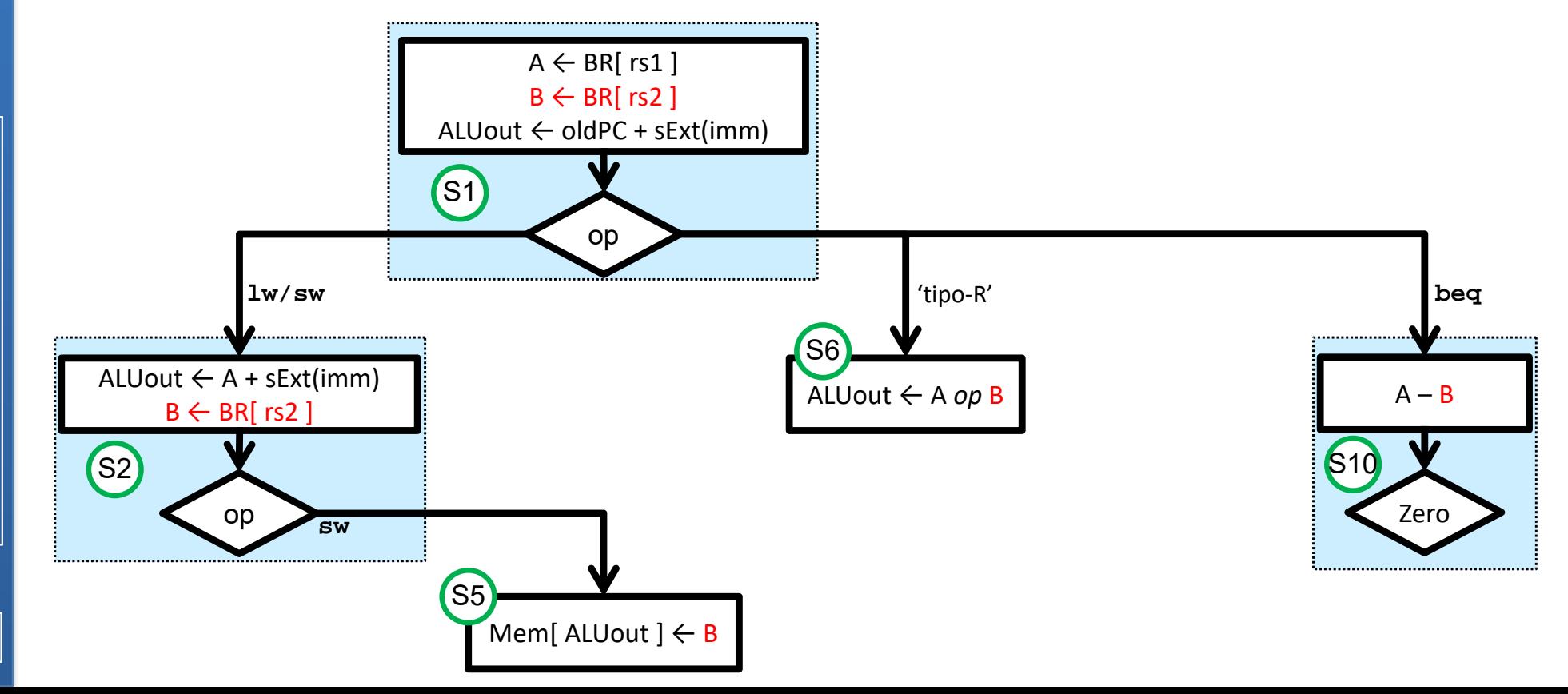

**37**

#### 2ª optimización

*Función de salida*

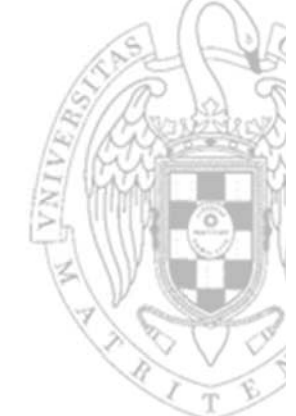

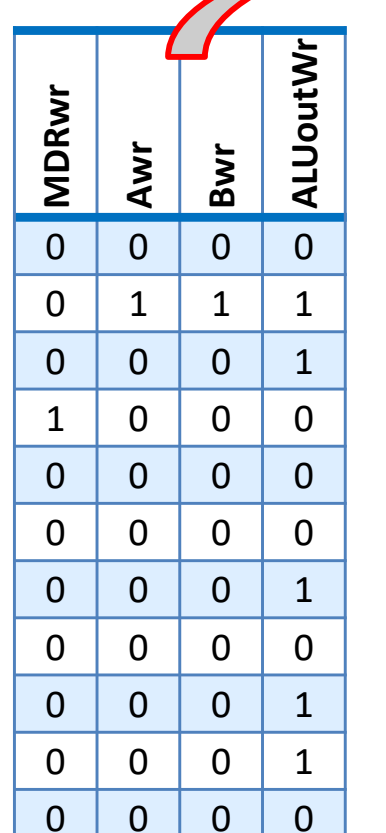

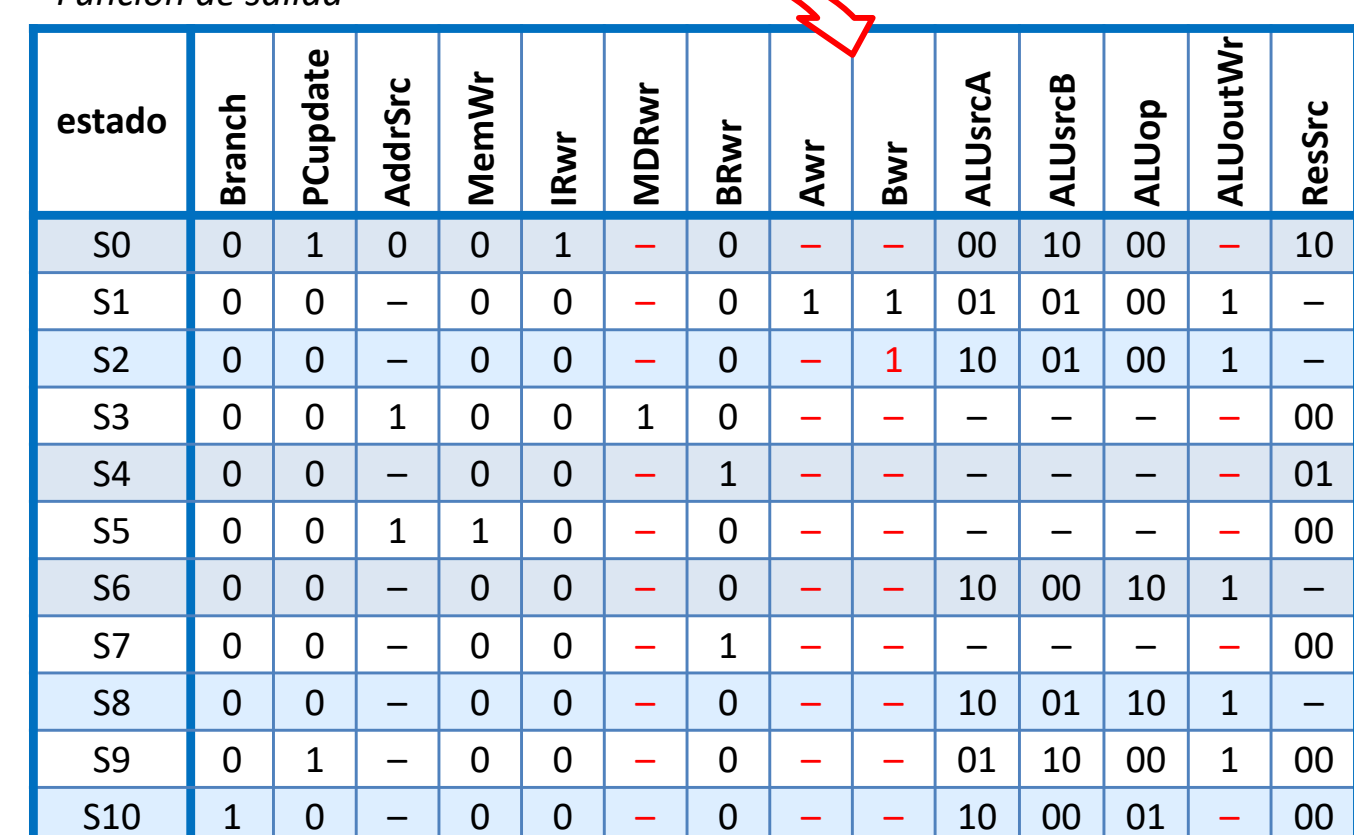

- Todas estas señales de control pueden valer permanentemente 1 y ser eliminadas del controlador
	- o Estos registros auxiliares almacenarán basura en los ciclos no relevantes.

**FC‐2**

**38**

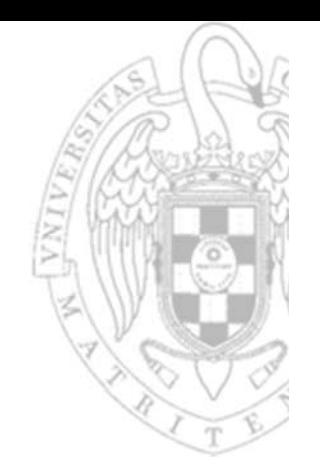

### FSM Principal: función de salida optimizada

*Función de salida*

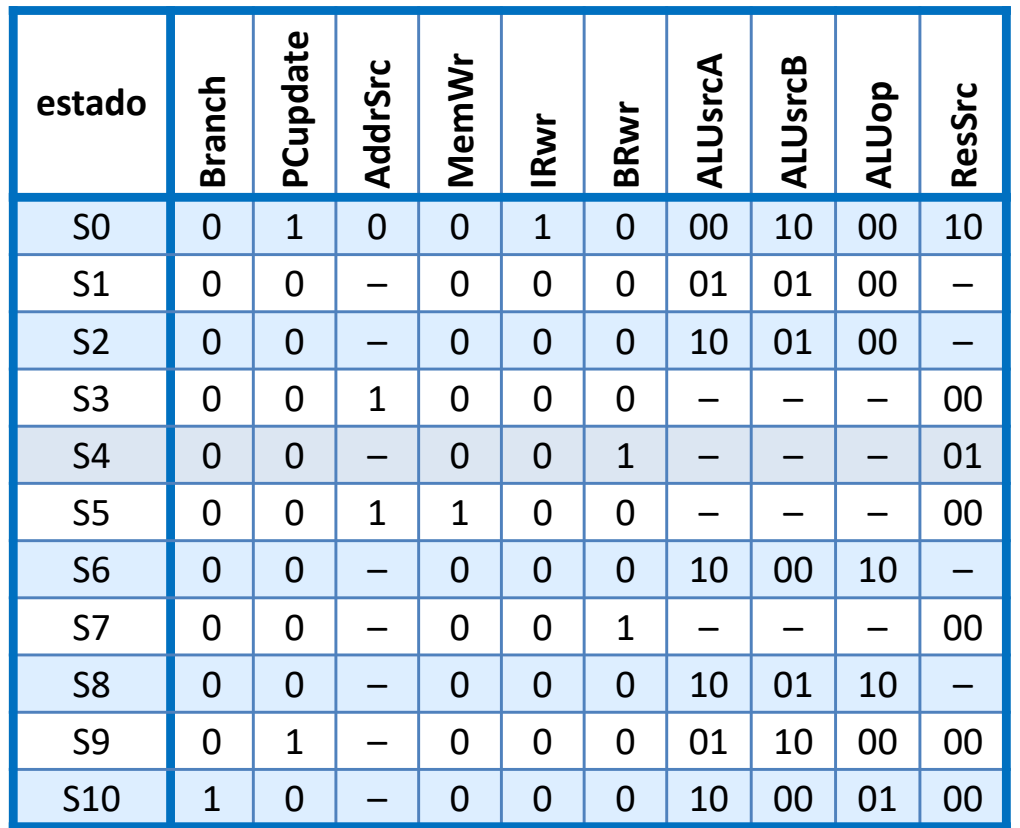

#### Estructura del sistema completo optimizado

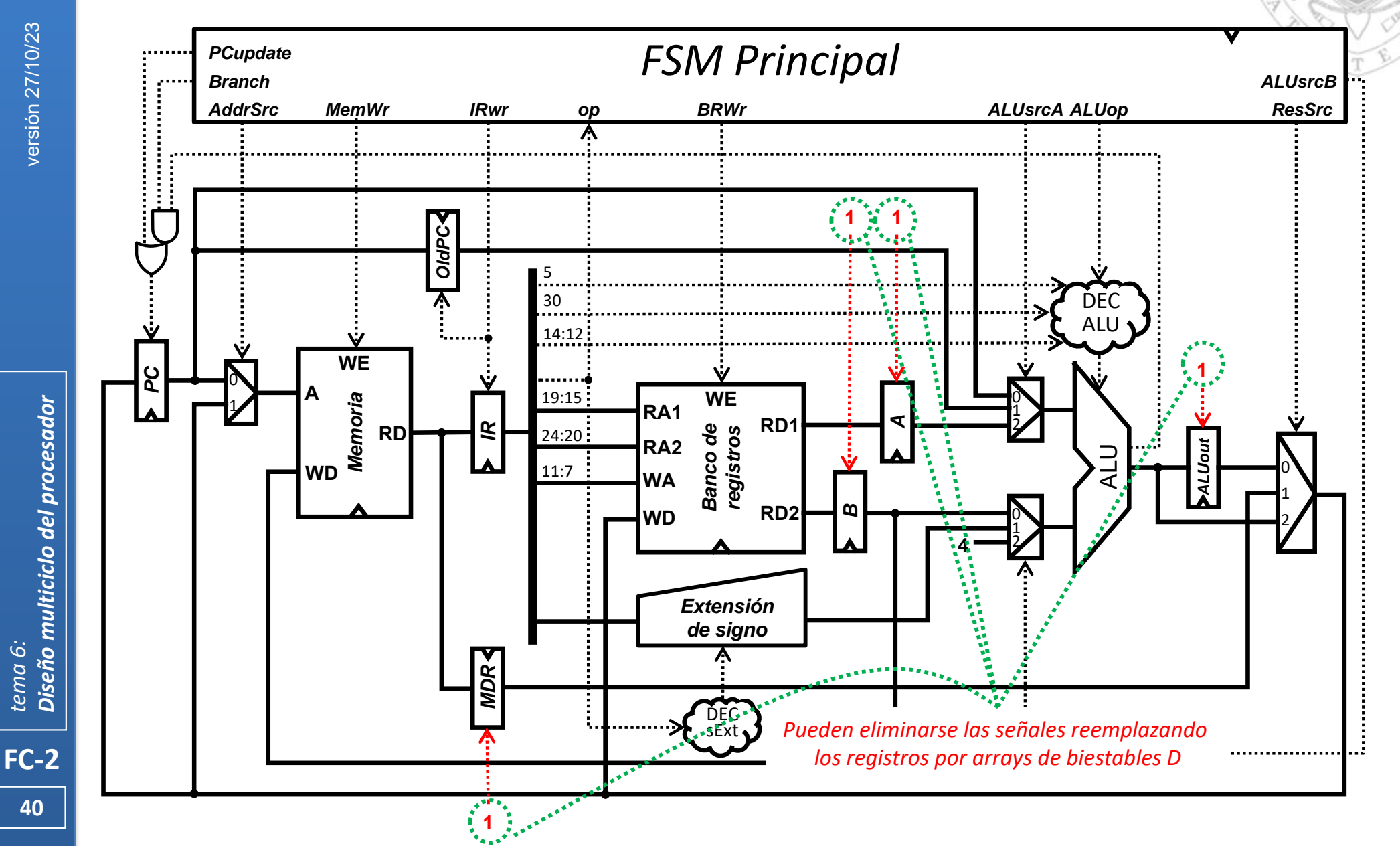

versión 27/10/23 versión 27/10/23

Diseño multiciclo del procesador *Diseño multiciclo del procesador tema 6:*

**40**

#### Estructura del sistema completo optimizado

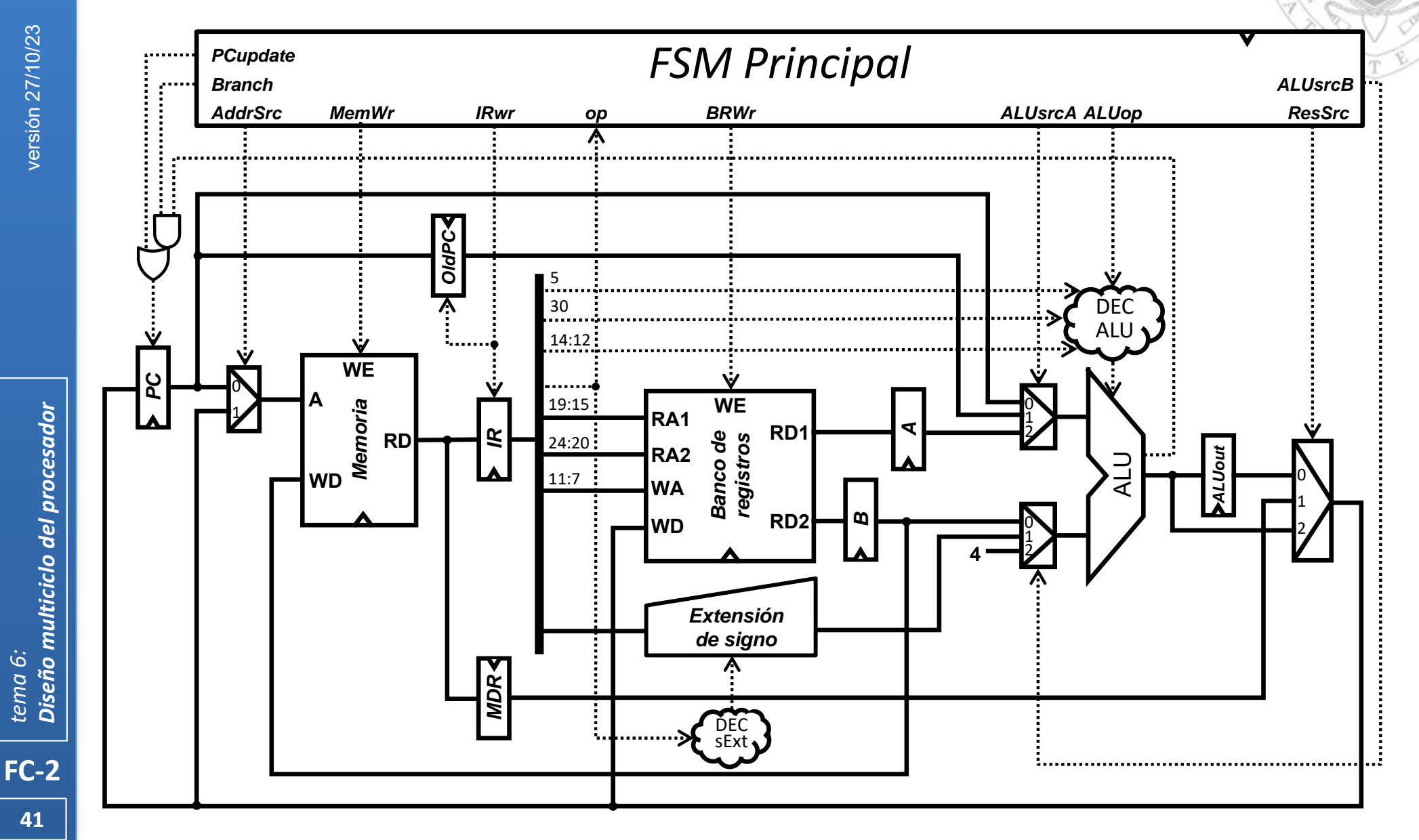

versión 27/10/23 versión 27/10/23

#### Estructura según nomenclatura Harris & Harris

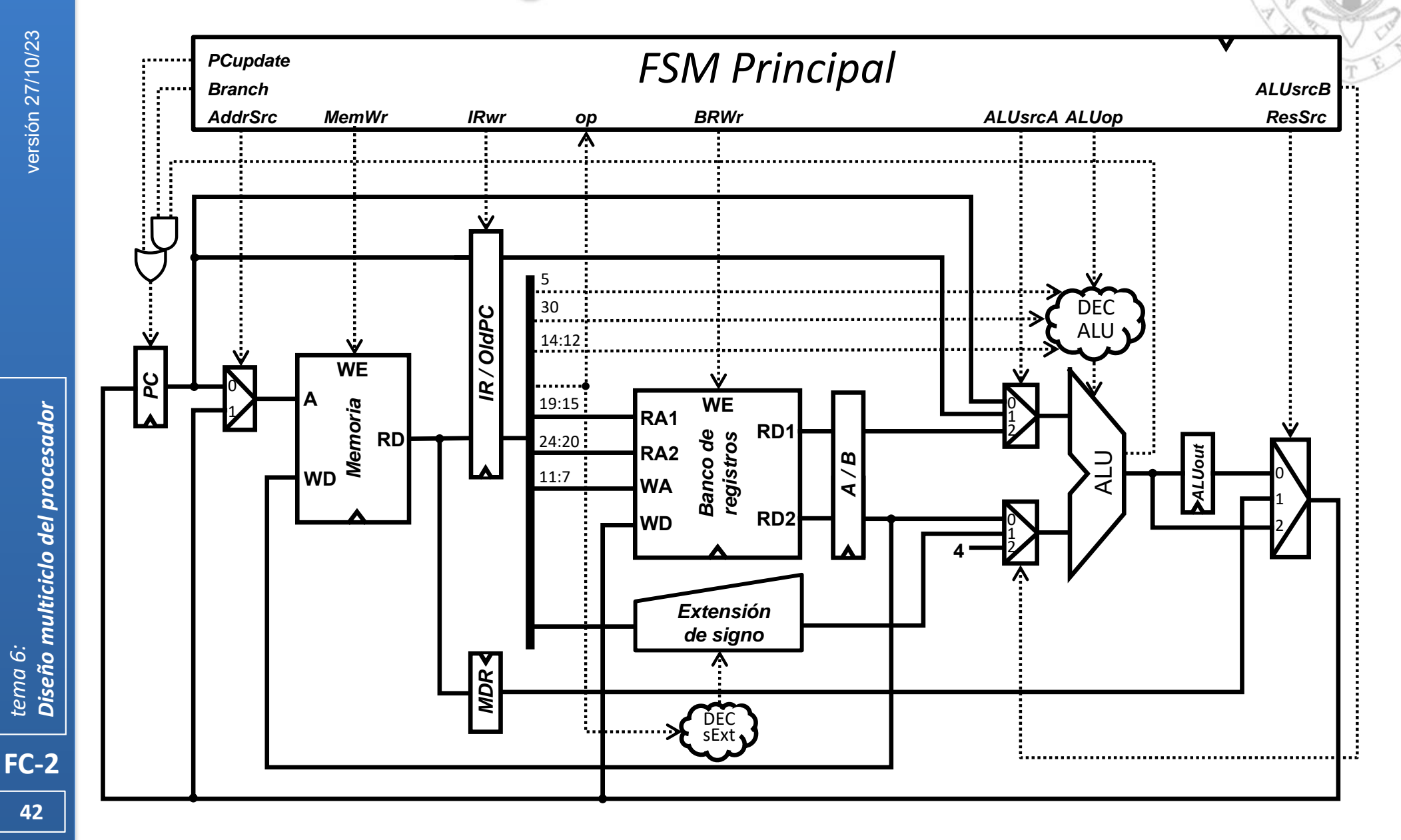

versión 27/10/23 versión 27/10/23

**42**

*tema 6:*

Diseño de la FSM Principal

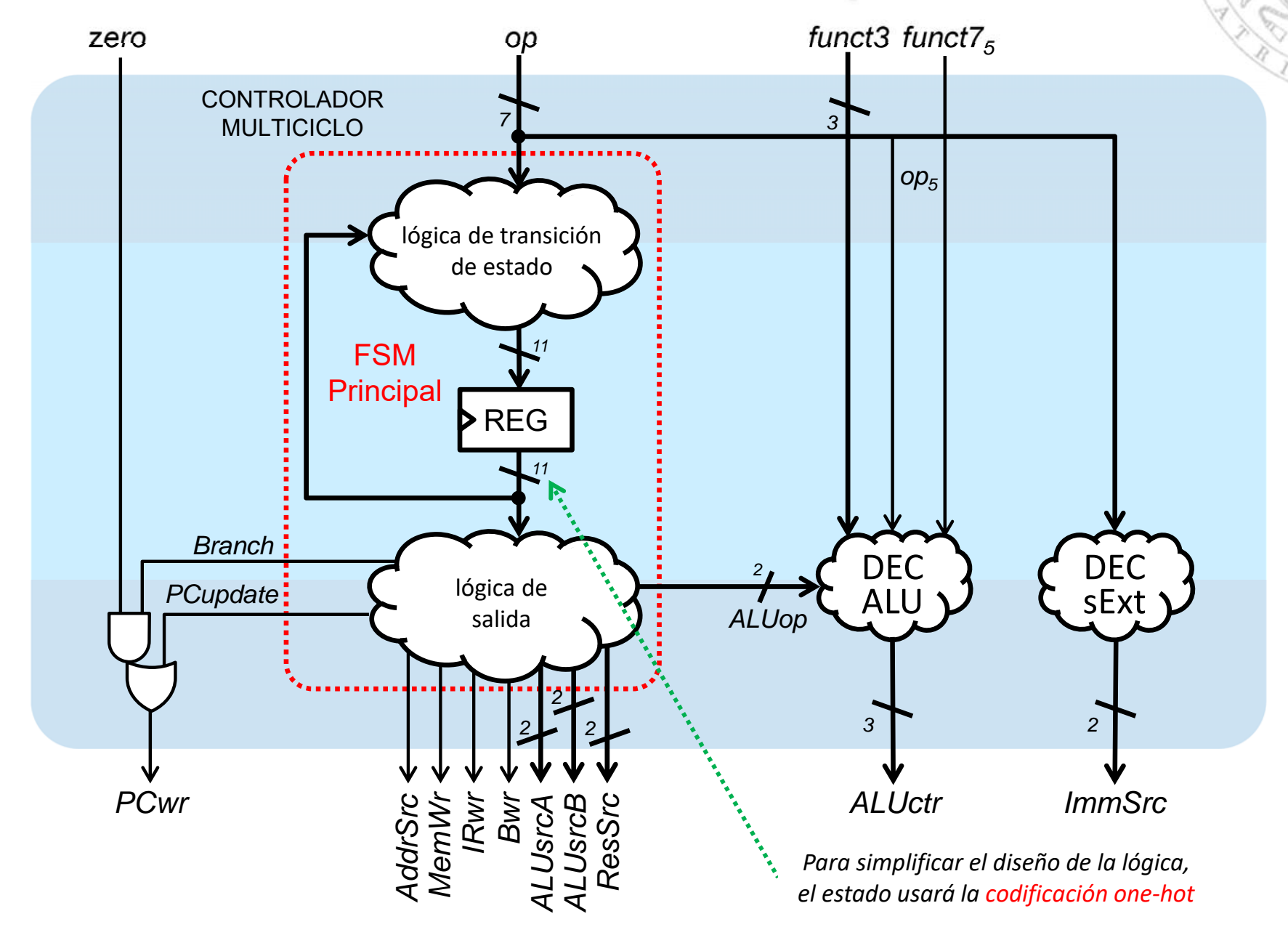

#### Diseño de la FSM Principal: función de transición

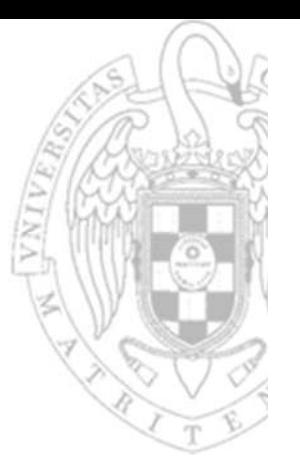

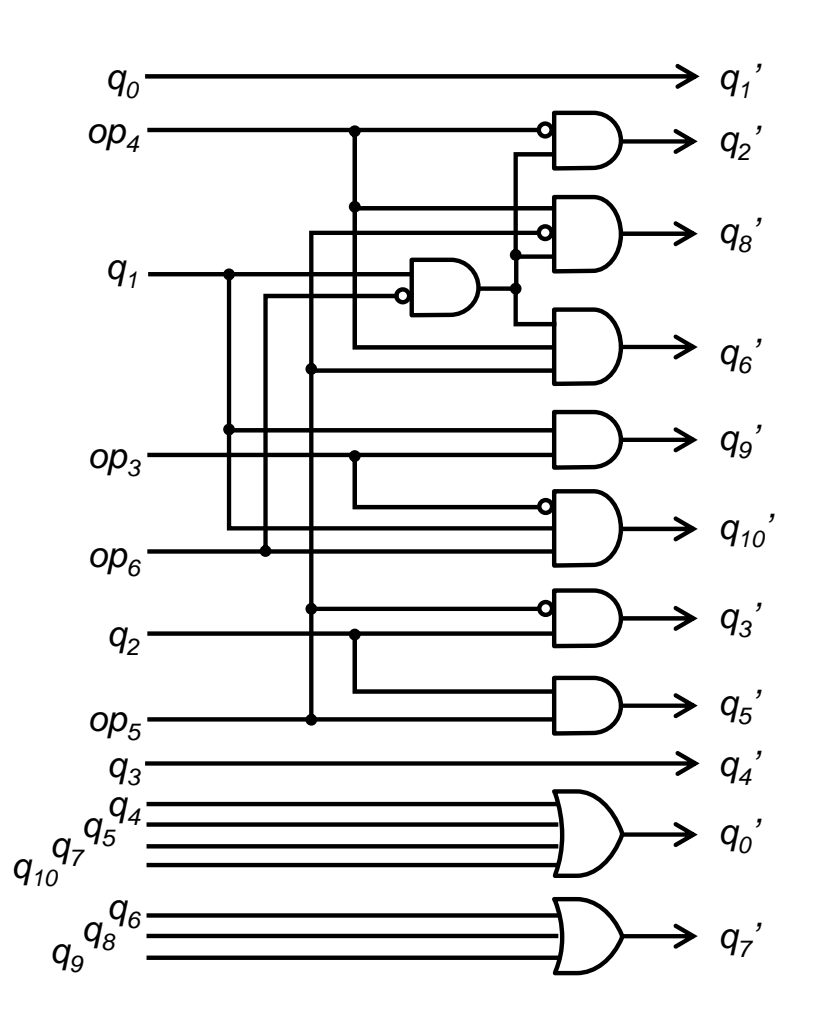

*Función de transición de estados*

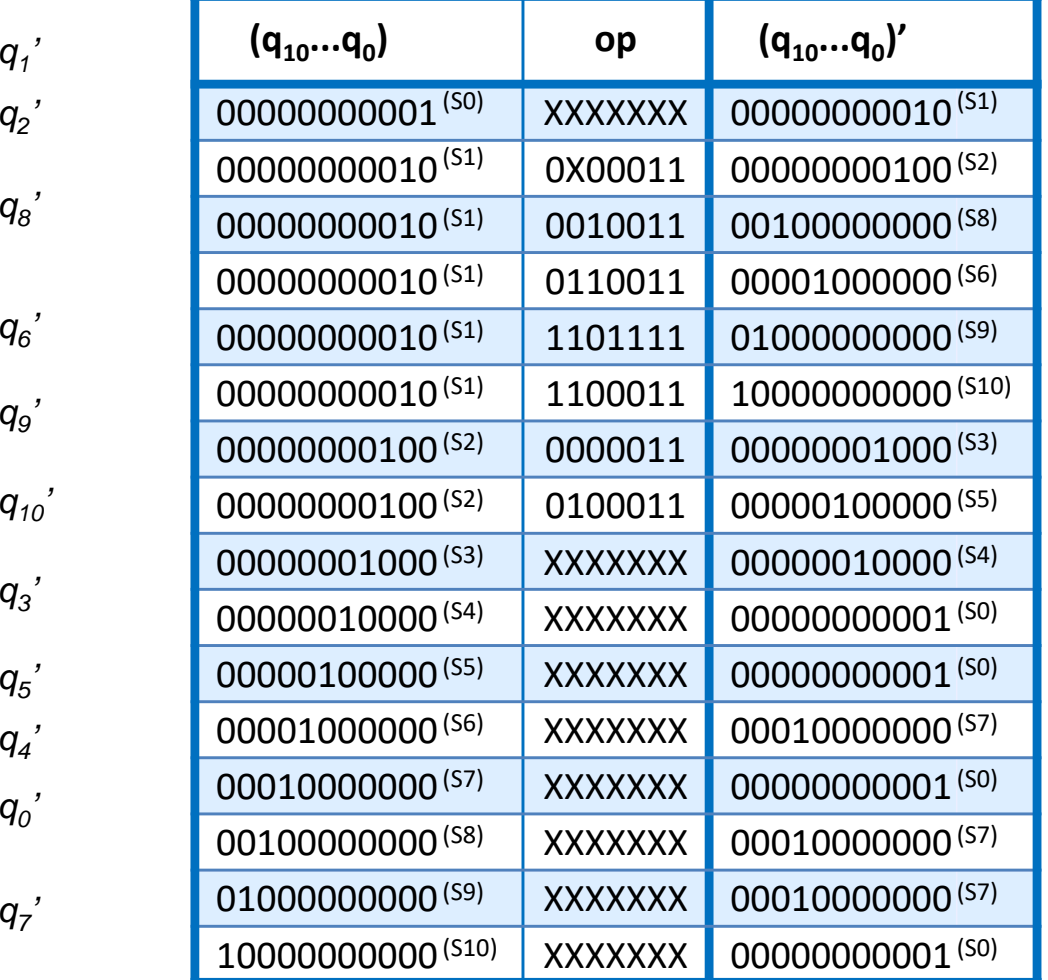

#### Diseño de la FSM Principal: función de salida

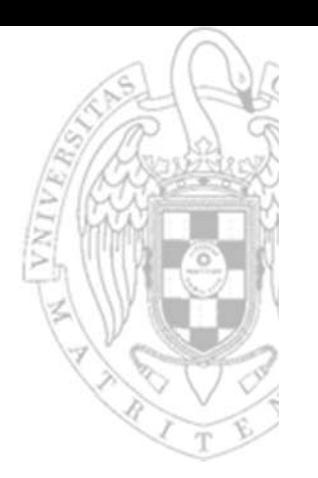

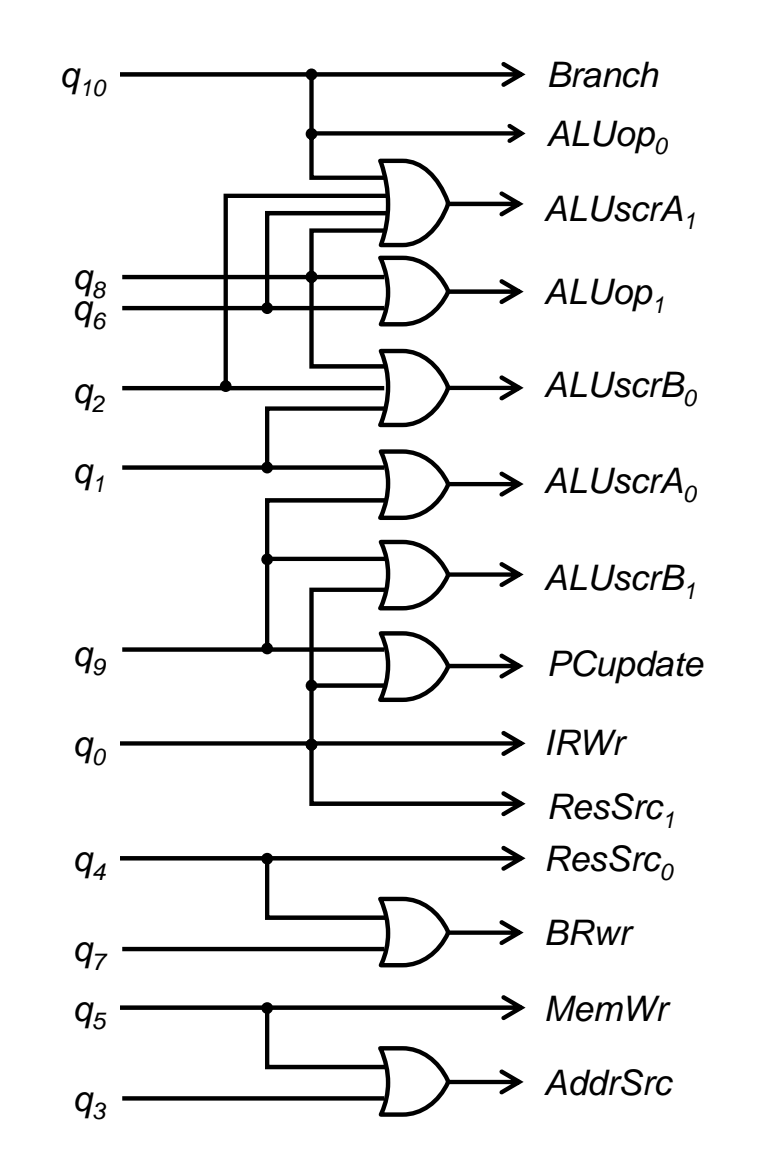

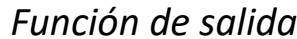

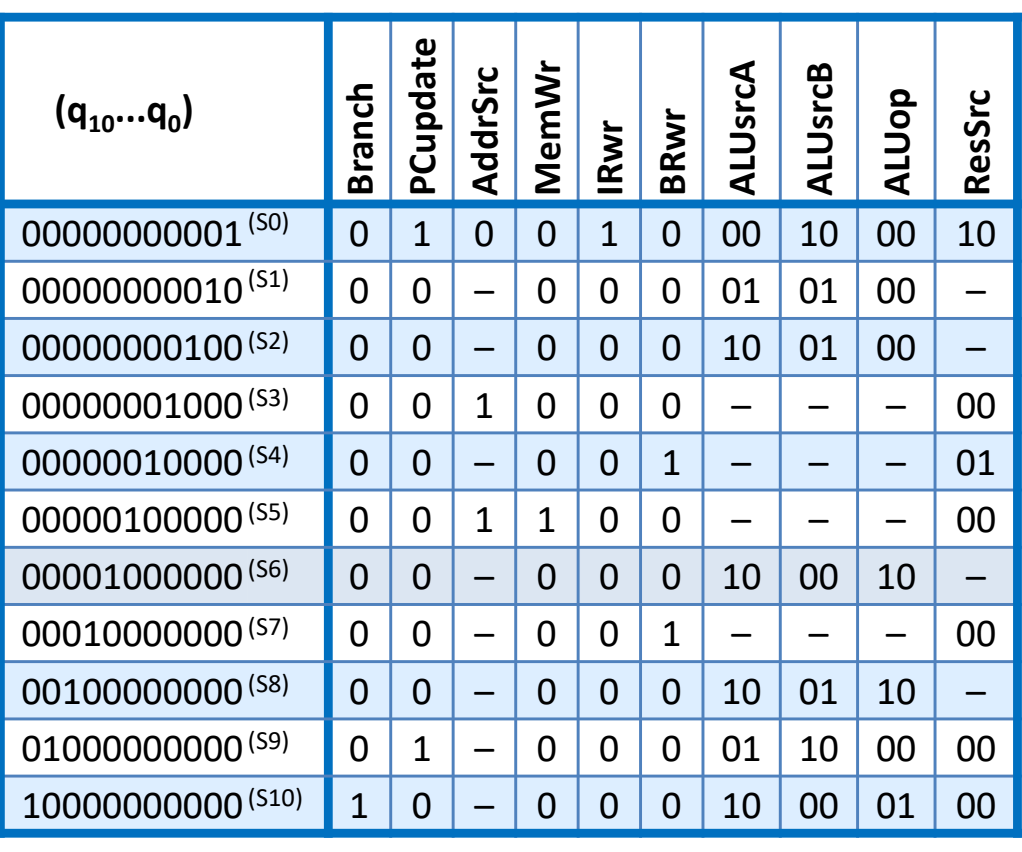

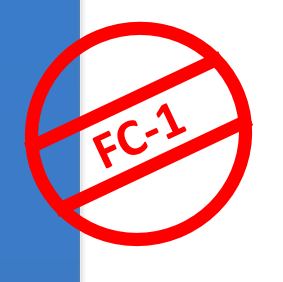

### **Procesador multiciclo**

#### Coste y tiempo de ciclo (CMOS 90 nm)

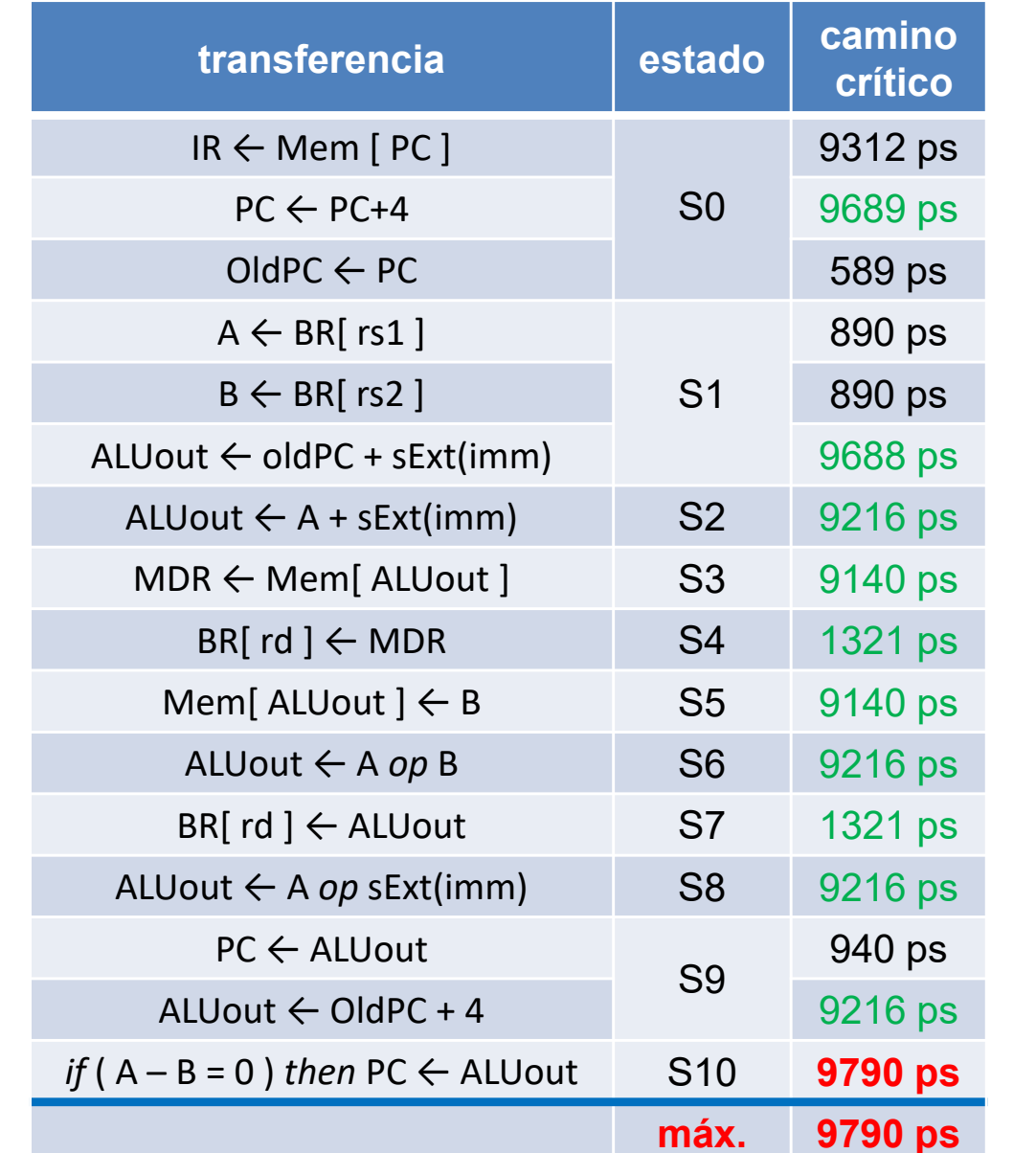

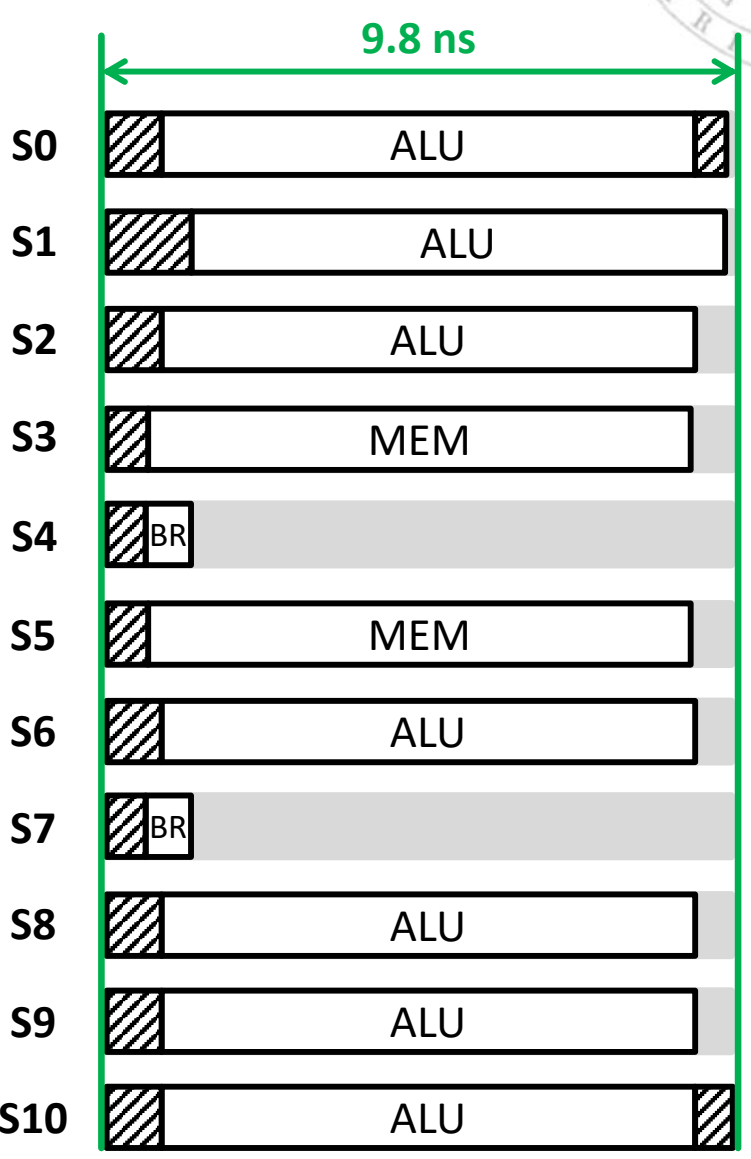

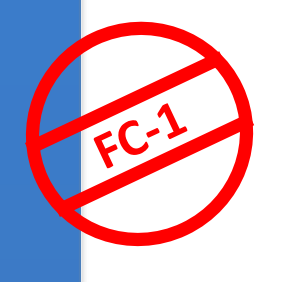

# **Procesador multiciclo**

#### Coste y tiempo de ciclo (CMOS 90 nm)

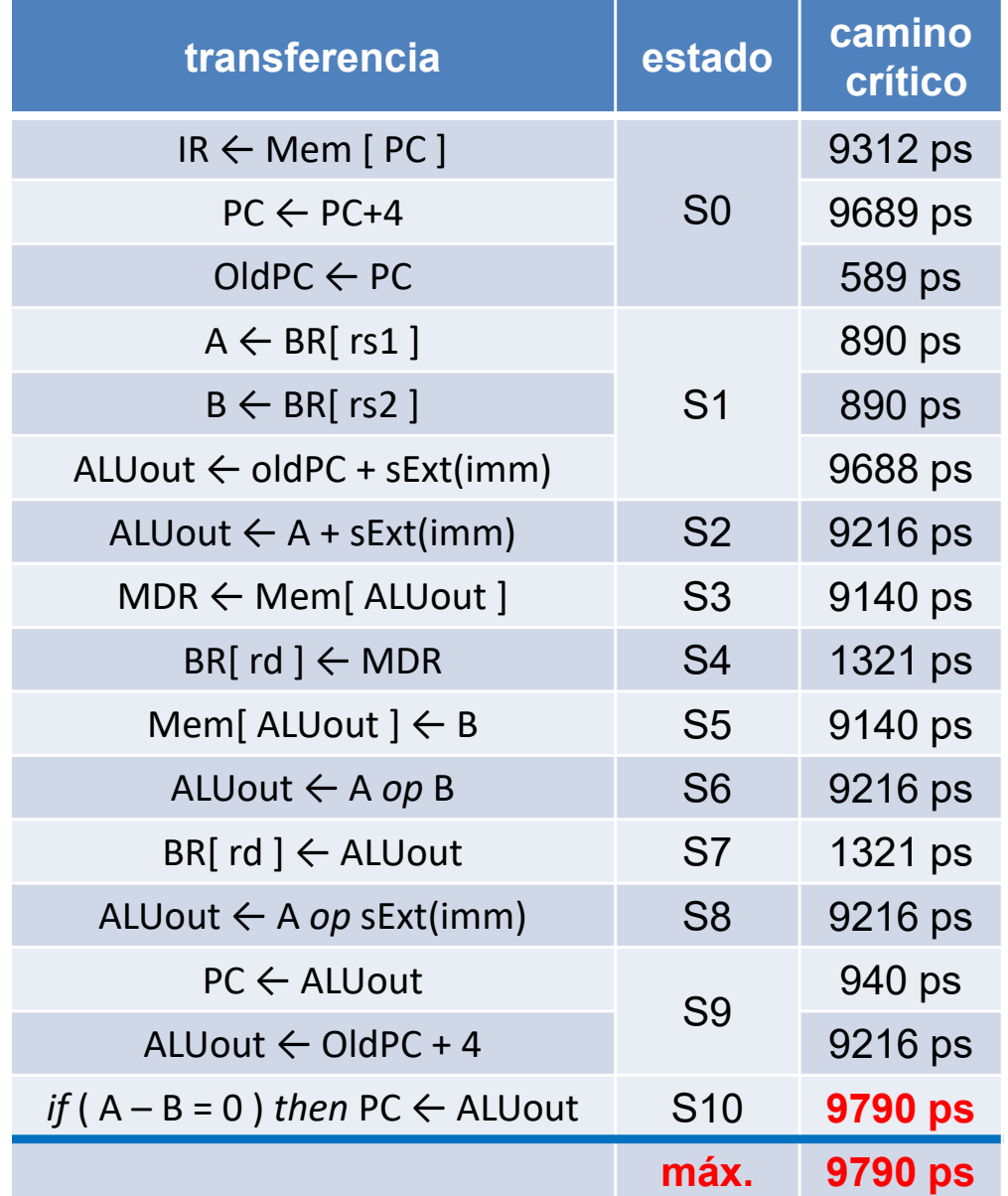

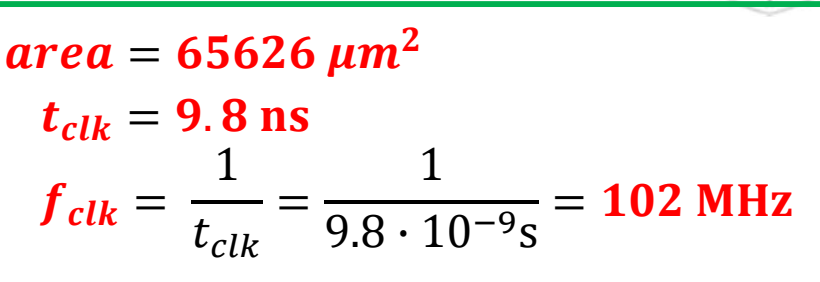

| ... |                    |                    |                    |
|-----|--------------------|--------------------|--------------------|
| 17: | $2w$               | $x6$ , -4( $x9$ )  | $5 \text{ ciclos}$ |
| sw  | $x6$ , 8( $x9$ )   | $4 \text{ ciclos}$ |                    |
| or  | $x4$ , $x5$ , $x6$ | $4 \text{ ciclos}$ |                    |
| beq | $x4$ , $x4$ , $17$ | $3 \text{ ciclos}$ |                    |
| ... | 16 \text{ ciclos}  |                    |                    |

 $t_{eject} = 16 \times 9.8 \text{ ns } = 156.8 \text{ ns}$ 

**47**

### **Comparativa**

### RISC‐V reducido: monociclo vs. multiciclo

#### Procesador monociclo:

- oTodas las instrucciones tardan un ciclo en ejecutarse.
- oTiene un tiempo de ciclo largo limitado por la instrucción más lenta.
- oTodos los recursos están dedicados a hacer una única operación.
- o Requiere memoria de datos e instrucciones separada.

#### Procesador multiciclo:

- o Todas las instrucciones tardan más de un ciclo en ejecutarse.
	- Las instrucciones simples tardan menos ciclos en ejecutarse que las complejas.
- oTiene un tiempo de ciclo corto limitado por micro‐operación más lenta.
- $\Omega$  Los recursos pueden reutilizarse para hacer diferentes operaciones en distintos ciclos de reloj.
- o Solo existe una única memoria común para datos e instrucciones.
- o Requiere usar registros auxiliares no arquitectónicos (es decir, invisibles al programador) para almacenar resultados parciales.

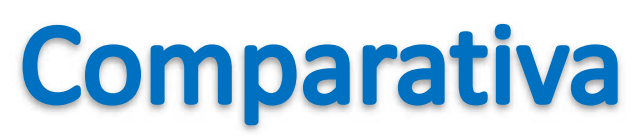

#### RISC‐V reducido: monociclo vs. multiciclo

- El procesador multiciclo es más caro que el monociclo 65626  $\mu m^2 = coste_{multiciclo} > coste_{monociclo} =$  59181  $\mu m^2$
- El procesador multiciclo tiene peor rendimiento que el monociclo

156.8  $ns = t_{eject-multiciclo} > t_{eject-monociclo} = 110.4$  ns

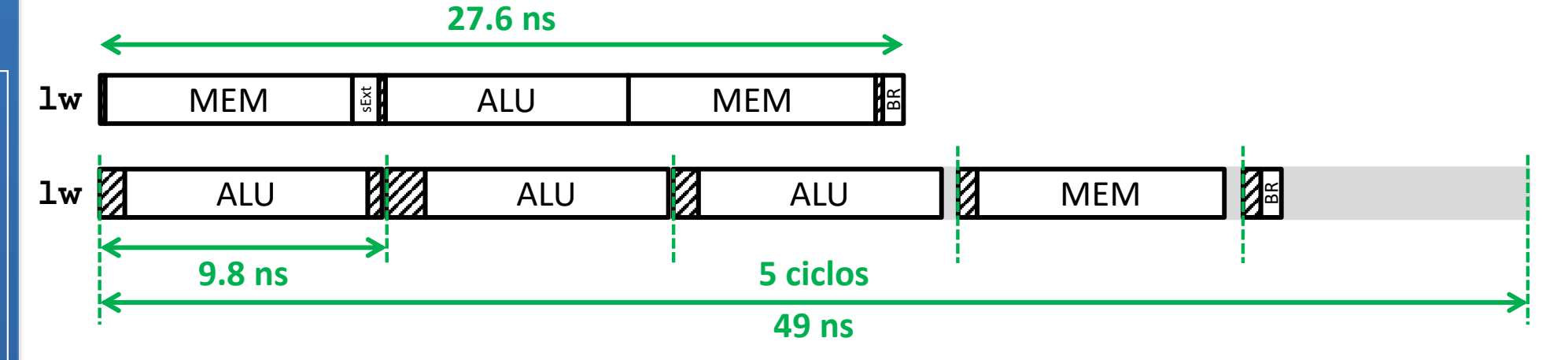

- Aparentemente el procesador multiciclo es peor diseño, sin embargo, no existen en el mercado procesadores monociclo.
	- o La razón de esta paradoja se debe a las simplificaciones que hemos asumido durante el proceso de diseño.

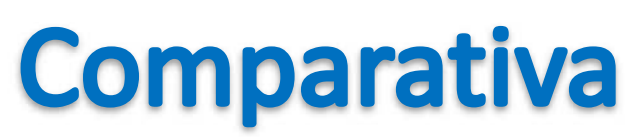

### RISC‐V reducido: monociclo vs. multiciclo

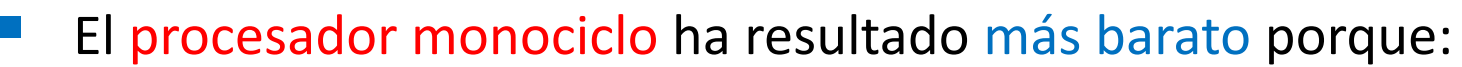

- o No se ha tenido el cuenta el coste de la memoria.
	- Este procesador requiere 2 memorias y la versión multiciclo solo 1.
- o Reutilizar la ALU requiere añadir multiplexores y registros que tienen un coste mayor que los sumadores eliminados.
	- Con un grado de reuso mayor, el procesador multiciclo se abarata.
- El procesador multiciclo ha resultado tener peor rendimiento porque:
	- o Se ha asumido que el tiempo de acceso de la memoria y el tiempo de cómputo de la ALU son menores que el tiempo de ciclo.
		- Las memorias RAM externas y las ALU complejas son más lentas.
	- o La carga computacional de los estados no está perfectamente equilibrada.
		- Existen ciclos en donde la mayor parte del HW está inactivo.

#### Un procesador monociclo solo es mejor en arquitecturas simplificadas.

o Repertorios complejos, requieren añadir mayor número de elementos funcionales que no pueden reutilizarse y que alargan el camino crítico.

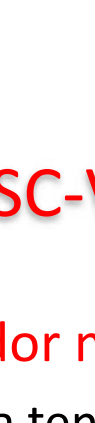

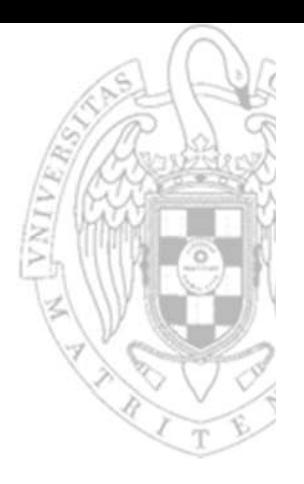

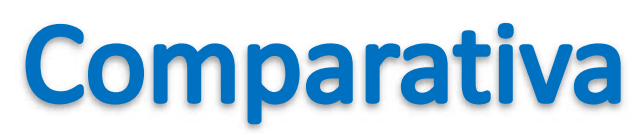

### RISC‐V reducido: monociclo vs. multiciclo

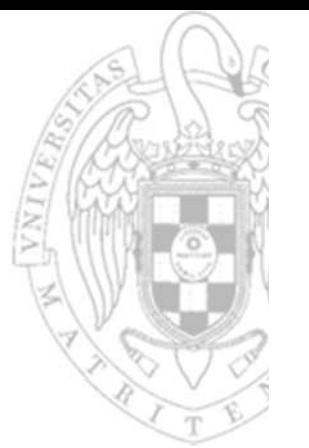

 Por ejemplo, supongamos que ampliamos el repertorio para que soporte la instrucción de multiplicación:

> mul rd, rs1, rs2  $rd \leftarrow rs1 \times rs2$ tipo-R

- Añadimos a ambas rutas de datos un multiplicador combinacional de 32 bits, con un tiempo de cómputo 4 veces superior al de la ALU.
	- o En el procesador monociclo, el tiempo de ciclo estaría determinado por la ejecución de la instrucción **mul** que es ahora la más lenta.

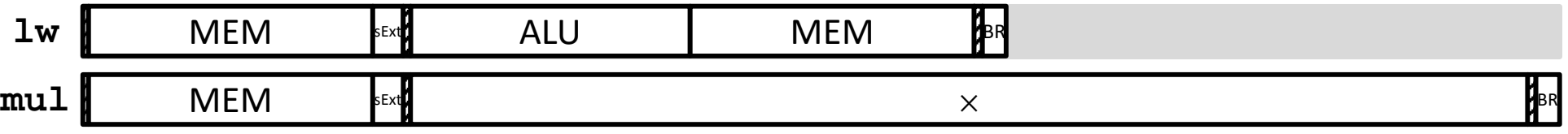

 $\bm{t_{clk-monociclo}\,}=44 \text{ ns}\quad(18928 \text{ ps}\,+\,3\times8360\text{ ps})$  $t_{ejec-moniciclo}$  = 4  $\times$  44 ns = 176 ns

- o En el procesador multiciclo, el tiempo de ciclo podría dejarse inalterado a costa de que la instrucción **mul** tarde 7 ciclos en ejecutarse.
	- El número de ciclos requerido por las restantes instrucciones no cambiaría.

 $\boldsymbol{t_{clk-multiciclo}\ }=\boldsymbol{9}$ .  $\boldsymbol{8}\ \textbf{n}\textbf{s}$  $t_{ejec-multiciclo} = 16 \times 9.8 \text{ ns} = 156.8 \text{ ns}$ 

 Las métricas de rendimiento permiten comparar objetivamente las prestaciones de distintos computadores.

Tiempo de ejecución de un programa

Métricas de rendimiento

- o Desde el punto de vista del usuario, el tiempo de ejecución total de un programa es el más fiable.
- oDado que depende de múltiples factores nos centraremos en tiempo de CPU.
- El tiempo de ejecución de N instrucciones de i tipos de un programa dado en una cierta CPU será:

$$
t_{ejec} = t_{clk} \cdot \sum_{i} c_i \cdot n_i \equiv \sum_{i} c_i \cdot n_i / f_{clk}
$$

donde:

- $\circ$   $n_i$  = número de instrucciones de tipo *i* ejecutadas.
- $\circ$   $c_i$  = número de ciclos que tarda en ejecutarse cada instrucción de tipo i.
- $\circ$   $t_{clk}$  = tiempo de ciclo (en segundos/ciclo).
- $\circ$   $f_{clk}$  = frecuencia de reloj (en herzios = ciclos/segundo).
- $\circ$   $N \equiv \sum_i n_i$  = número total de instrucciones ejecutadas.
- $\int \sum_i c_i \cdot n_i$  = número de ciclos total que tarda en ejecutarse el programa.

**52**

 Para poder dar una expresión más compacta del tiempo de ejecución se introduce el concepto de Ciclos Promedio por Instrucción (CPI)

Tiempo de ejecución de un programa

Métricas de rendimiento

- o CPI es la suma ponderada del número de ciclos que tarda por separado cada tipo de instrucción.
- oEl CPI es específico para cada programa y cada CPU.

$$
CPI = \frac{\sum_{i} c_i \cdot n_i}{\sum_{i} n_i}
$$

 $\blacksquare$  El tiempo de ejecución de N instrucciones de un programa dado en una cierta CPU será:

$$
t_{ejec} = N \cdot CPI \cdot t_{clk} \equiv \frac{N \cdot CPI}{f_{clk}}
$$

donde:

- $\circ$   $N \equiv \sum_i n_i$  = número total de instrucciones ejecutadas.
- $\circ$   $N \cdot CPI$  = número de ciclos total que tarda en ejecutarse el programa.
- $\circ$   $t_{clk}$  = tiempo de ciclo (en segundos/ciclo).
- $\circ$   $f_{clk}$  = frecuencia de reloj (en hertzios = ciclos/segundo).

**53**

 Esta expresión es interesante porque permite localizar la contribución que tiene cada elemento del diseño en el rendimiento del computador.

Tiempo de ejecución de un programa

**Métricas de rendimiento** 

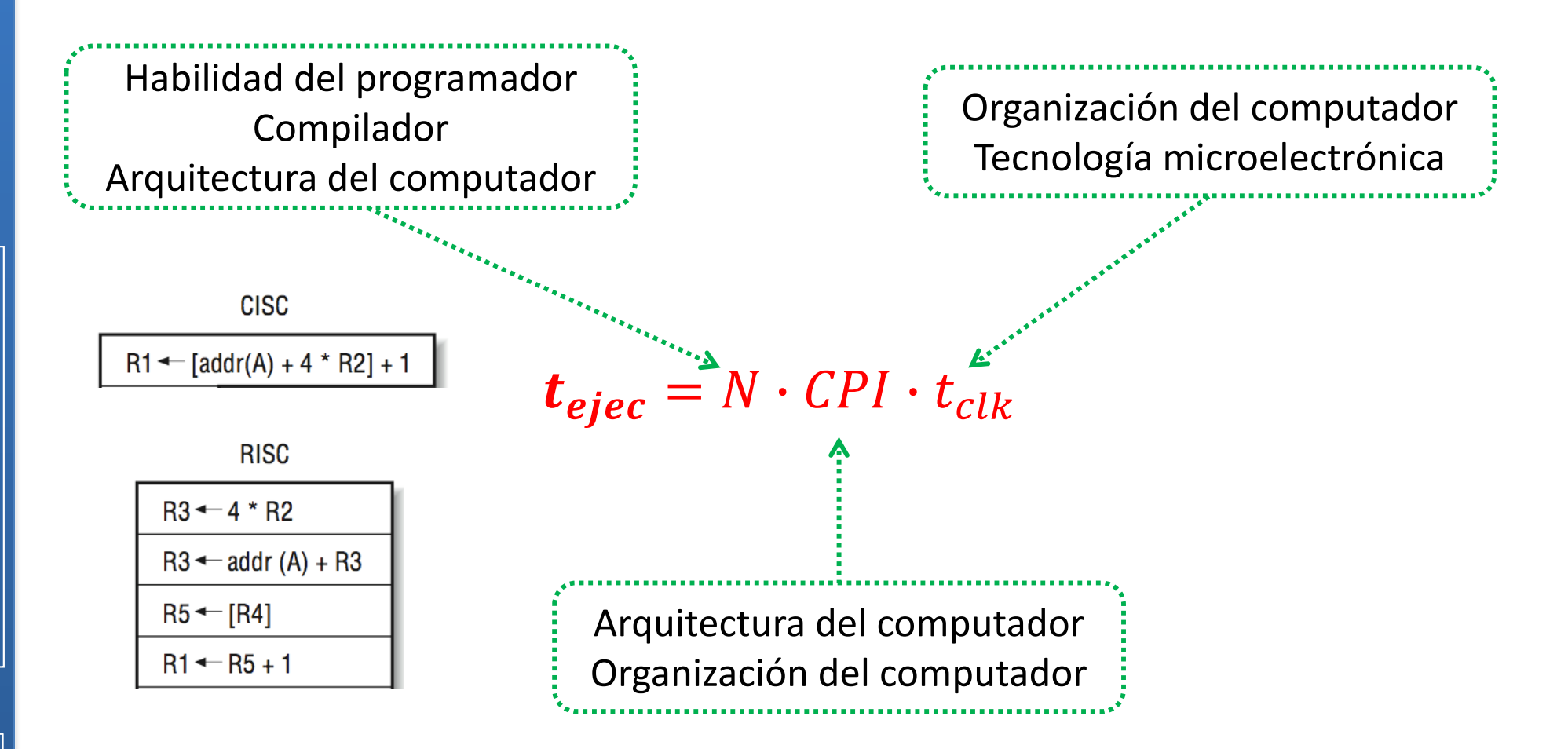

### **Métricas de rendimiento** MIPS y MFLOPS

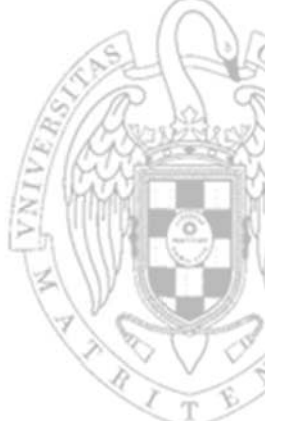

- Comúnmente se usan otras métricas menos fiables que indican el número de instrucciones que ejecuta un computador por segundo.
	- o Las instrucciones de una familia arquitectónica pueden tener funcionalidades y duraciones muy diferentes a otra (RISC vs CISC) haciendo inútil la comparación.
- Millones de Instrucciones por Segundo (MIPS)

$$
MIPS = \frac{N}{10^6 \cdot t_{ejec}} \equiv \frac{f_{clk}}{10^6 \cdot CPI}
$$

- Millones de instrucciones en punto flotante por segundo (MFLOPS)
	- o Se escogen estas por ser las instrucciones que más tardan en ejecutarse.
	- oNo sirve para comparar procesadores/programas con aritmética entera.

# **Métricas de rendimiento**

RISC‐V reducido: monociclo vs. multiciclo

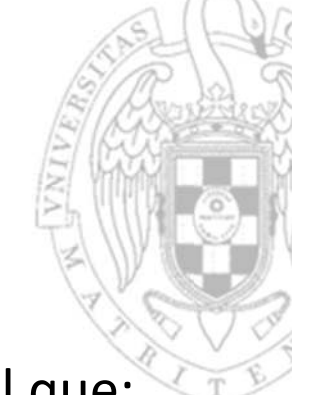

- ■ Sea un programa que ejecuta 10<sup>8</sup> instrucciones (100 millones) tal que:
	- o 25% de las instrucciones son de tipo **lw**
	- o10% de las instrucciones son de tipo **sw**
	- o11% de las instrucciones son de tipo **beq**
	- o 2% de las instrucciones son de tipo **jal**
	- o 52% de las instrucciones son aritmético-lógicas
- CPI monociclo: todas las instrucciones tardan un ciclo (CPI <sup>=</sup> 1).
	- $\overline{CPI}$  $=1$  $t_{elec}$  $8 \cdot 1 \cdot 27.6 \text{ ns} = 2.76 \text{ s}$ **MIPS**  $S = 10^8/(10)$ 6  $/(10^6 \cdot 2.76 s) =$  **32.6 Minst/s**
- CPI multiciclo: todas las instrucciones tardan más de un ciclo (CPI > 1).
	- o**lw**: 5 ciclos, **sw**: 4 ciclos, **beq**: 3 ciclos, **jal**: 4 ciclos, aritmético‐lógicas: 4 ciclos

$$
CPI = 0.25 \cdot 5 + 0.10 \cdot 4 + 0.11 \cdot 3 + 0.02 \cdot 4 + 0.52 \cdot 4 = 4.14
$$
  
\n
$$
t_{ejec} = 10^8 \cdot 4.14 \cdot 9.8 \text{ ns} = 4.06 \text{ s}
$$
  
\n
$$
MIPS = 10^8 / (10^6 \cdot 4.06 \text{ s}) = 25 \text{ Minst/s}
$$

### **Métricas de rendimiento** Speedup

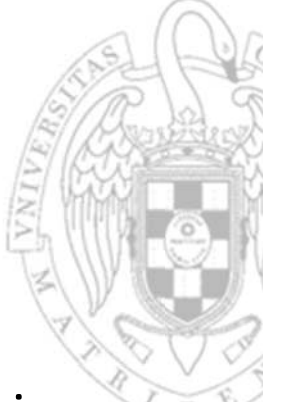

- La comparación entre los tiempos absolutos de ejecución de un mismo programa en 2 procesadores distintos es poco visual.
	- o Es más efectivo indicar cuanto más rápido es un procesador respecto a otro.
- Se denomina *speedup* a la relación entre los tiempos de ejecución de un mismo programa en dos procesadores A y B
	- o Mide cuánto más rápido es el procesador A respecto al procesador B ejecutando el programa.

$$
Speedup = \frac{t_{eject}^B}{t_{eject}^A}
$$

 Así, diremos que el procesador monociclo ejecuta el anterior programa 1.47 veces más rápido que el procesador multiciclo porque:

$$
t_{eject}^{monociclo} = 2.76 s \qquad t_{eject}^{multiciclo} = 4.06 s
$$
\n
$$
Speedup = \frac{t_{eject}^{multiciclo}}{t_{eject}^{monociclo}} = \frac{4.06}{2.76} = 1.47
$$

**FC‐2**

*tema 6:*

*Diseño multiciclo del procesador*

Diseño multiciclo del procesador

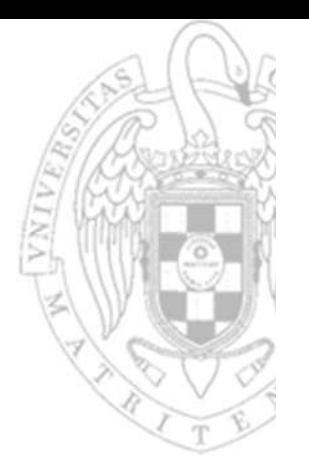

### **Métricas de rendimiento** Benchmarking

- El resultado de cualquier métrica de rendimiento depende del programa que se ejecute
	- o Para que la comparación sea justa el programa debe ser el mismo.
	- oPero un único programa puede no ser suficiente representativo.
- Un benchmark es una colección de programas que se usan para comparar computadores entre sí
	- oDhrystone, CoreMark: programas sintéticos de cálculo entero.
	- oWhetstone: programas sintéticos de cálculo en punto flotante.
	- oLinkpack: programas reales de cálculo científico.
	- o SPEC: programas reales con versión entera y punto flotante.

### **Métricas de rendimiento** TOP500

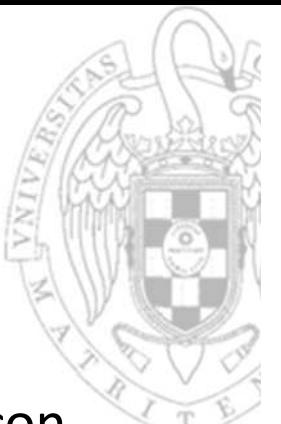

 El proyecto Top500 es un ranking de las 500 supercomputadoras con mayor rendimiento del mundo.

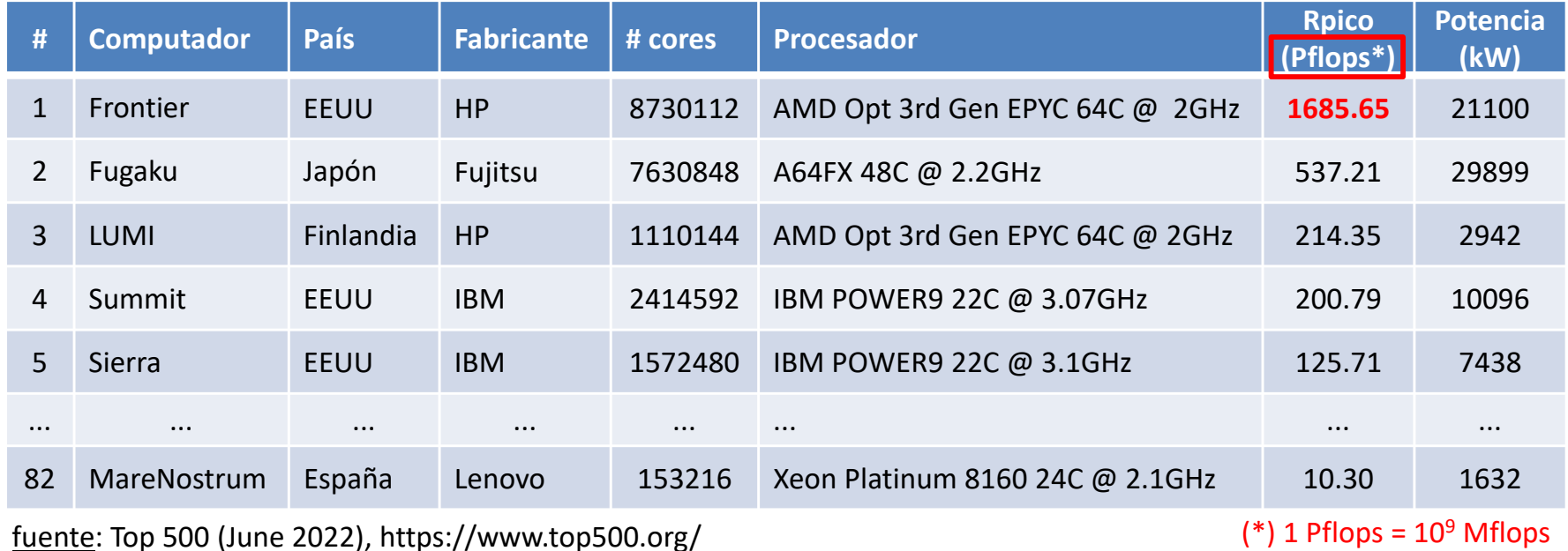

#### Mi portátil.

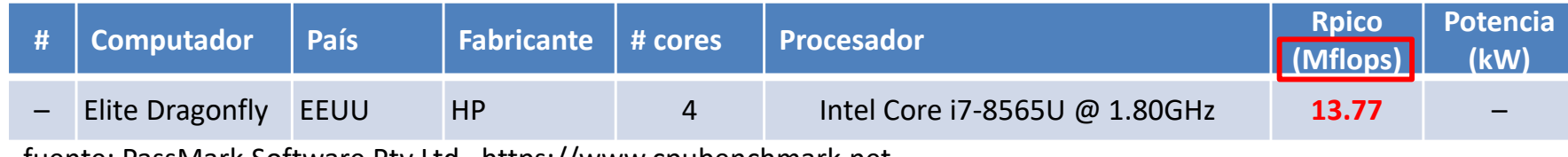

fuente: PassMark Software Pty Ltd , https://www.cpubenchmark.net

**59**

# **Métricas de rendimiento**

#### TOP500: Fugaku

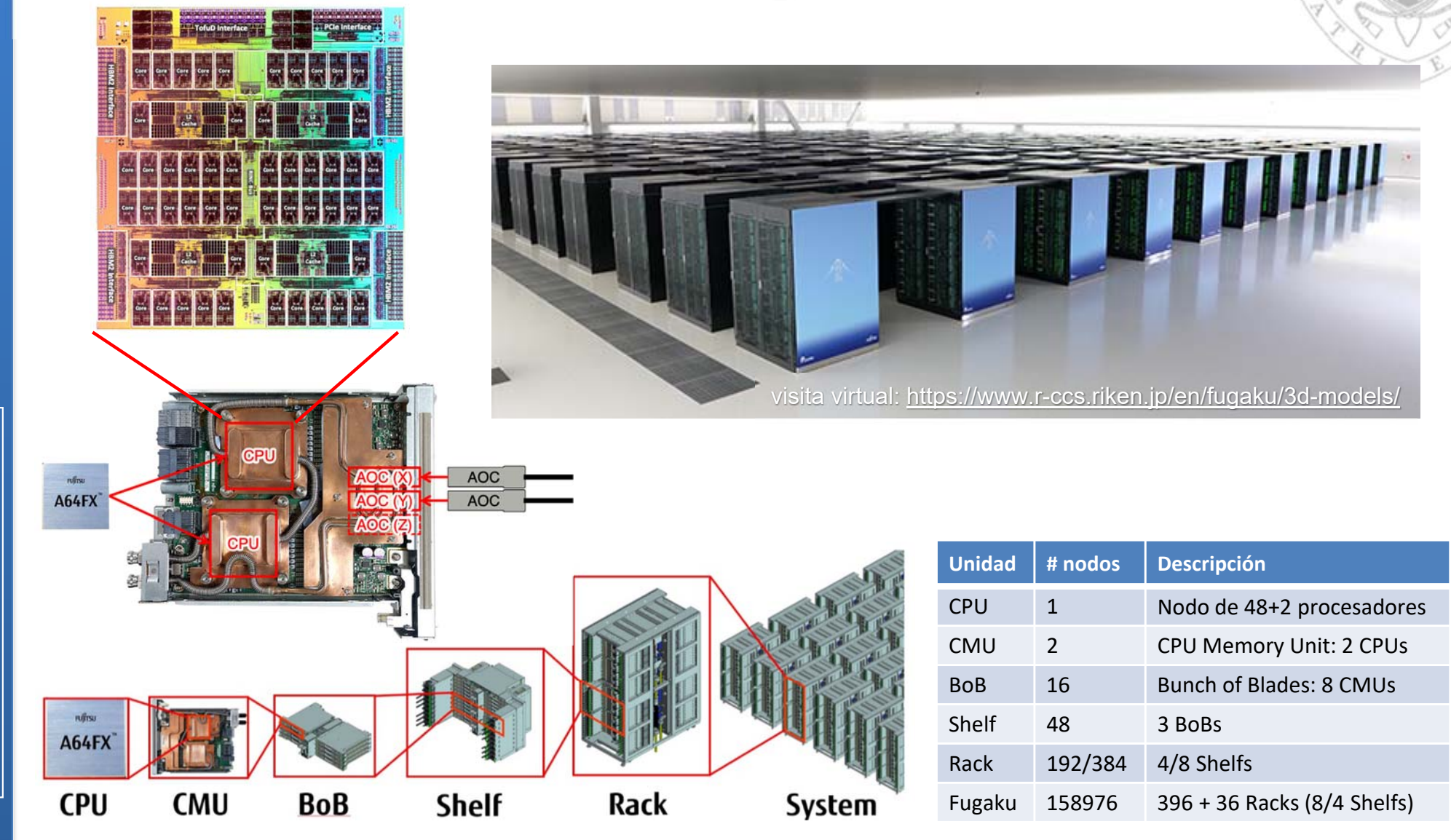

fuentes: Jack Dongarra, Report on the Fujitsu Fugaku System, Tech Report No. ICL-UT-20-06 (2020) Riken Center for Computational Science, https://www.r-ccs.riken.jp/en/

versión 27/10/23

versión 27/10/23

- 
- **Discrimension del procesador Cálculo del coste.<br>
 Cálculo del tiempo de ciclo.<br>
Apéndice tecnológico**

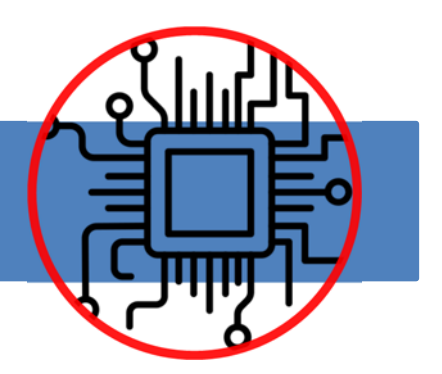

# Cálculo del coste y tiempo de ciclo

- Para calcular el coste del procesador es la suma del coste de cada uno de los módulos que lo componen.
	- o El coste de cada módulo se calcula sumando el coste de sus celdas.
- El tiempo de ciclo del procesador es el máximo de los caminos críticos de las transferencias entre registros que realiza el procesador.
	- o El camino crítico de una transferencia entre registros es el camino de datos de mayor retardo de todos los implicados en dicha transferencia.
	- o En el procesador multiciclo, en cada ciclo se realizan entre 1 y 3 transferencias entre registros, la ejecución de una instrucción implica la realización en total de entre 7 y 9 transferencias entre registros.
- Para todos los cálculos se utilizará la misma biblioteca de celdas (CMOS 90nm) usada en FC‐1

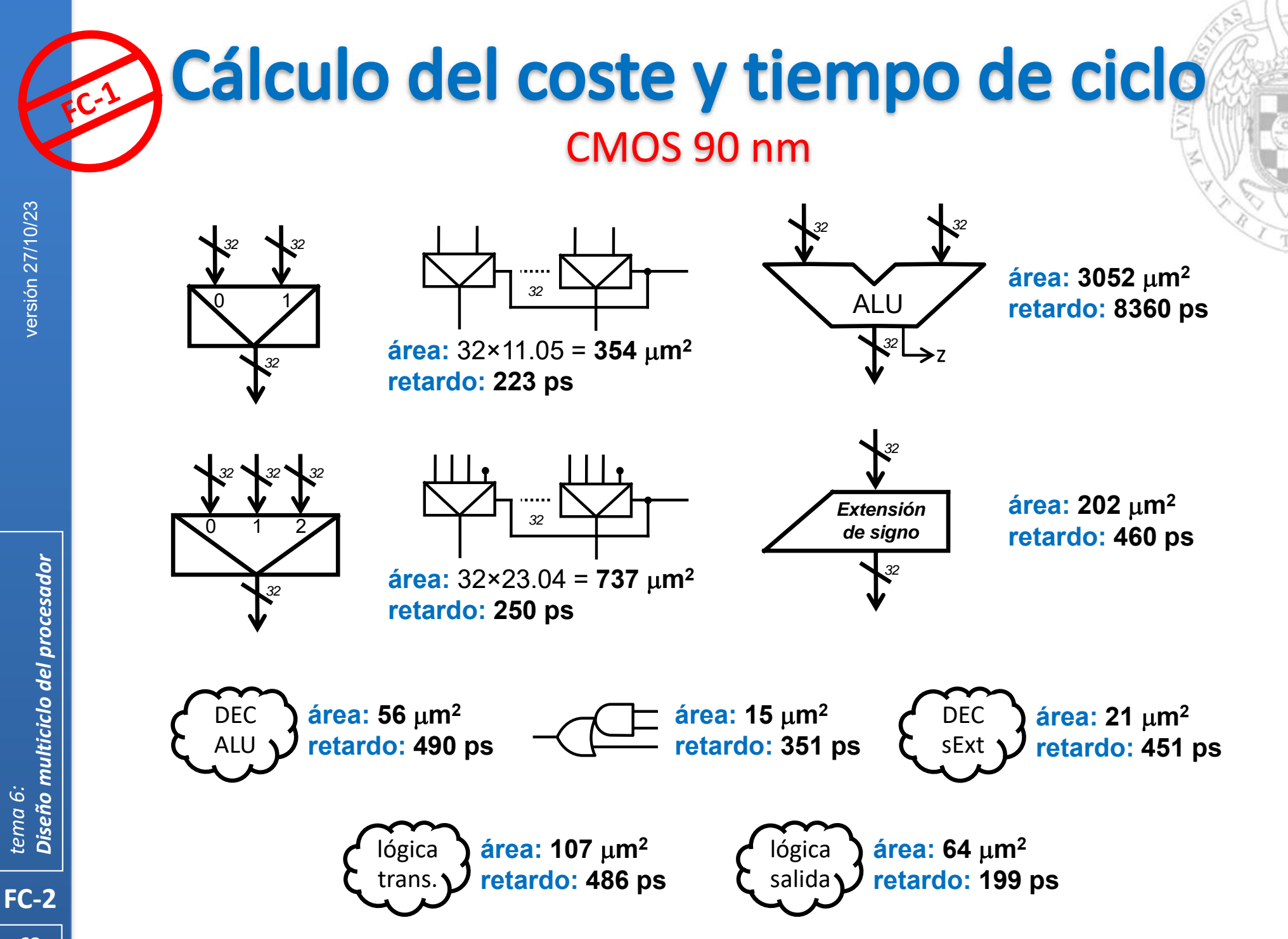

Biblioteca de celdas CMOS 90 nm, fuente: Synopsys (SAED EDK 90 nm)

### Cálculo del coste y tiempo de ciclo CMOS 90 nm

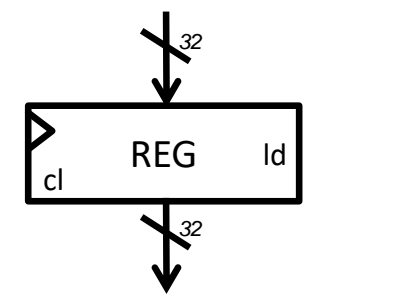

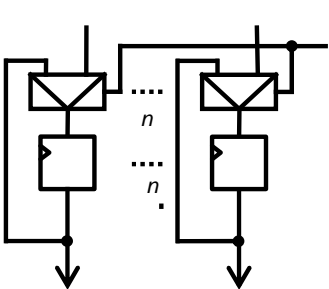

**área:** 32 ×11.05 + 32 ×32.26 = **1386 m2 retardo CLK Q: 167 ps setup:** 1×223 = **223 ps** (debido a MUX de carga)

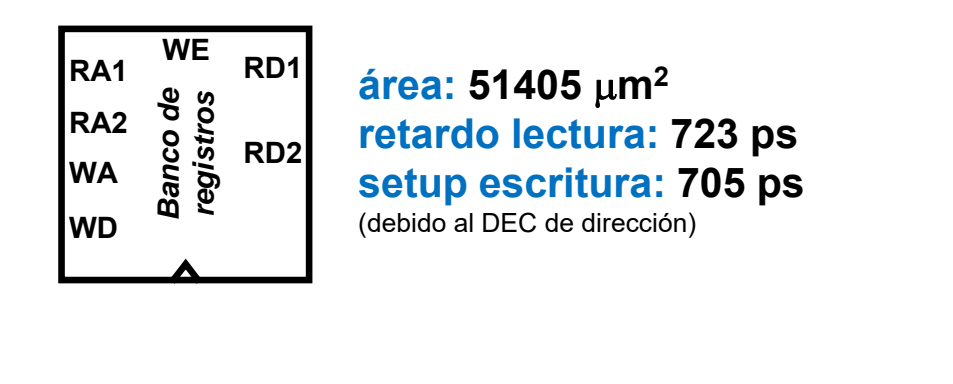

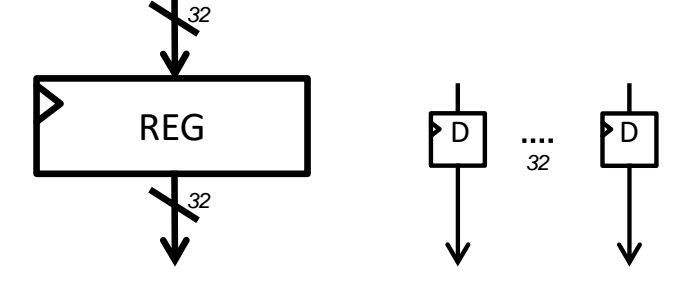

**área:** 32 ×24.88 = **796 m 2 retardo CLK Q: 167 ps setup: 0 ps**

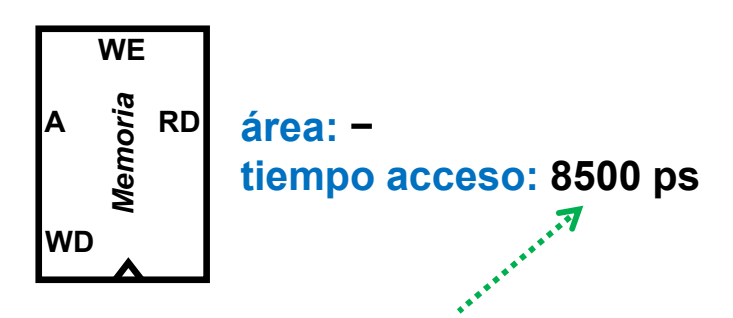

*Comportamiento idealizado: retardo comparable al de la ALU (para que pueda leerse en un ciclo de reloj)* 

versión 27/10/23

versión 27/10/23

FSMcl principal

 $\mu$ m<sup>2</sup> **retardo CLK Q: 366 ps setup: 486 ps** (debido a la lógica trans.)

Biblioteca de celdas CMOS 90 nm, fuente: Synopsys (SAED EDK 90 nm)

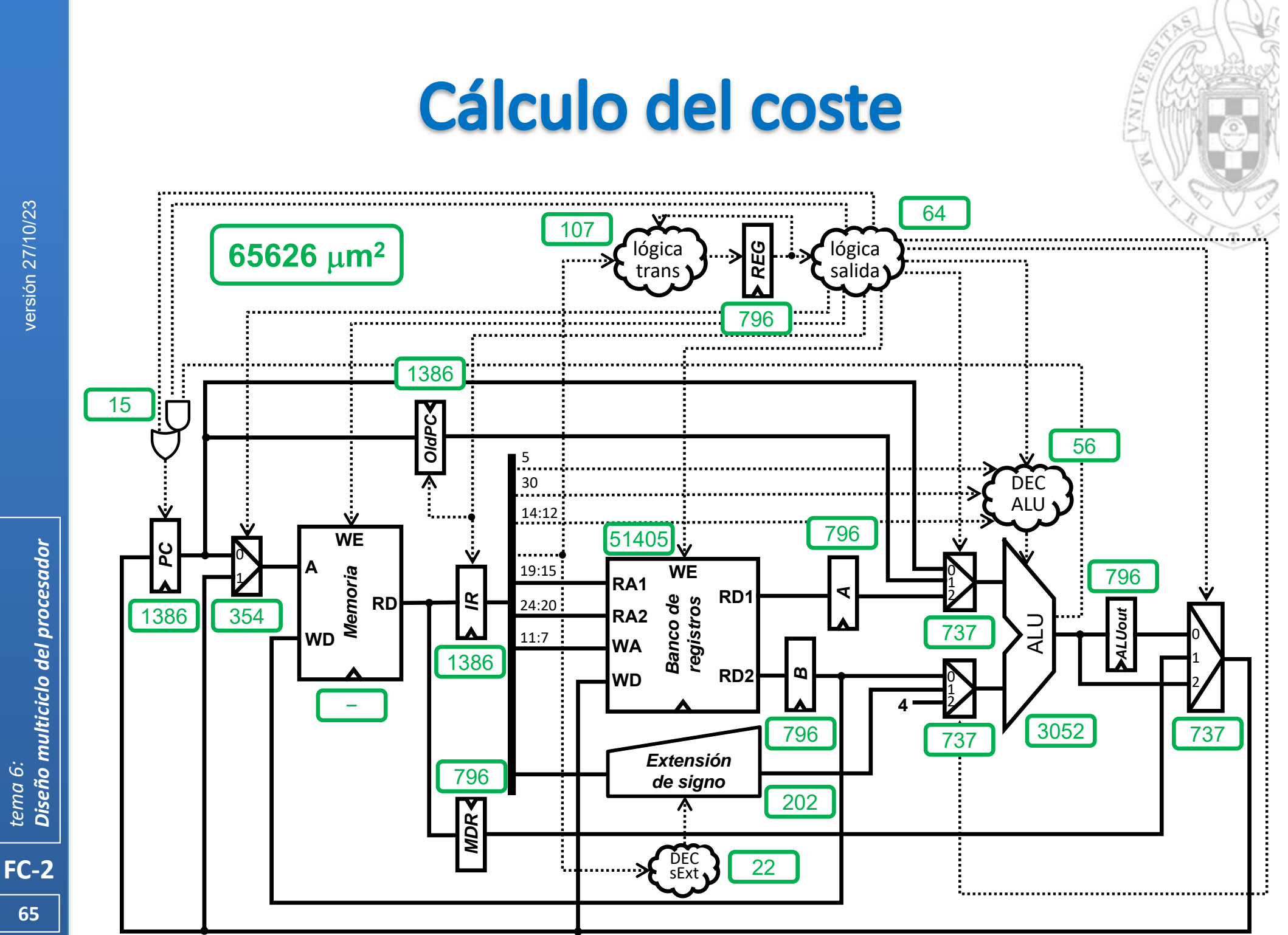

Diseño multiciclo del procesador *tema 6:*

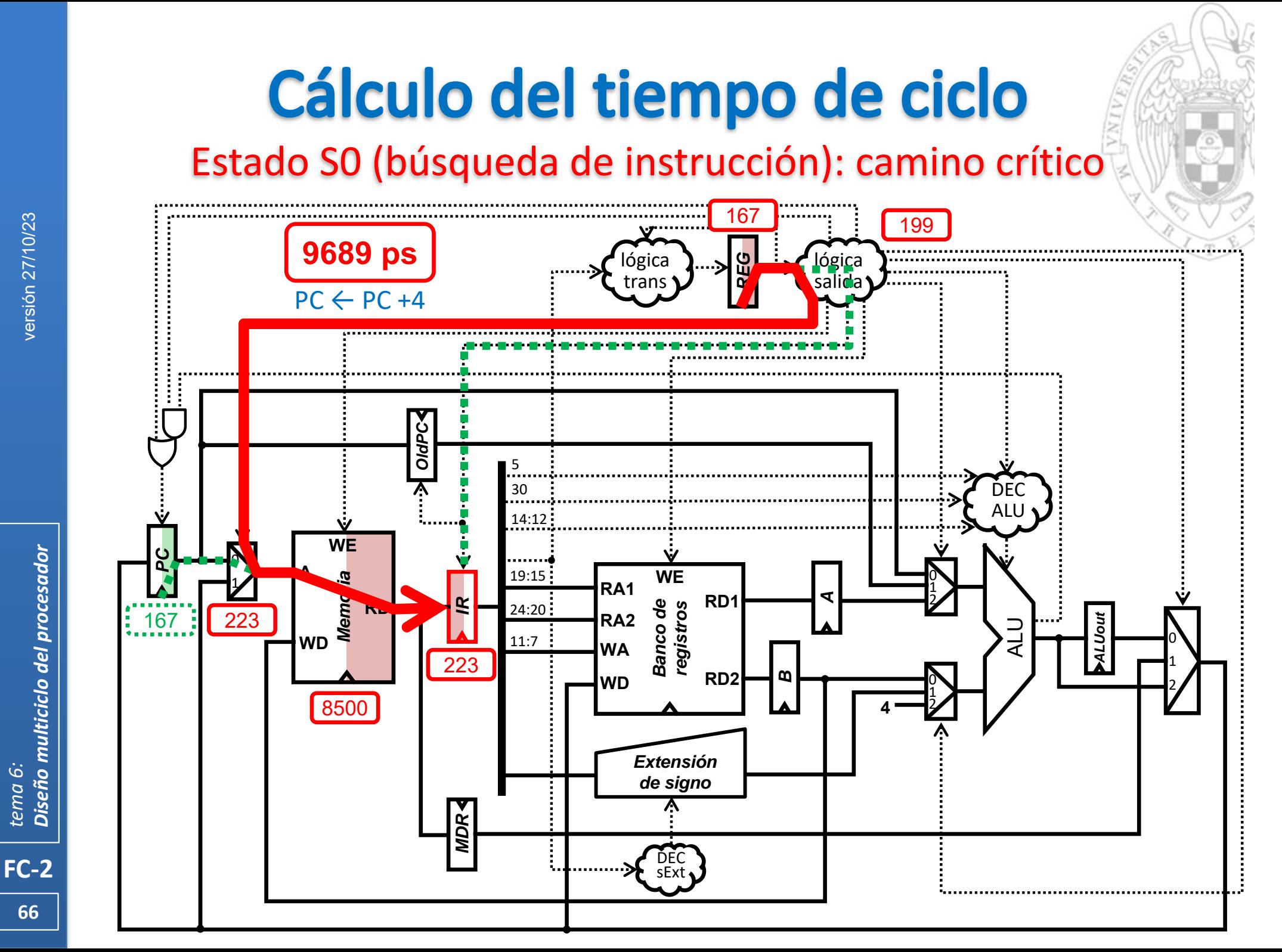

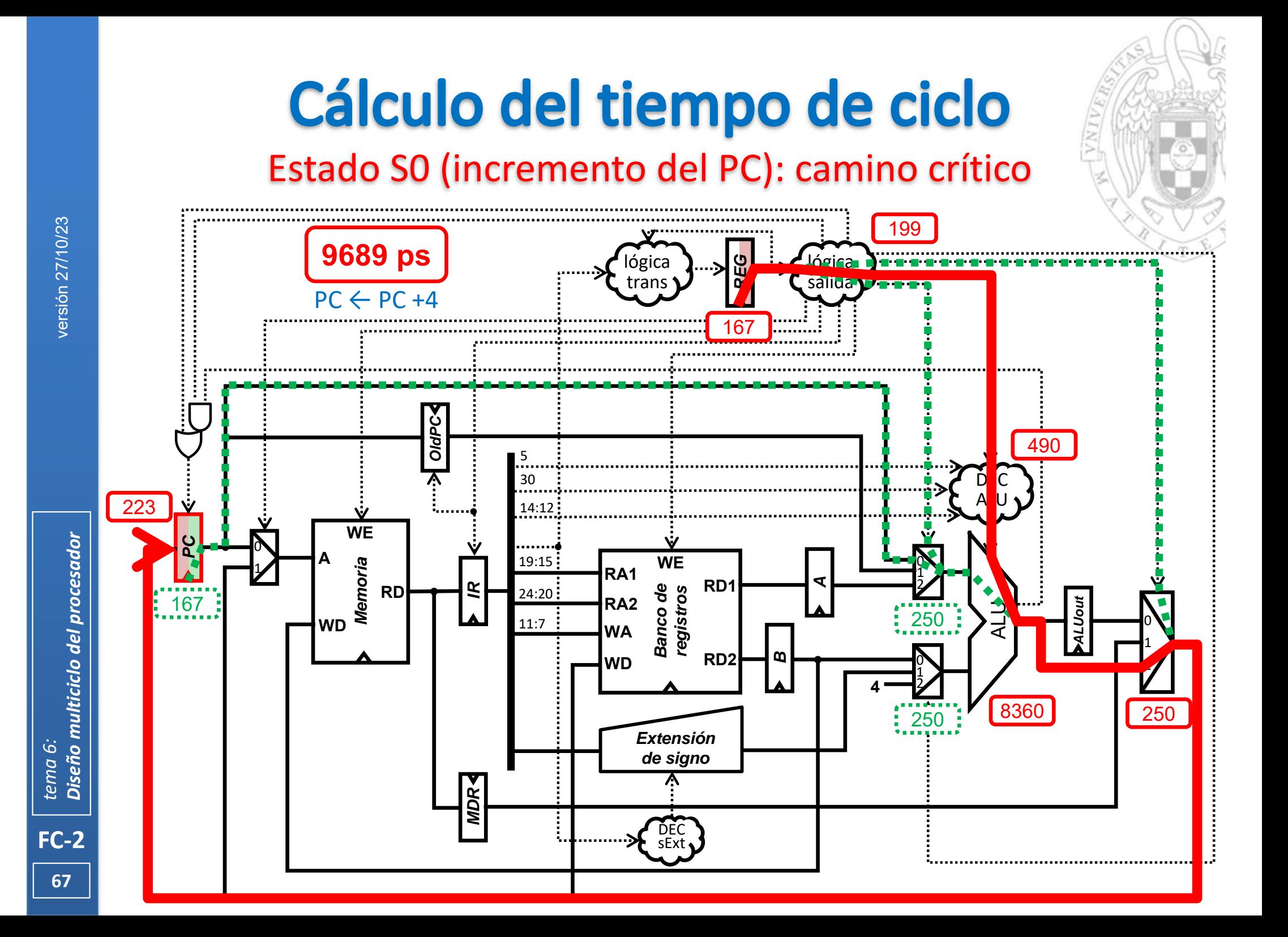

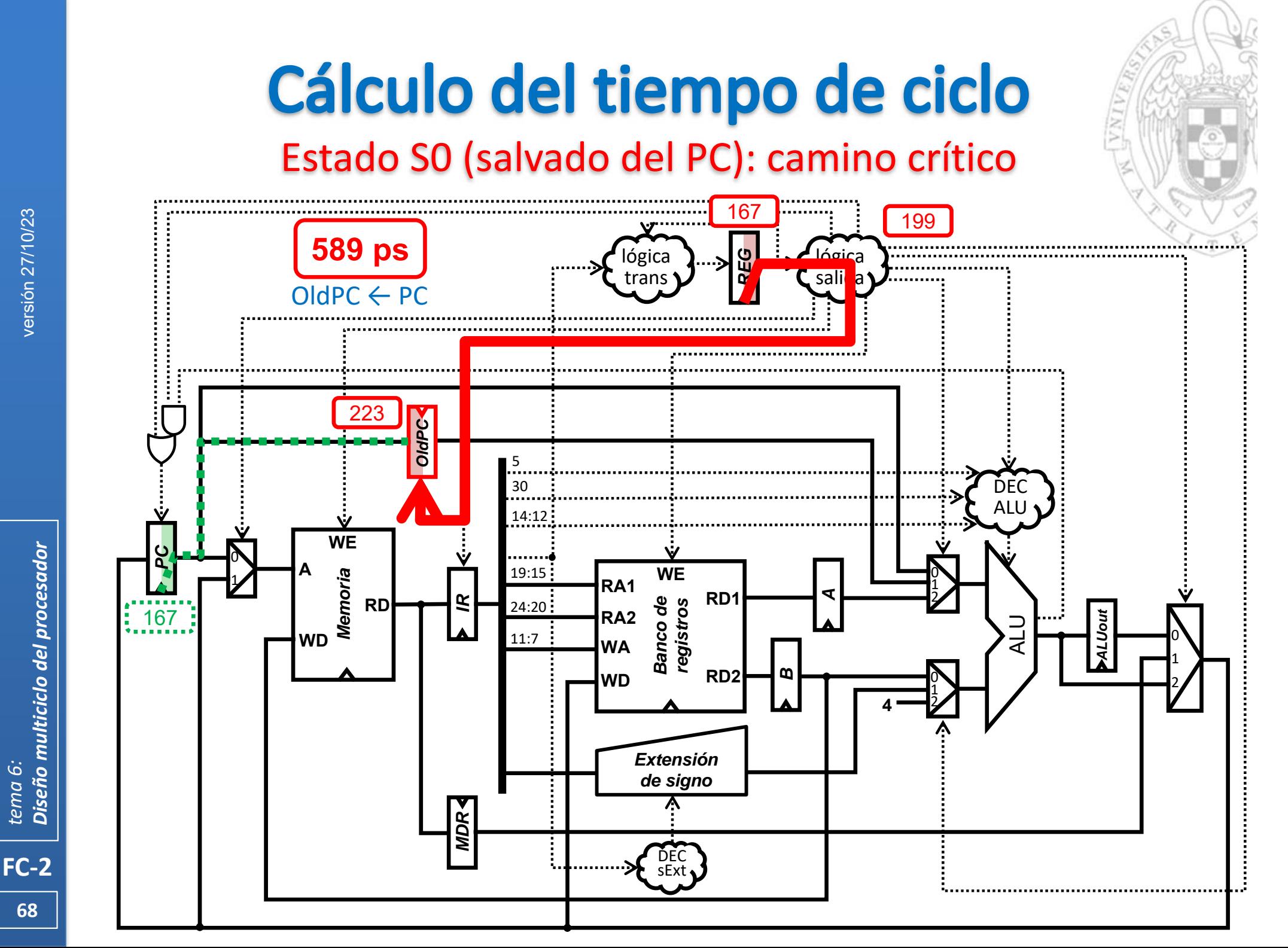

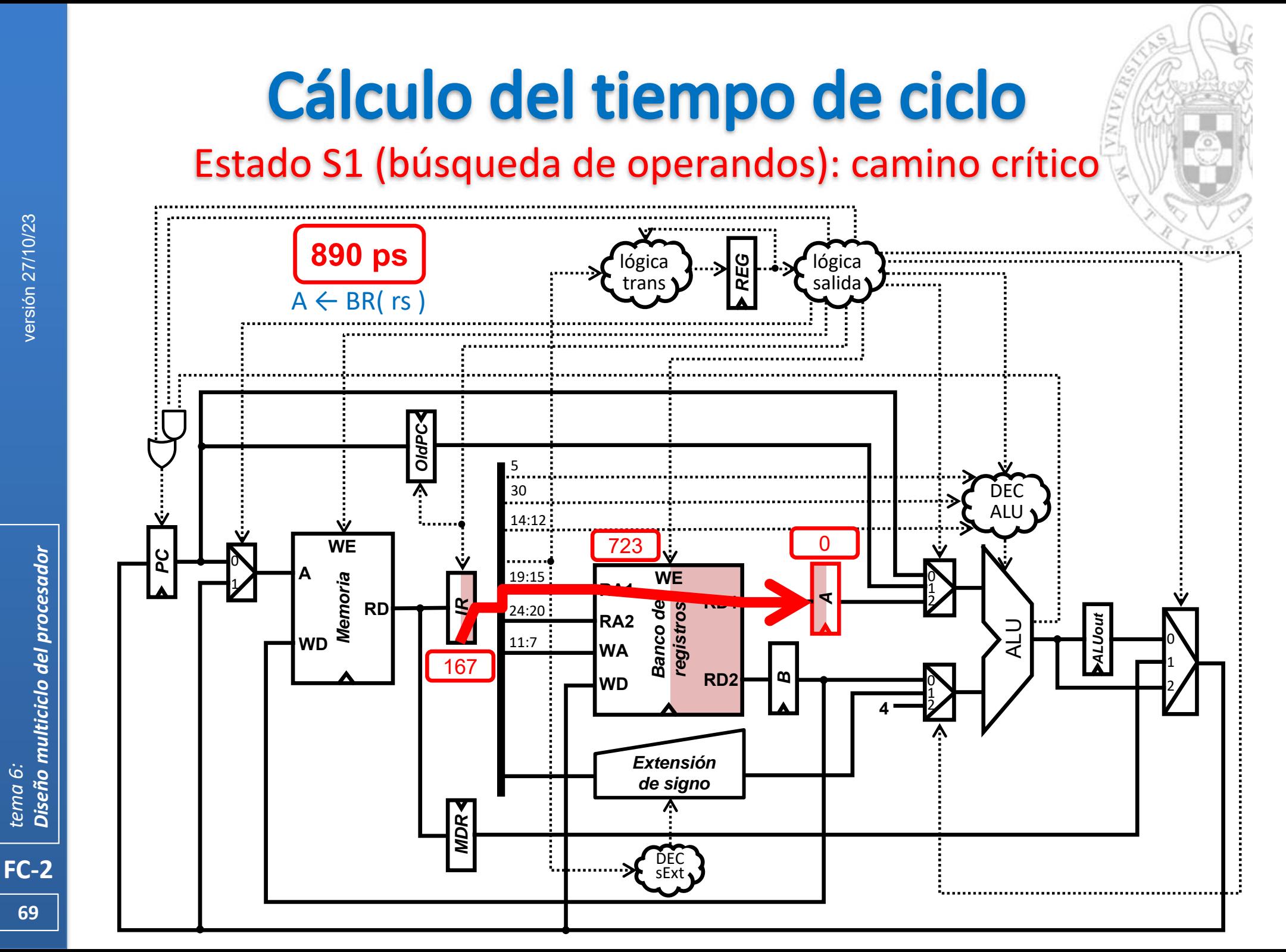

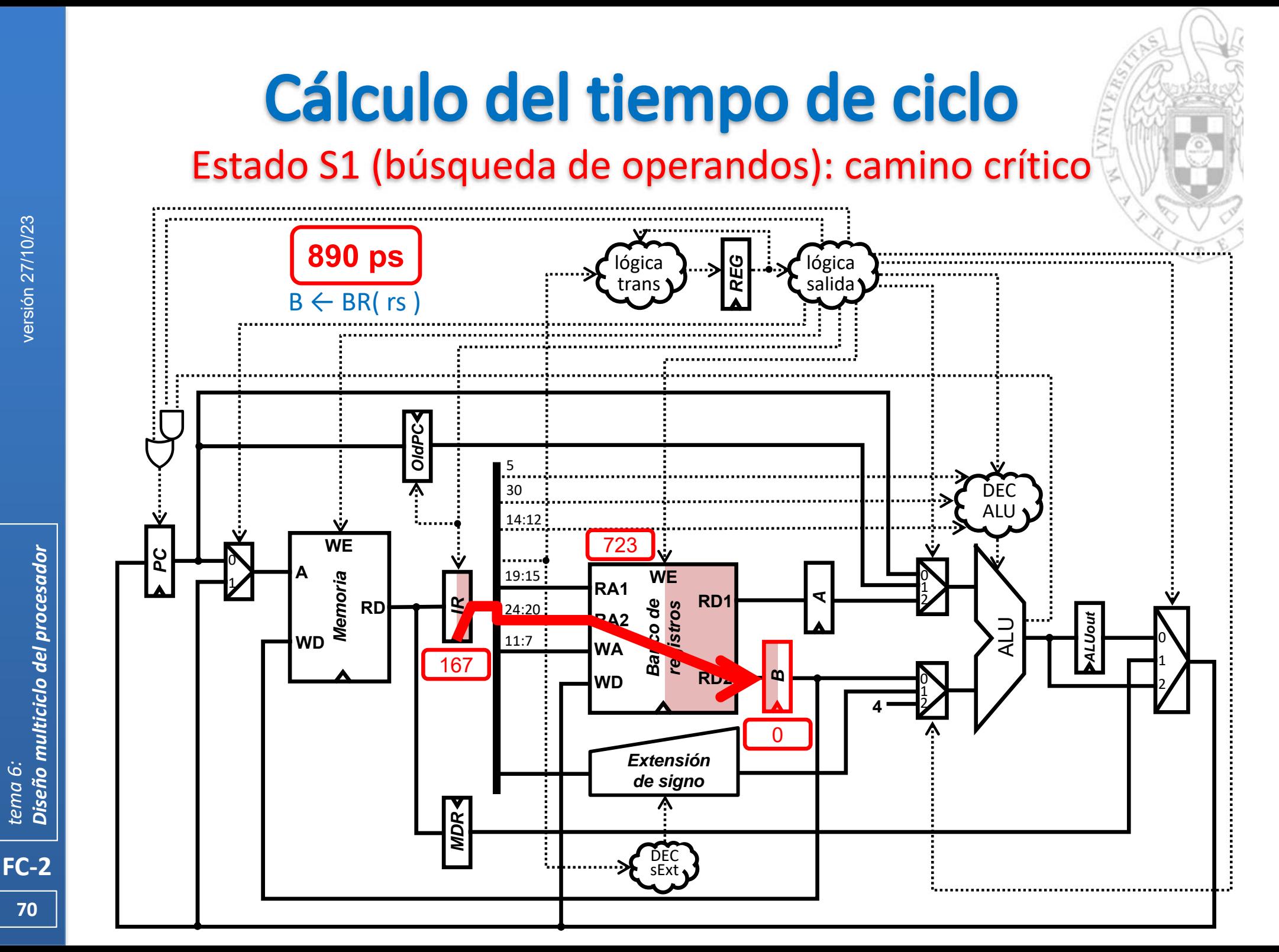

# Cálculo del tiempo de ciclo

#### Estado S1 (cálculo de la dirección de salto): camino crítico

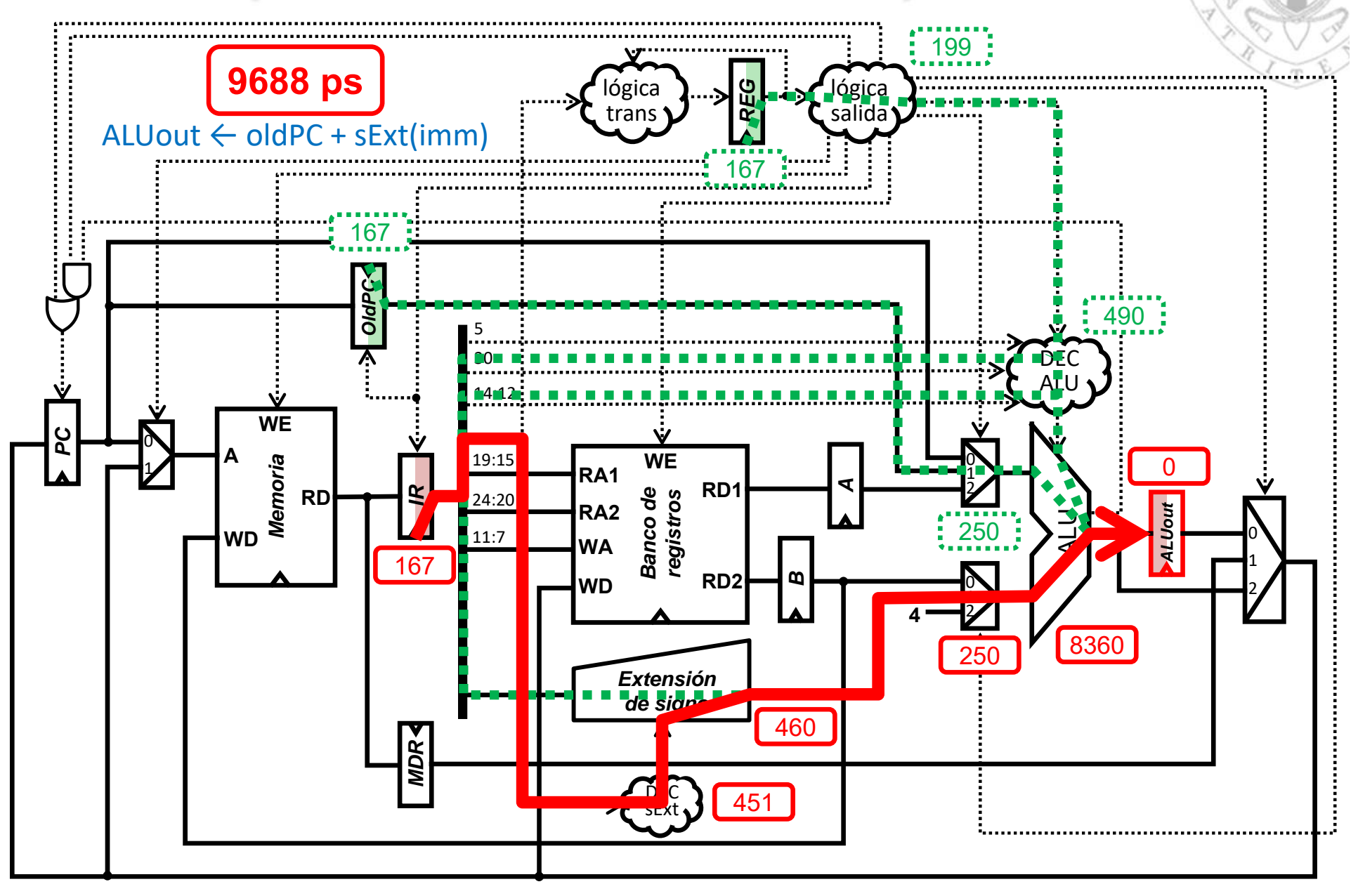

**71**

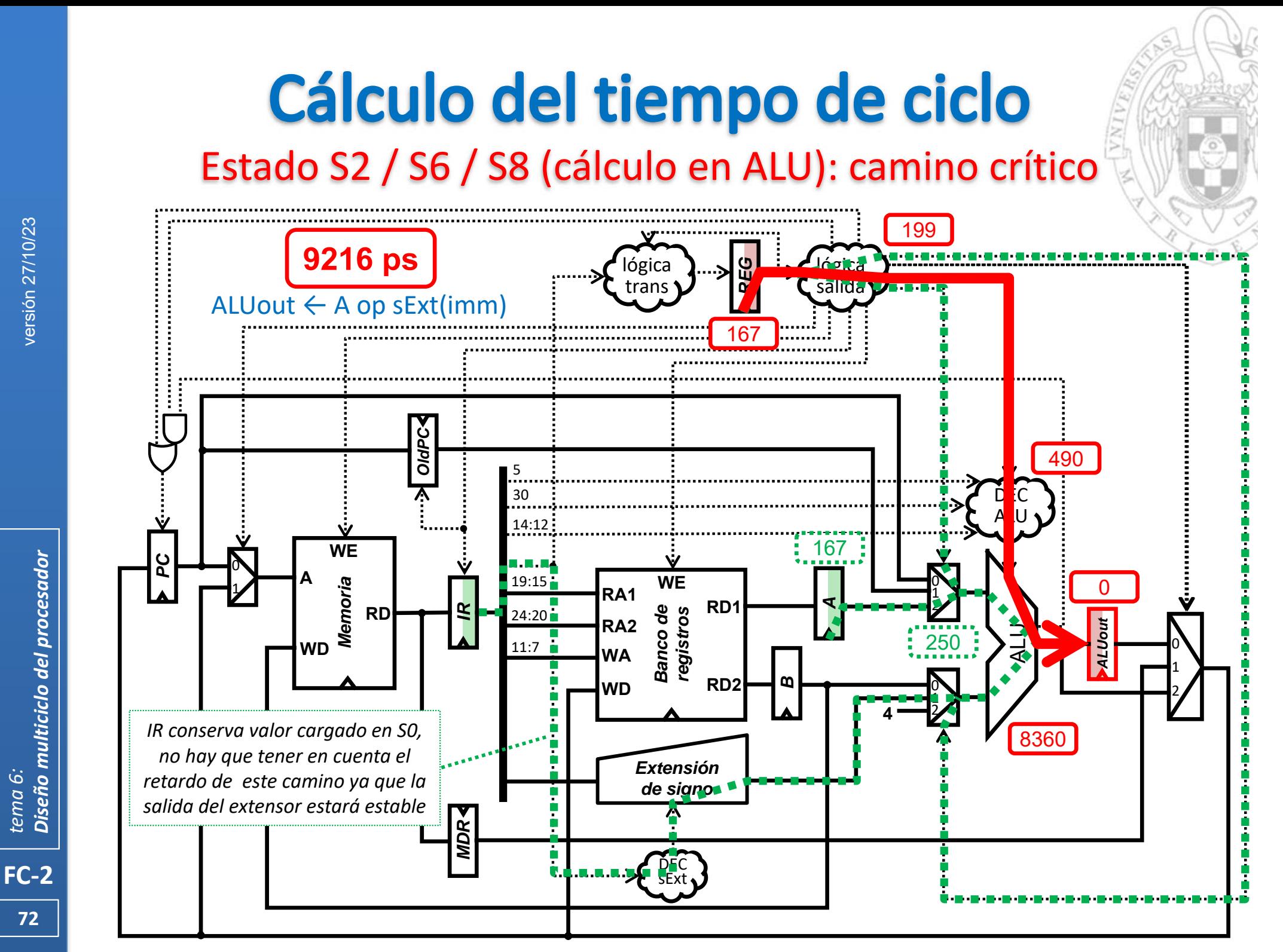

**72**
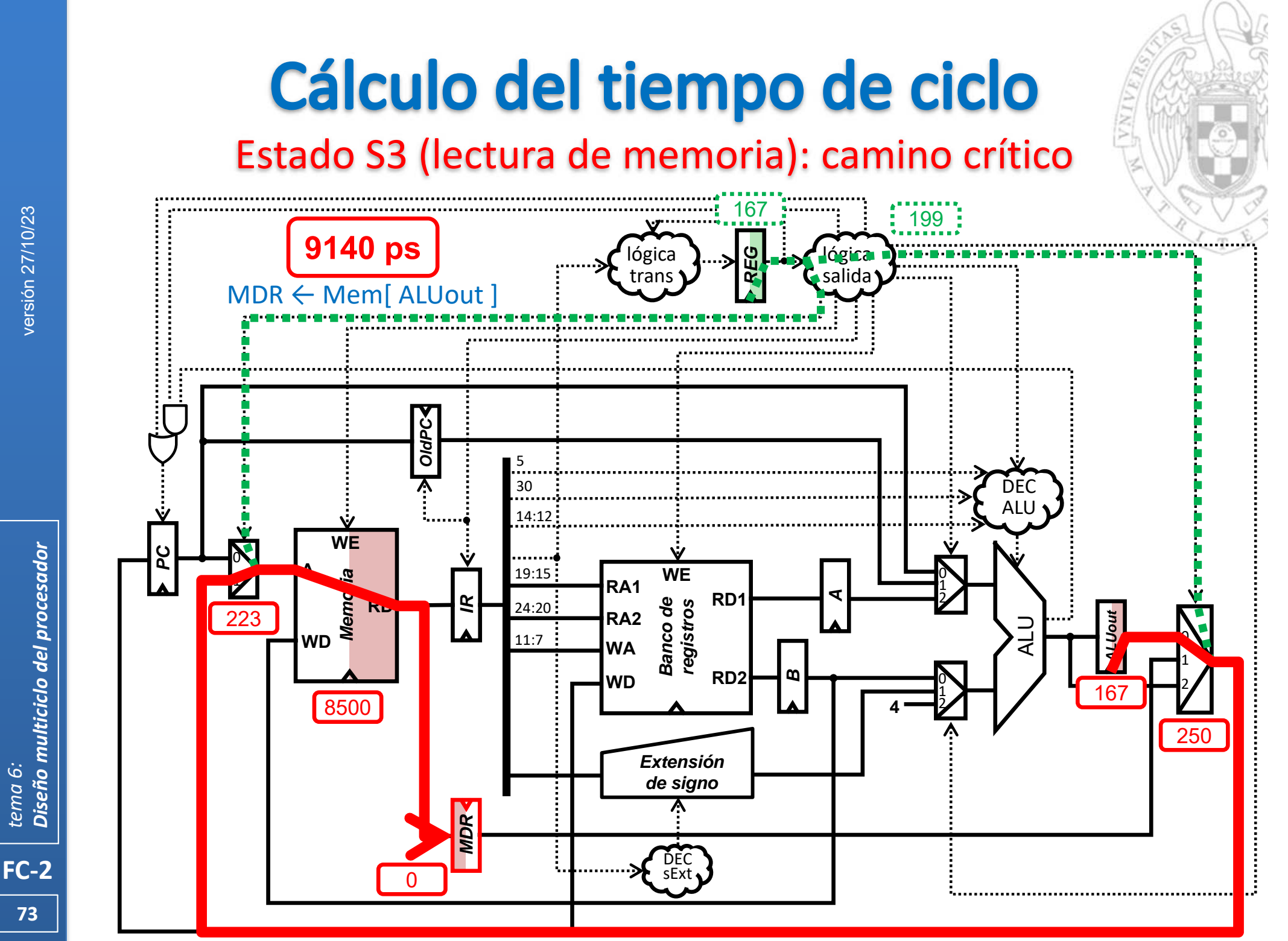

Diseño multiciclo del procesador *Diseño multiciclo del procesador tema 6:*

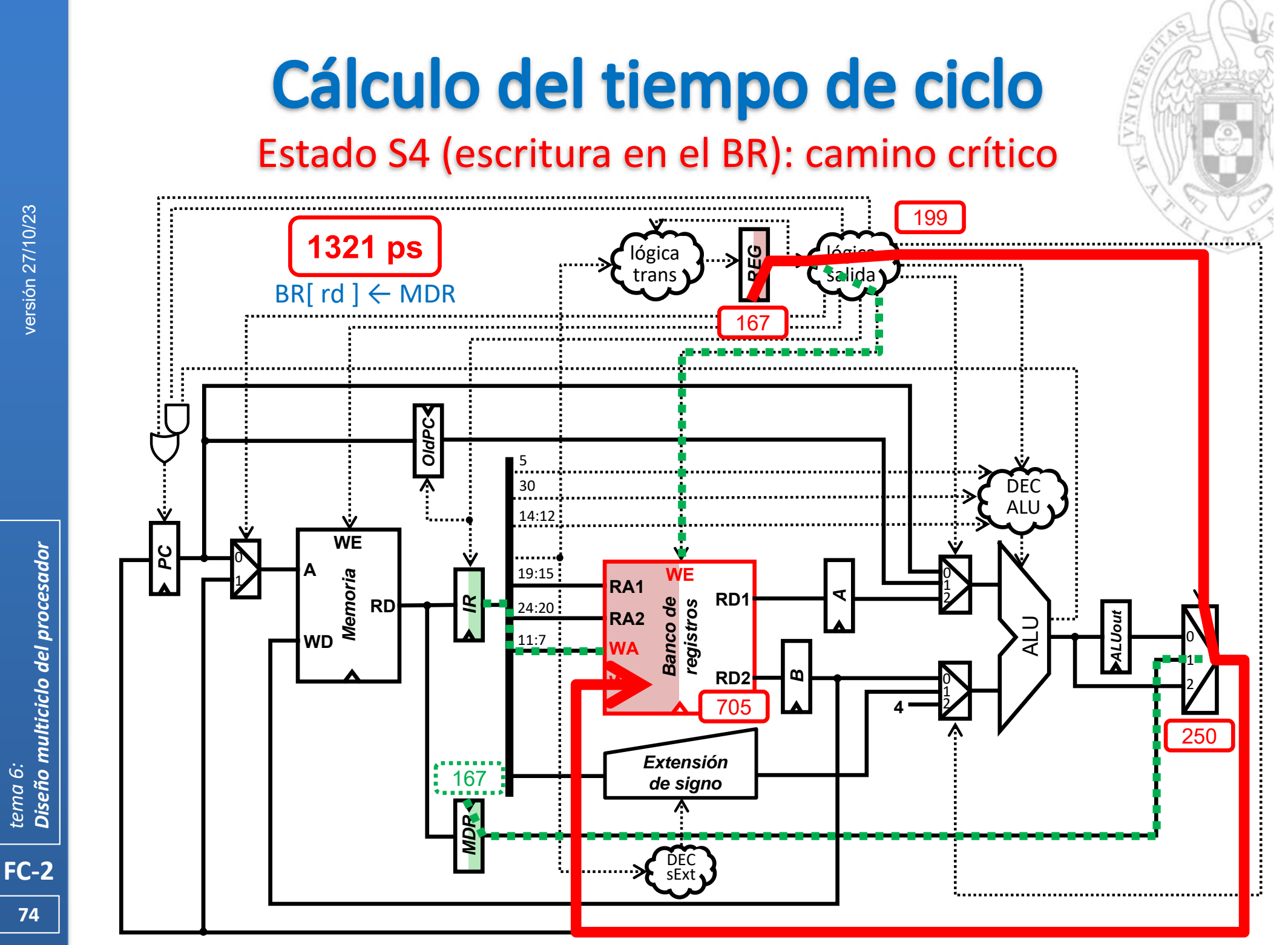

Diseño multiciclo del procesador *Diseño multiciclo del procesador tema 6:*

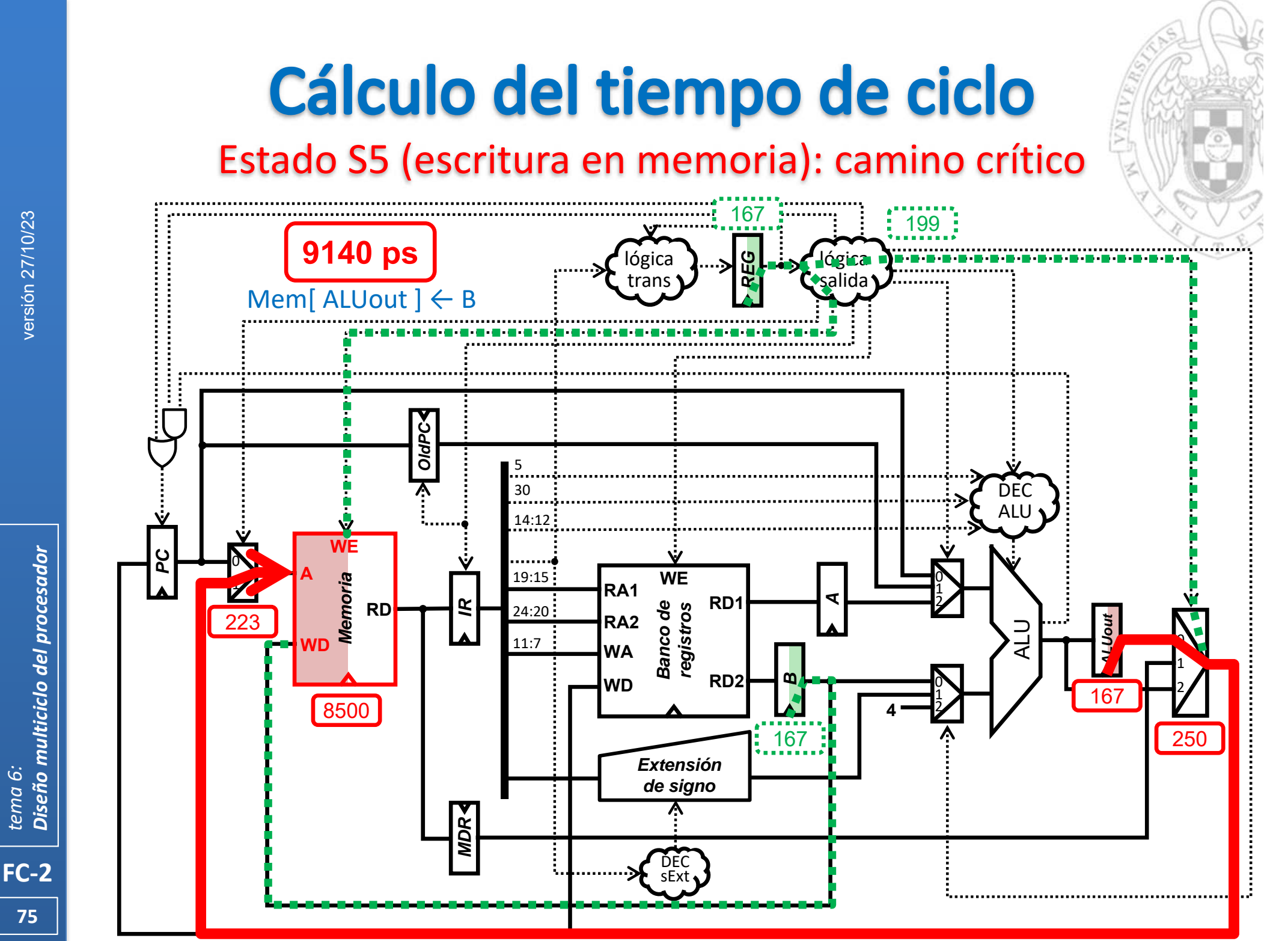

Diseño multiciclo del procesador *Diseño multiciclo del procesador tema 6:*

**75**

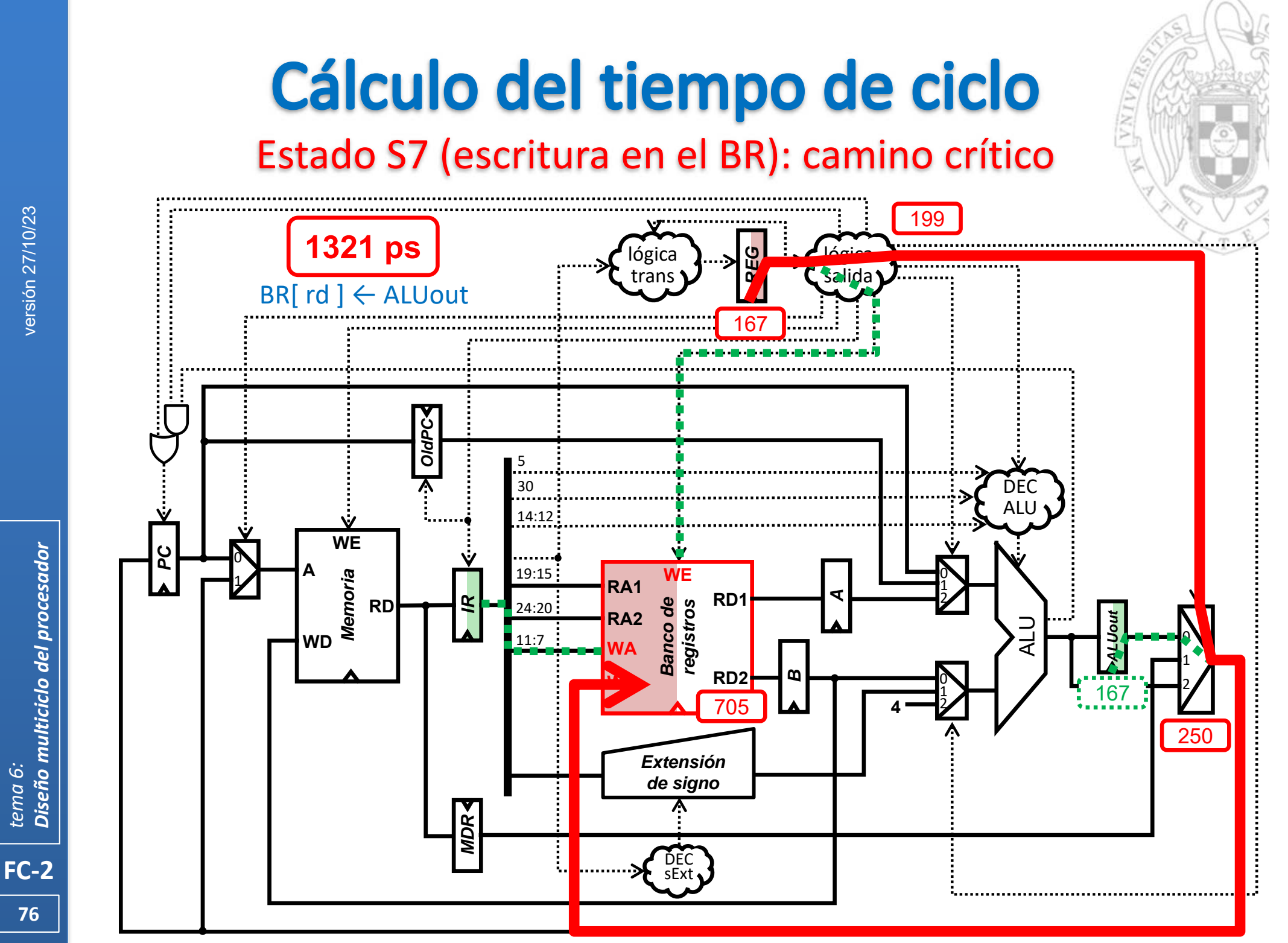

**76**

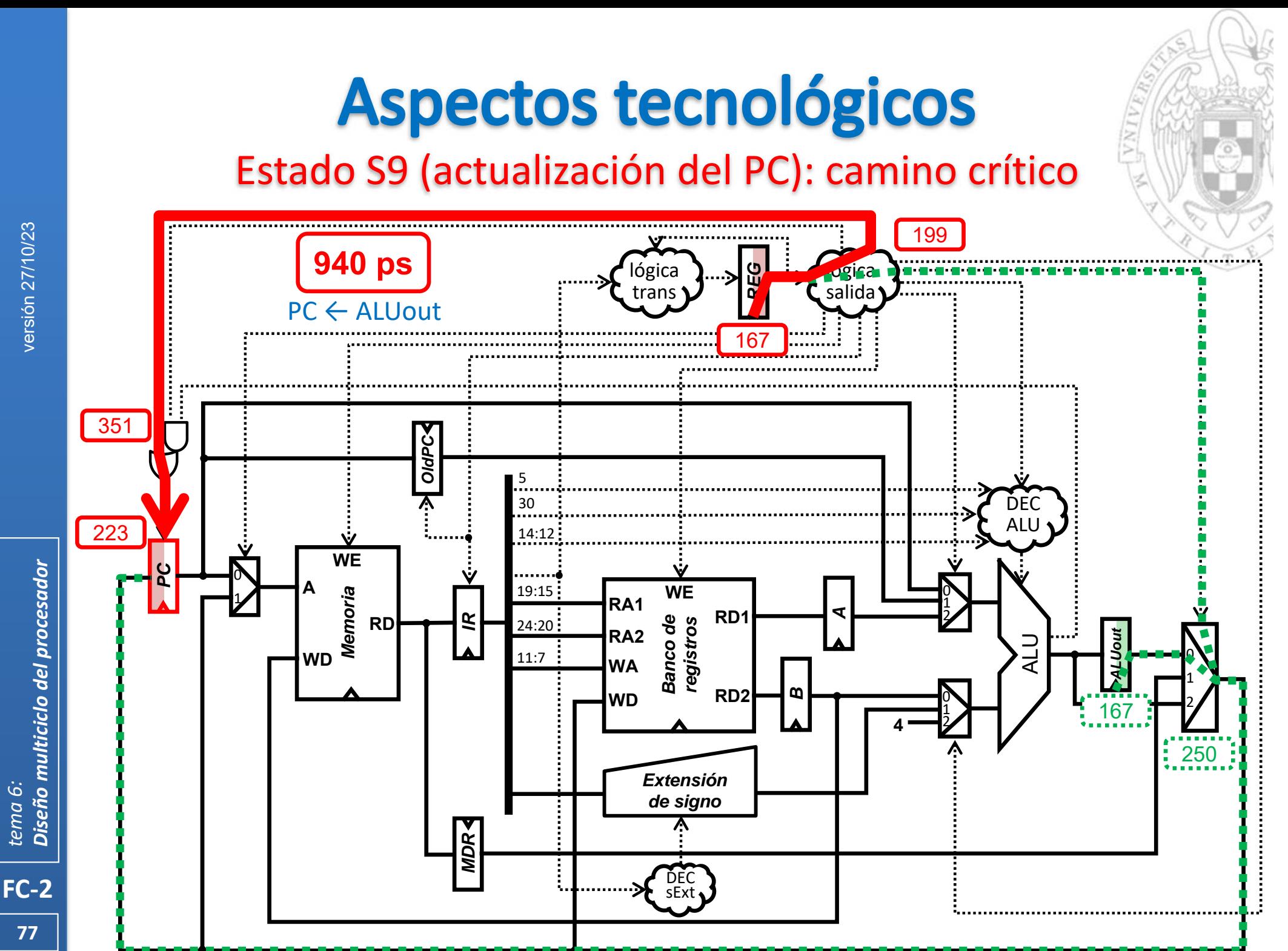

Diseño multiciclo del procesador *Diseño multiciclo del procesador tema 6:*

**77**

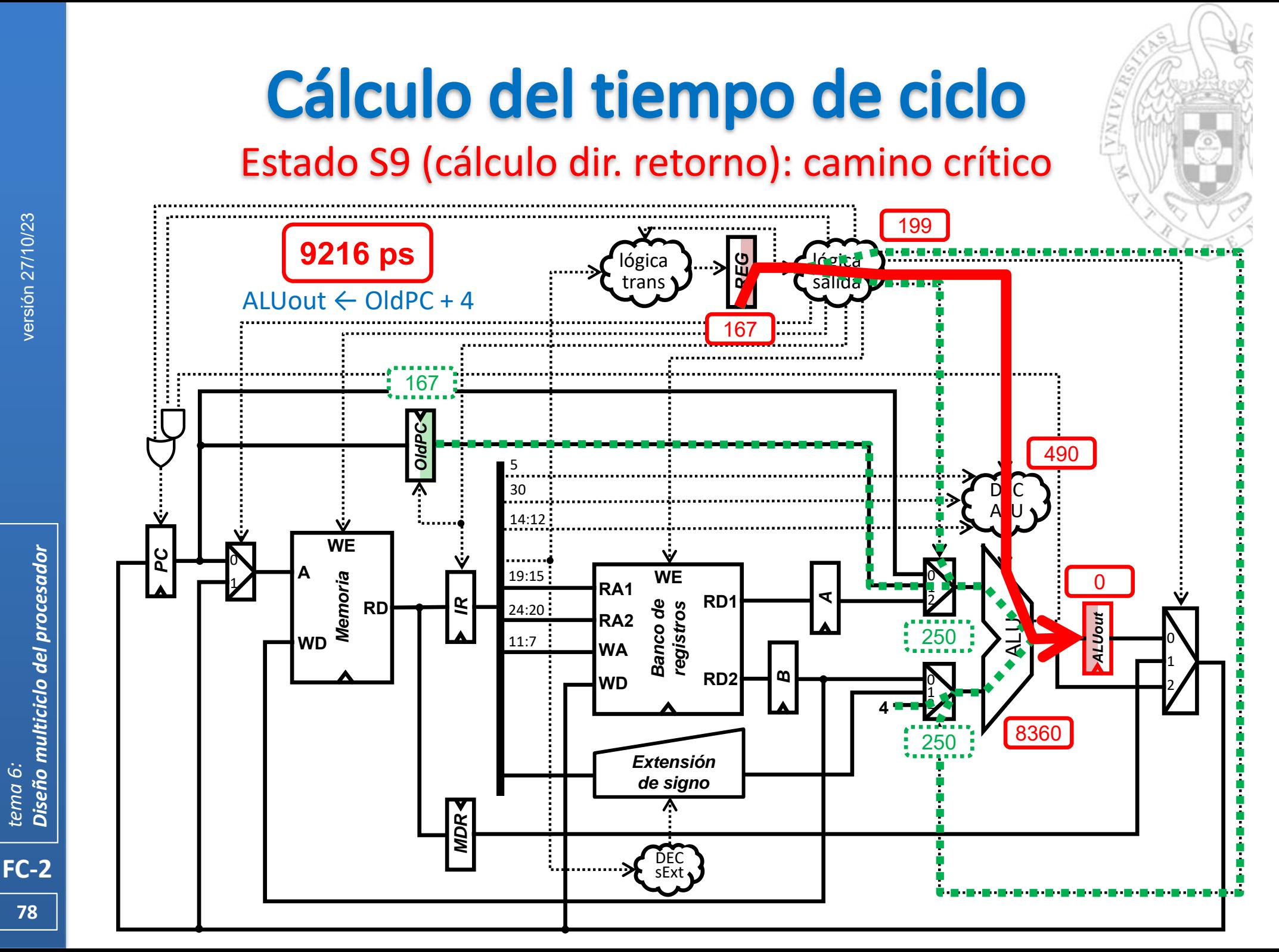

Diseño multiciclo del procesador *Diseño multiciclo del procesador tema 6:*

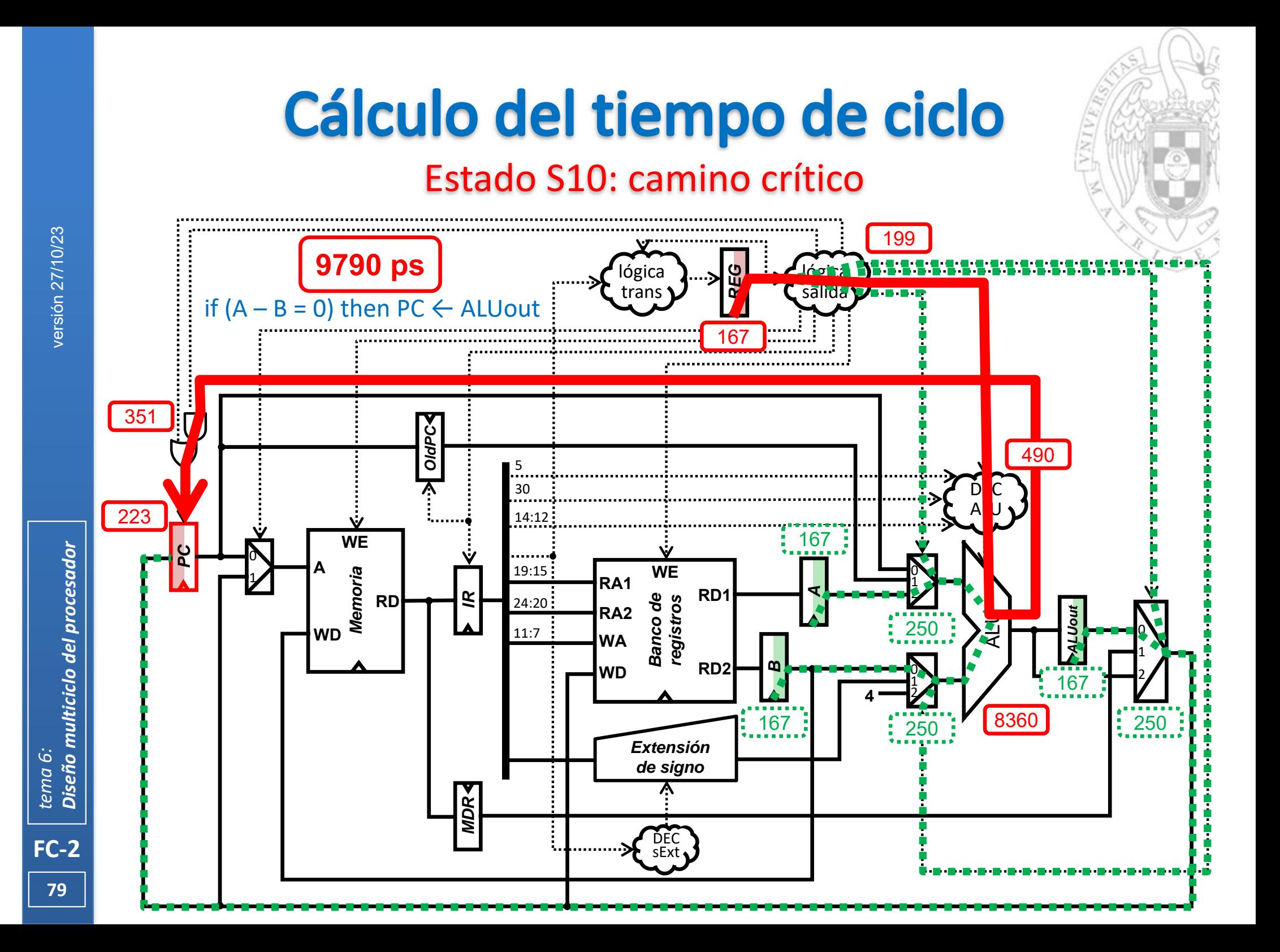

## **Acerca de Creative Commons**

**Elicencia CC (Creative Commons)** 

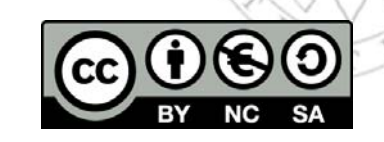

o Ofrece algunos derechos a terceras personas bajo ciertas condiciones. Este documento tiene establecidas las siguientes:

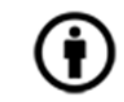

Reconocimiento (*Attribution*):

En cualquier explotación de la obra autorizada por la licencia hará falta reconocer la autoría.

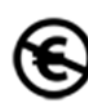

## No comercial (*Non commercial*):

La explotación de la obra queda limitada a usos no comerciales.

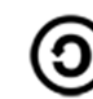

Compartir igual (*Share alike*):

La explotación autorizada incluye la creación de obras derivadas siempre que mantengan la misma licencia al ser divulgadas.

Más información: https://creativecommons.org/licenses/by‐nc‐sa/4.0/

**FC‐2**